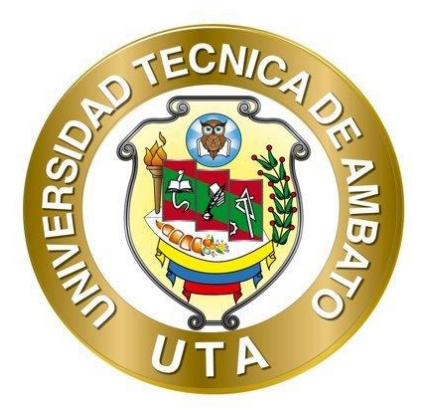

# **UNIVERSIDAD TÉCNICA DE AMBATO**

# **FACULTAD DE INGENIERÍA CIVIL Y MECÁNICA**

# **CARRERA DE INGENIERÍA MECÁNICA**

# **TRABAJO EXPERIMENTAL PREVIO A LA OBTENCIÓN DEL TÍTULO DE INGENIERO MECÁNICO**

# **TEMA:**

**"ANÁLISIS TÉRMICO DE UN PROTOTIPO DE CÁMARA DE SECADO ESTÁTICA POR CONVECCIÓN Y RADIACIÓN DE 1000 W PARA USO SEMIINDUSTRIAL"**

**AUTOR:** William Rene Criollo Camacho **TUTOR:** Ing. Mg. Santiago Paúl Cabrera Anda

> **AMBATO – ECUADOR Abril - 2021**

# **CERTIFICACIÓN**

<span id="page-1-0"></span>En mi calidad de Tutor del Trabajo Experimental, previo a la obtención del título de Ingeniero Mecánico, con el tema: **"ANÁLISIS TÉRMICO DE UN PROTOTIPO DE CÁMARA DE SECADO ESTÁTICA POR CONVECCIÓN Y RADIACIÓN DE 1000 W PARA USO SEMIINDUSTRIAL"**, elaborado por el Sr. **William René Criollo Camacho,** portador de la cedula de ciudadanía: C.I. 1804640587, estudiante de la Carrera de Ingeniería Mecánica, de la Facultad de Ingeniería Civil y Mecánica.

Certifico:

- Que el presente trabajo experimental es original de su autor.
- Ha sido revisado cada uno de sus capítulos componentes.
- Esta concluido en su totalidad.

Ambato, Marzo 2021

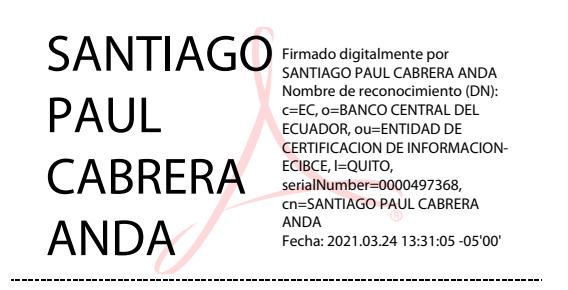

**Ing. Mg. Santiago Paúl Cabrera Anda TUTOR**

# **AUTORÍA DE LA INVESTIGACIÓN**

<span id="page-2-0"></span>Yo, **William René Criollo Camacho**, con C.I. 1804640587 declaro que todas las actividades y contenidos expuestos en el presente trabajo experimental con el tema: **"ANÁLISIS TÉRMICO DE UN PROTOTIPO DE CÁMARA DE SECADO ESTÁTICA POR CONVECCIÓN Y RADIACIÓN DE 1000 W PARA USO SEMIINDUSTRIAL",** así como también los análisis estadísticos, gráficos, conclusiones y recomendaciones son de mi exclusiva responsabilidad como autor del proyecto, a excepción de las referencias bibliográficas citadas en el mismo.

Ambato, Marzo 2021

**William René Criollo Camacho C.I. 1804640587 AUTOR**

# **DERECHOS DE AUTOR**

<span id="page-3-0"></span>Autorizo a la Universidad Técnica de Ambato, para que haga de este trabajo experimental o parte de él, un documento disponible para su lectura, consulta y procesos de investigación, según las normas de la Institución.

Cedo los derechos en línea patrimoniales de mi Trabajo Experimental, con fines de difusión pública, además apruebo la reproducción de este documento dentro de las regulaciones de la Universidad, siempre y cuando esta reproducción no suponga una ganancia económica y se realice respetando mis derechos de autor.

Ambato, Marzo 2021

**William René Criollo Camacho C.I.: 1804640587 AUTOR**

**……………………………………**

# **APROBACIÓN DEL TRIBUNAL DE GRADO**

<span id="page-4-0"></span>Los miembros del Tribunal de Grado aprueban el informe del Trabajo Experimental, realizado por el estudiante **William René Criollo Camacho**, de la Carrera de Ingeniería Mecánica bajo el tema: **"ANÁLISIS TÉRMICO DE UN PROTOTIPO DE CÁMARA DE SECADO ESTÁTICA POR CONVECCIÓN Y RADIACIÓN DE 1000 W PARA USO SEMIINDUSTRIAL".**

Ambato, Marzo 2021

Para constancia firman:

ALEX SANTIAGO MAYORGA PARDO 2021-03-25 09:46-05:00

----------------------------------------------- ------------------------------------------- Digitally signed by JAVIER GARCIA DEL VALLE Date: 2021.03.27 08:10:59 ECT

Ing. Mg. Alex Santiago Mayorga Pardo Ing. Mg. Javier García del Valle **Miembro Calificador** Miembro Calificador

# **DEDICATORIA**

<span id="page-5-0"></span>Este proyecto va dedicado principalmente a Dios por darme salud y vida en estos tiempos difíciles para el mundo entero.

A mis padres, Alfonso y Elena, por ser el pilar fundamental de ejemplo y apoyo para seguir adelante en toda mi vida, padres los cuales nunca me han desamparado y me han brindado todo lo necesario para lograr mis metas.

A mis hermanos que me han ayudado y apoyado en las circunstancias que se me han presentado a lo largo de la vida.

A una persona especial quien ha estado conmigo en las buenas y malas desde que la conocí, y me dio un hijo al cual amo con mi vida.

**Willy**

#### **AGRADECIMIENTO**

<span id="page-6-0"></span>Agradezco a mis padres que con esfuerzo y sacrificio me supieron sacar adelante para lograr esta meta ya que sin el apoyo de ellos no lo hubiera logrado. A mi familia que me apoyaron moralmente para seguir siempre adelante.

Al Ingeniero Santiago Cabrera, tutor que supo compartir sus conocimientos los cuales me ayudaron para el desarrollo del trabajo de titulación y culminación de forma satisfactoria.

A la Universidad Técnica de Ambato, principalmente a la Carrera de Ingeniería Mecánica por ayudarme a ser una persona preparada para ejercer la profesión de manera adecuada.

A los docentes que me llenaron de conocimientos a lo largo de mis estudios.

Agradezco a mi hermana Ximena Criollo por ser una inspiración y ejemplo a seguir como persona y como profesional que siempre estuvo presente brindándome apoyo incondicional.

Agradezco a la madre de mi hermoso hijo por apoyarme y tenerme paciencia a lo largo del tiempo que hemos compartido juntos.

Agradezco principalmente a mi Madre Elena que hizo todo lo posible para que este objetivo se haga realidad, este propósito alcanzado es suyo por su apoyo incondicional le agradezco de todo corazón.

A las personas que conocí al transcurso de mi vida estudiantil, a los verdaderos amigos les agradezco por compartir tantas cosas conmigo.

<span id="page-7-0"></span>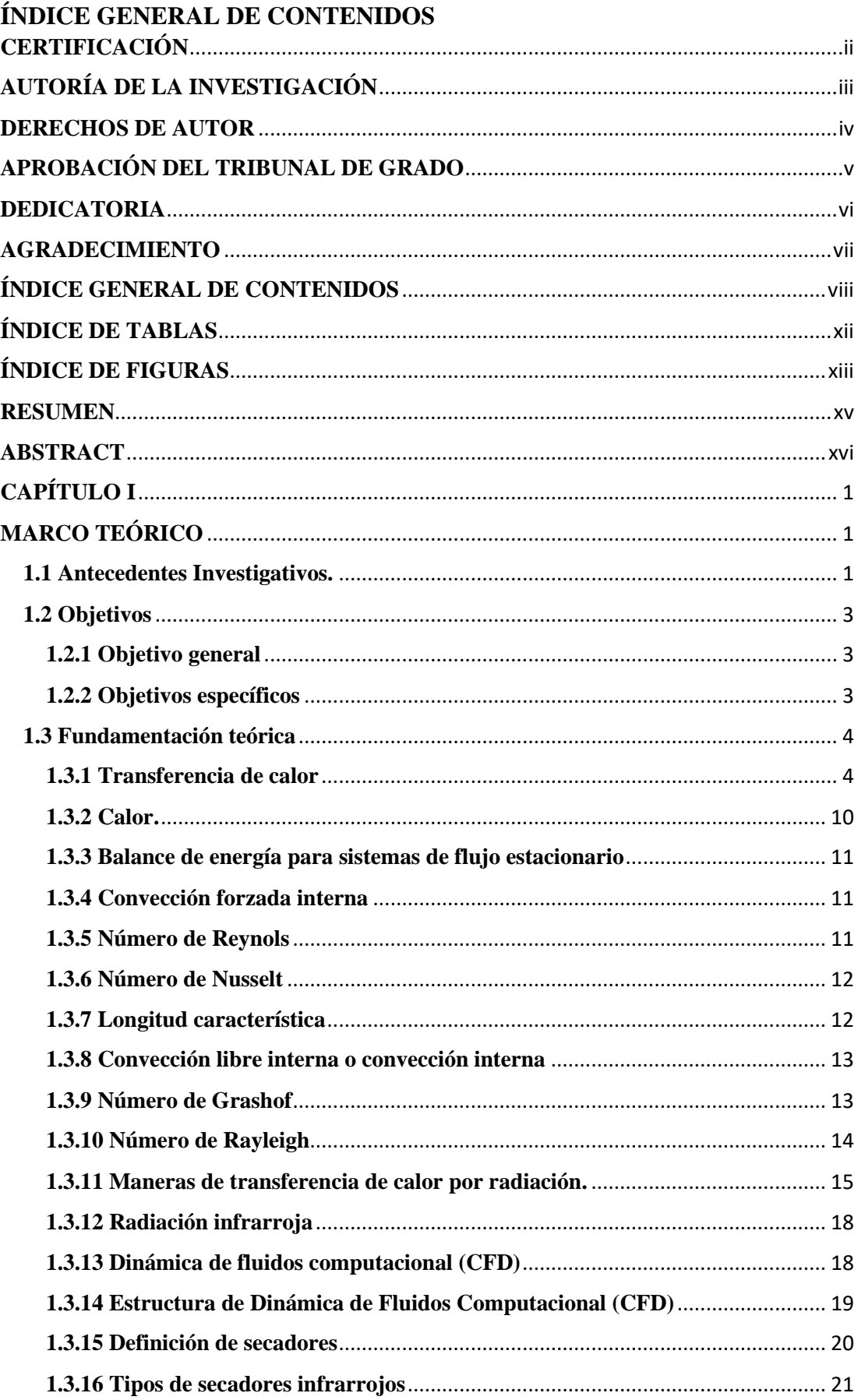

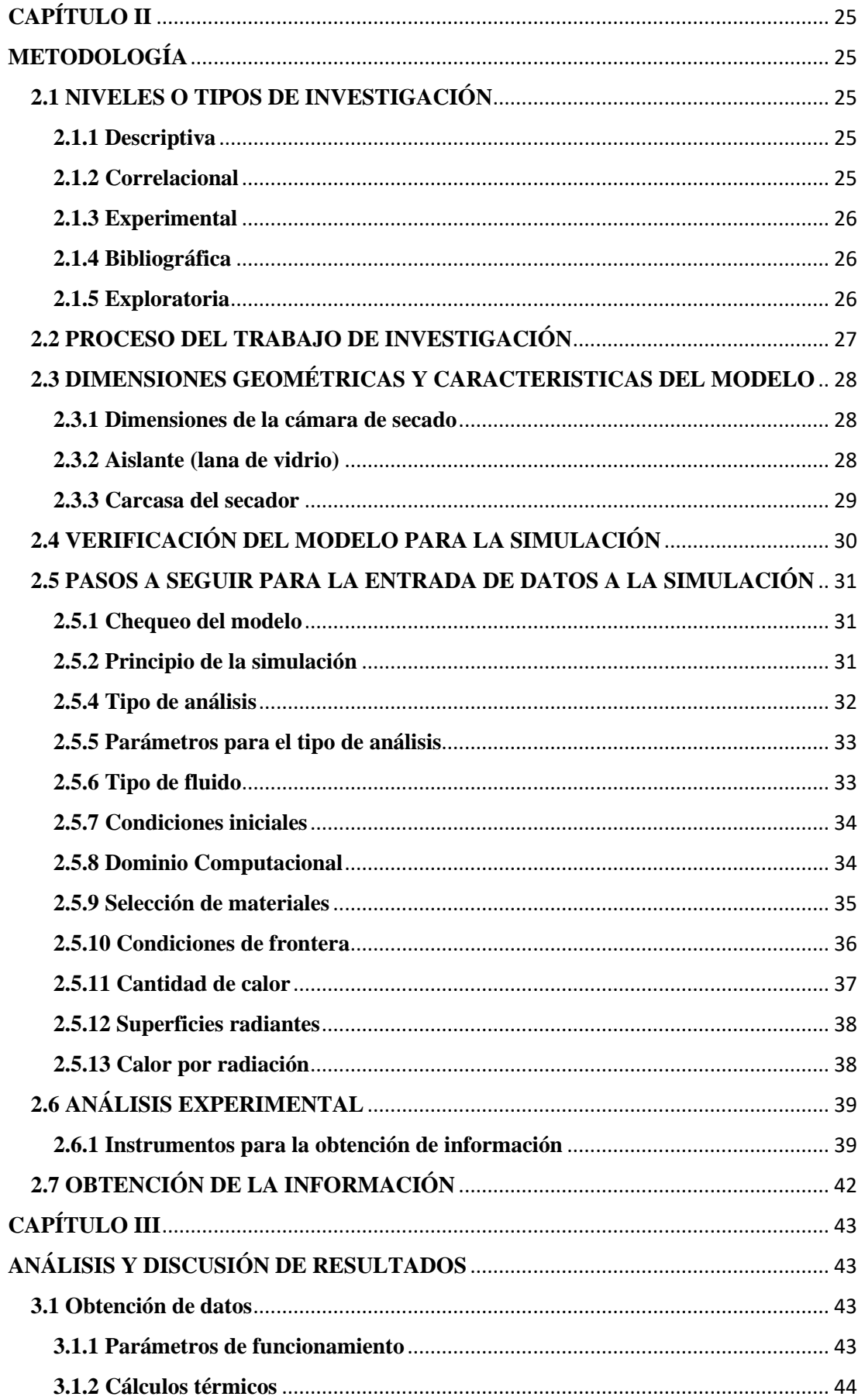

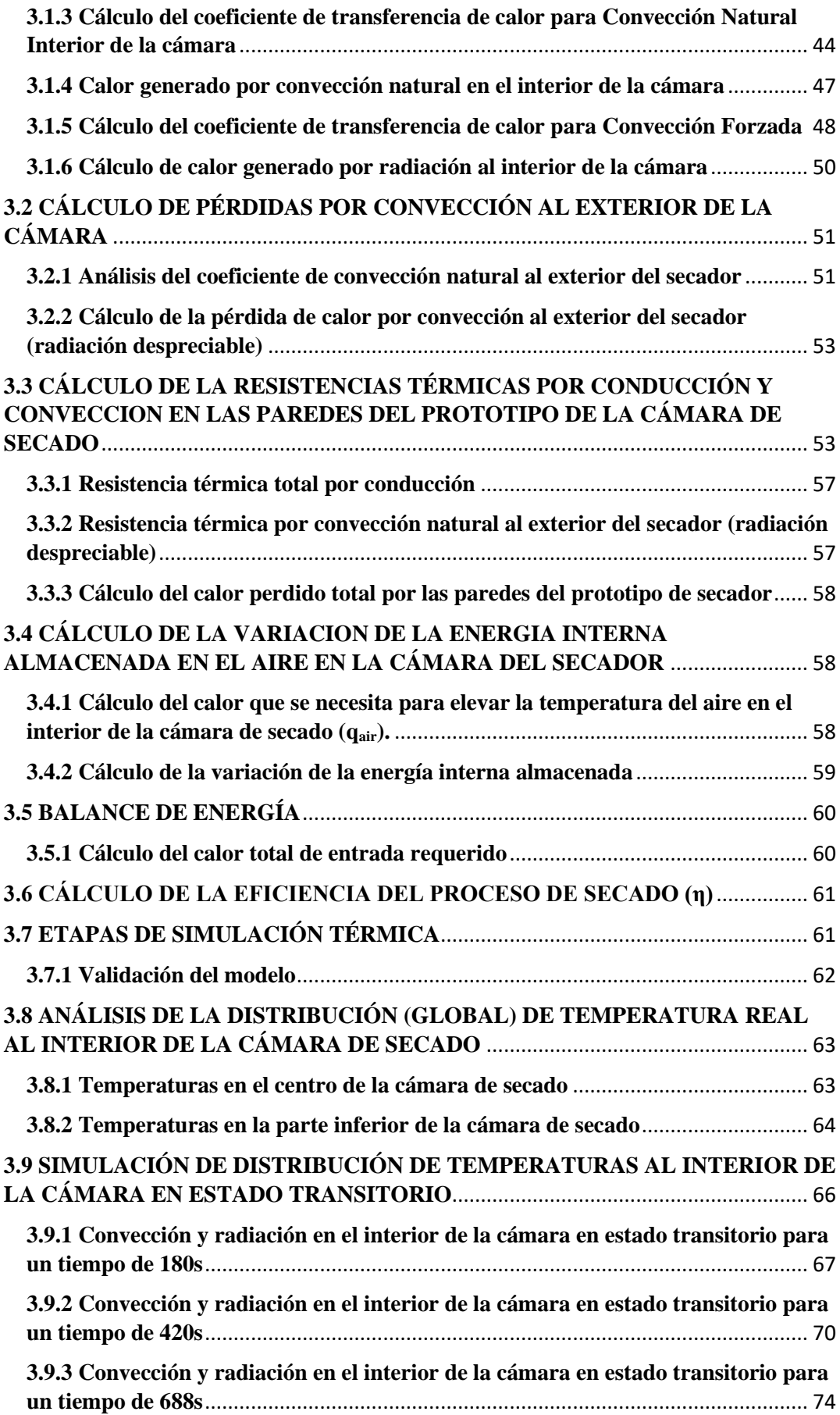

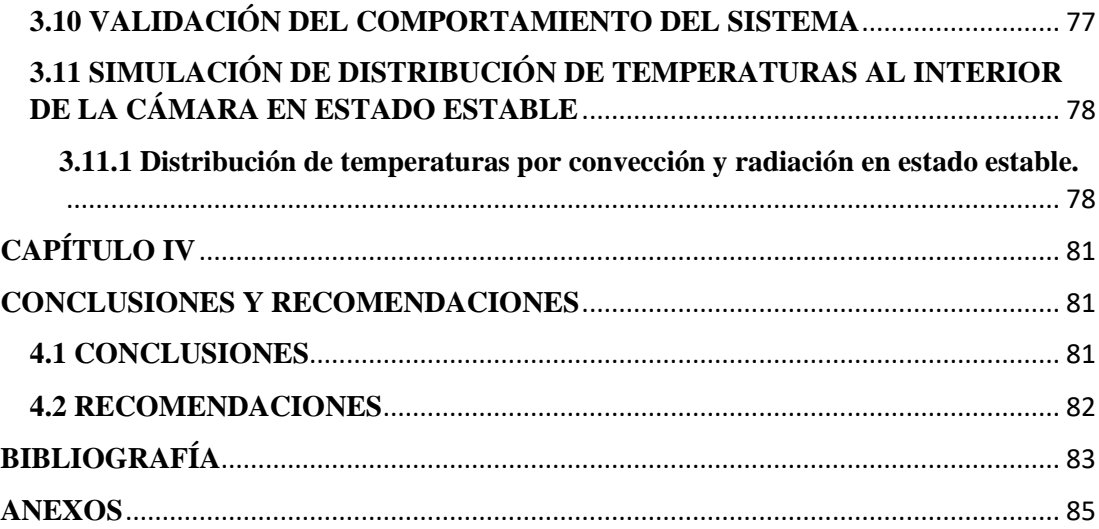

# <span id="page-11-0"></span>**ÍNDICE DE TABLAS**

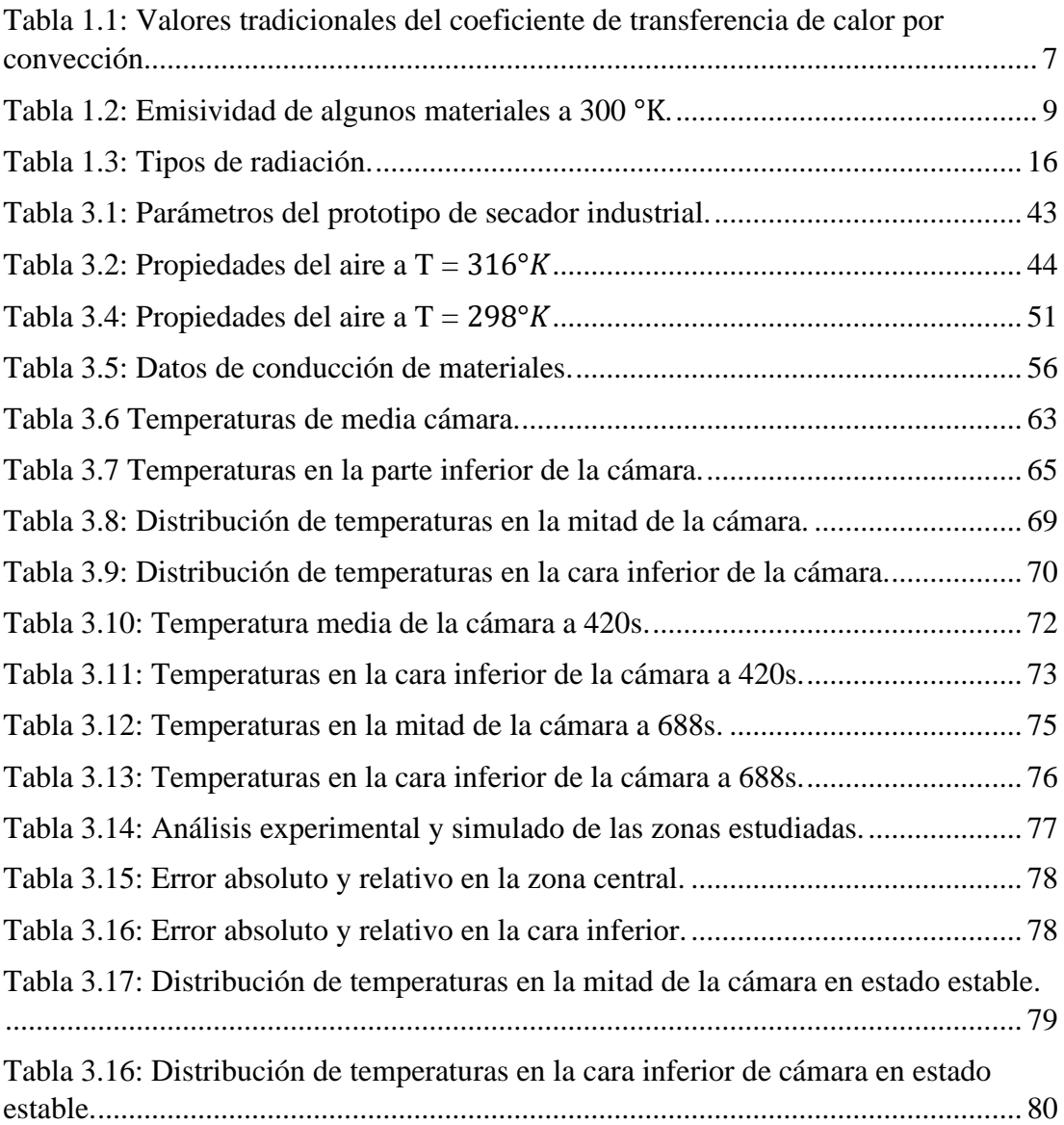

# <span id="page-12-0"></span>**ÍNDICE DE FIGURAS**

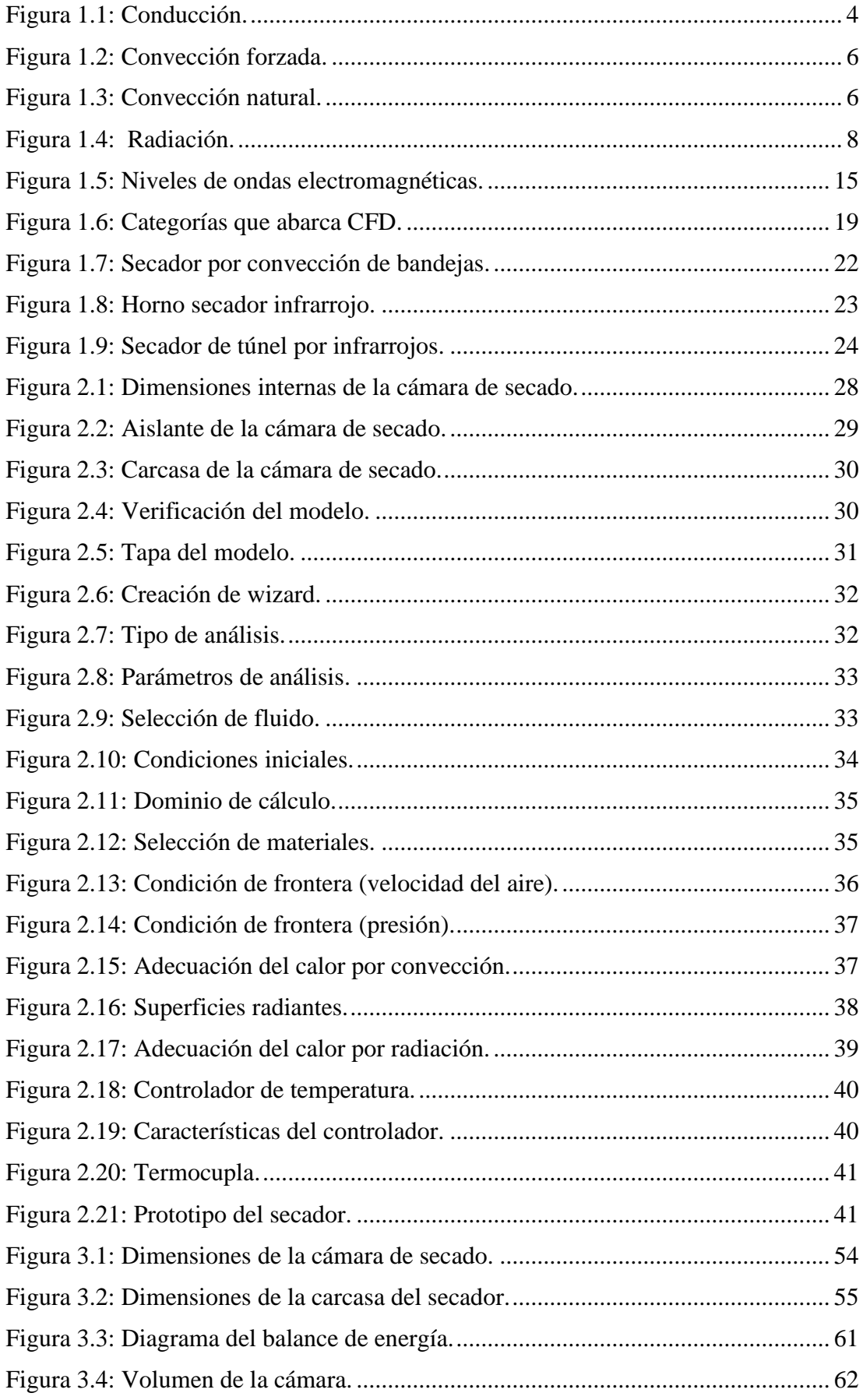

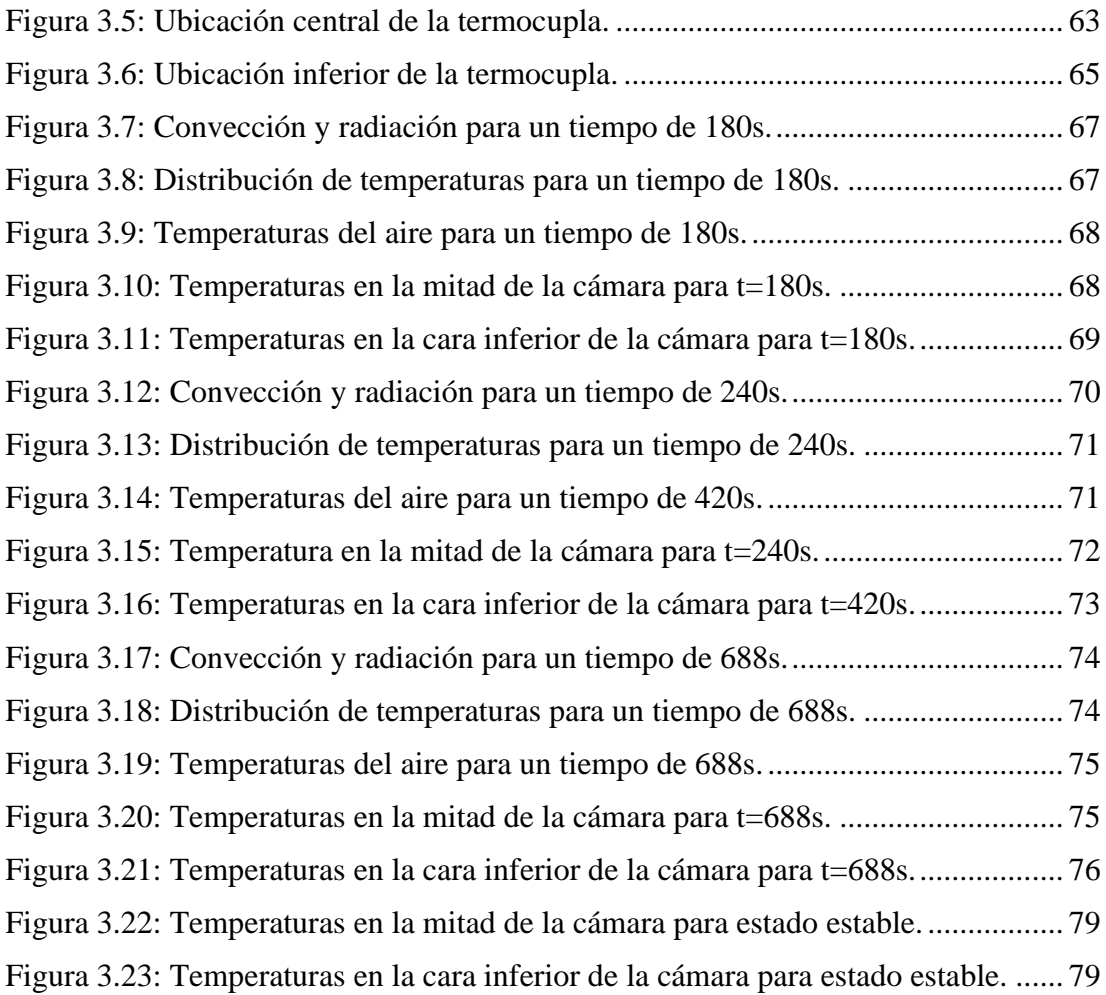

#### **RESUMEN**

<span id="page-14-0"></span>El presente trabajo de investigación se centra en las distribuciones de temperaturas en el interior de la cámara de secado con una fuente calorífica de radiación que en este caso se utilizan cuatro lámparas infrarrojas de 250 W cada una, para la obtención de dichas temperaturas se realizan análisis experimentales en el prototipo de la cámara y también con un modelado del secador se obtuvo simulaciones realizadas en el software, en estado transitorio con intervalos de tiempos de 180, 240 y 688 segundos.

La metodología planteada para el estudio fue la simulación en software verificando primero el modelado de la cámara, luego se procede con los pasos para el ingreso de datos como son: parámetros para el tipo de análisis, tipo de fluido (aire), condiciones iniciales, selección de materiales, condiciones de frontera, cantidad de calor y superficies radiantes, también mediante cálculos de los parámetros de transferencia de calor en el interior de la cámara por convección natural, forzada y radiación, con sus combinaciones alcanzan los 771 W, además se obtuvo la variación de energía almacenada para el aire de 15,65 W. Aplicando balance de energía se determinan las perdidas por convección al exterior que alcanzan los 25 W.

Los resultados combinados de los métodos de transferencia de calor ayudan al cálculo de la eficiencia de la cámara en vacío (sin carga) y considerando solamente el calentamiento del aire al interior nos da 6,4 por ciento. En los intervalos de tiempos analizados experimentales y simulados se obtienen las distribuciones de temperaturas en la zona media e inferior de la cámara alcanzando valores máximos de 47 y 58,75 grados centígrados respectivamente.

#### **ABSTRACT**

<span id="page-15-0"></span>The present research work is focused on the temperature distributions inside the drying chamber with a radiation heat source that in this case four infrared lamps of 250 W each are used. In order to obtain these temperatures, experimental analyses are carried out in the prototype of the chamber and also with a modeling of the dryer simulations were obtained in the software, in a transient state with time intervals of 180, 240 and 688 seconds.

The methodology proposed for the study was software simulation, first verifying the modeling of the chamber, then proceeding with the steps for data entry such as: parameters for the type of analysis, type of fluid (air), initial conditions, selection of materials, boundary conditions, amount of heat and radiating surfaces, also through calculations of the parameters of heat transfer inside the chamber by natural convection, forced and radiation, with their combinations reaching 771 W, also obtained the variation of stored energy for the air of 15.65 W. Applying energy balance, the losses by convection to the outside are determined, which reach 25 W.

The combined results of the heat transfer methods help to calculate the efficiency of the chamber in vacuum (without load) and considering only the heating of the air inside gives us 6.4 percent. In the experimental and simulated time intervals analyzed, the temperature distributions in the middle and lower part of the chamber reach maximum values of 47 and 58.75 degrees Celsius, respectively.

# **CAPÍTULO I**

# **MARCO TEÓRICO**

#### <span id="page-16-2"></span><span id="page-16-1"></span><span id="page-16-0"></span>**1.1 Antecedentes Investigativos.**

En el presente trabajo necesitamos de diferentes antecedentes investigativos acerca de los diferentes tipos de secadores industriales o semiindustriales construidos, simulaciones térmicas y computacionales para lo cual detallamos las siguientes investigaciones importantes para el desarrollo de esta tesis de simulación térmica de un prototipo de cámara de secado referente a la tesis desarrollada por el señor Juan Carlos Espinoza Freire, en el año 2013 bajo el tema: "ESTUDIO DEL PROCESO DE SECADO CON LÁMPARAS INFRARROJAS Y SU INFLUENCIA SOBRE LA DETERMINACIÓN DEL GRADO DE HUMEDAD EN CUBETAS DE CARTÓN DE HUEVOS PRODUCIDAS EN LA FÁBRICA AVÍCOLA UBICADA EN SAMANGA", en la cual determinó y retiró humedad del cartón de las cubetas para huevos, con lámparas infrarrojas como fuente de calor. Dichas cubetas de cartón fueron sometidas un proceso de calentamiento por medio de lámparas infrarrojas (radiación infrarroja) en un prototipo de secador con potencia calorífica de las diferentes lámparas de 150W, 250W, hasta llegar a una potencia calorífica de 950W logrando una temperatura interior de la cámara de 65 a 70°C, alcanzando con la máxima carga tiempos de secado de entre 25 a 40 minutos. [1]

En la Universidad Tecnológica Equinoccial en la Facultad de Ciencias de la Ingeniería Carrera de Ingeniería Automotriz, la tesis realizada por Guillermo Ortega en 2016 bajo el tema "DISEÑO, COSTRUCCION E IMPLEMENTACION DE UN PROTOTIPO DE UN HORNO DE SECADO DE PINTURA AUTOMOTRIZ Y PRUEBAS DE PINTURA EN LAS PROBETAS AL FINAL DEL PROCESO", determinó y conllevó que un prototipo de horno de pintura automotriz que funciona por energía infrarroja necesita de un análisis exhaustivo de los factores que intervienen en el funcionamiento y constitución de la transmisión de energía, para lo cual se debe determinar el número adecuado de lámparas infrarrojas para introducirlas en el interior del prototipo, además se realizó un completo análisis

termodinámico. También se determinó el tiempo de encendido de las lámparas para un secado uniforme de probetas, el aislante térmico con su espesor adecuado para evitar fugas de calor hacia el exterior del horno. [2]

En el Centro de Innovación Aplicada en Tecnologías Competitivas (CIATEC), la tesis realizada por Fernando Bravo en Diciembre del 2015 en "SIMULACION Y ESCALAMIENTO INDUSTRIAL DE UN SECADOR INFRARROJO PARA EL ACABADO DEL CUERO", se determina como objetivo de la investigación, desarrollar de manera virtual un modelo de maquina con la función de realizar el proceso de sacado del cuero con un túnel de secado que tiene dentro paneles infrarrojos con la finalidad de secar el agua del acabado del cuero, por lo cual se usó un modelo en 3D de los paneles y se realizó un análisis en el software ANSYS CFX conociendo las temperaturas en el transcurso del proceso y la cantidad de agua evaporada, se empleó además el volumen finito es el método numérico utilizado, los resultados se obtuvieron por medio de comparaciones de datos de evaporación y perfiles térmicos experimentales. La elaboración de conjuntos de modelos virtuales experimentales es la mejor opción para una elección adecuada del modelo escalado a ser determinado y puesto en práctica. [3]

# <span id="page-18-0"></span>**1.2 Objetivos**

# <span id="page-18-1"></span>**1.2.1 Objetivo general**

➢ Analizar térmicamente un prototipo de cámara de secado estática por convección y radiación de 1000 W para uso semiindustrial.

# <span id="page-18-2"></span>**1.2.2 Objetivos específicos**

- ➢ Realizar el balance de energía en la cámara de secado.
- ➢ Determinar la eficiencia térmica del proceso.
- ➢ Simular mediante software la distribución de temperatura al interior de la cámara de secado en estado estable y transitorio.
- ➢ Comparación entre los resultados experimentales y los obtenidos de la simulación.

#### <span id="page-19-0"></span>**1.3 Fundamentación teórica**

# <span id="page-19-1"></span>**1.3.1 Transferencia de calor**

Es la ciencia que nos da a conocer el intercambio de energía entre sistemas, cuerpos, elementos, materiales, dicho intercambio nos da como resultado de las diferencias entre temperaturas. Teniendo en cuenta que al generar el calor puede haber perdidas de calor entre superficies y fluidos en contacto respectivamente. [4]

Esta ciencia encierra tres mecanismos o formas diferentes de pasar la energía (calor) de un cuerpo emisor al receptor. Estas son las siguientes: conducción, convección y radiación. [5]

En el presente estudio los parámetros de transferencia de calor a tener en cuenta son: convección y radiación, dados a conocer en el transcurso de la investigación.

### **1.3.1.1 Transferencia de calor por conducción**

La transferencia de energía (calor) por conducción tiene dos procesos de realización.

El primero es interacción molecular, pues la partícula aumenta el movimiento llegando a una temperatura de nivel alto el cual comparte o conduce calor a las moléculas próximas que están a un nivel bajo de temperatura, y el segundo, trasferencia de energía (calor) por conducción por medio de electrones libres, este proceso es uno de los procesos importantes ya que se utiliza en solidos metálicos puros que son los mejores conductores de calor. [6]

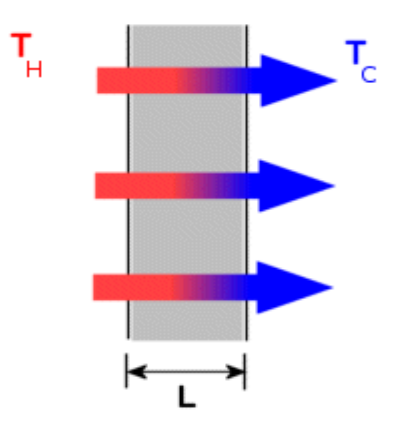

<span id="page-19-2"></span>**Figura 1.1:** Conducción. [10]

La ecuación básica que nos permite calcular la transferencia de calor por conducción es la siguiente:

$$
\dot{Q}_{\text{cond}} = -k. A. \left(\frac{dT}{dx}\right) \qquad \qquad Ec.1.1
$$

#### **Donde:**

 $\dot{Q}_{\text{cond}} =$  Flujo de calor por conducción [W]

k = Conductividad térmica del material  $\left[\mathsf{W}/_{\mathsf{m}}\right]_{\ast} \circ_{\mathsf{C}}$ 

 $A = Area$  de la superficie  $[m^2]$ 

 $\left(\frac{dT}{dx}\right)$  = Gradiente de temperatura [°C/m]

#### **1.3.1.2 Transferencia de calor por convección**

La transferencia de energía (calor) por convección es la transmisión calorífica de un fluido cuando este se mezcla con otra puede ser una superficie que no se produce por contacto directo, a causa de movimientos de masa del mismo. La energía puede transportarse de un punto a otro del espacio por el desplazamiento del mismo fluido, el movimiento del fluido puede producirse a causas mecánicas externas puede ser por un ventilador o una bomba la se le denomina convección forzada y la convección natural o libre cuando un fluido circula a causa de densidades diferentes en el área del fluido que resulta de la variación de temperaturas. [6]

La ecuación de newton de la rapidez es la que denomina la rapidez de la transferencia de calor por convección, esta ecuación es:

$$
\dot{Q}_{\text{conv}} = h. A_{\text{s}}. (T_{\text{s}} - T_{\text{f}}) \tag{Ec.1.2}
$$

# **Donde:**

 $\dot{Q}_{\text{conv}} =$  Flujo de calor por convección [W]

h = Coeficiente de transferencia de calor por convección  $\left[\frac{W}{m^2 * \infty}\right]$ 

 $A_s = \text{Área de la superficie } [m^2]$ 

 $T_s$  = Temperatura de la superficie [°C]

 $T_f =$  Temperatura del fluido alejado de la superficie [°C]

La transferencia de calor por convección se divide en dos aspectos que debemos tomar en cuenta que es la convección forzada y la convección natural:

**a) Convección forzada,** esta ocurre cuando el fluido en forzado a circular por la superficie en contacto esto sucede con la ayuda de diferentes mecanismos. [8]

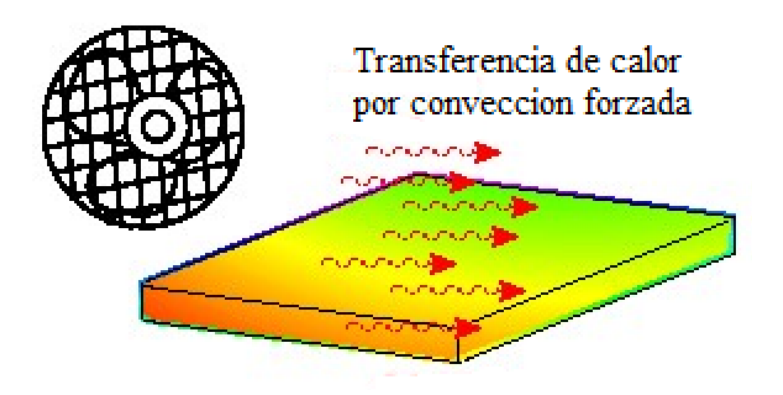

**Figura 1.2:** Convección forzada.

<span id="page-21-0"></span>**b) Convección natural (libre),** esta ocurre cuando el fluido circular libremente sobre una superficie esto se debe a la diferencia de densidades del fluido o gas por la diferencia de temperaturas. [8]

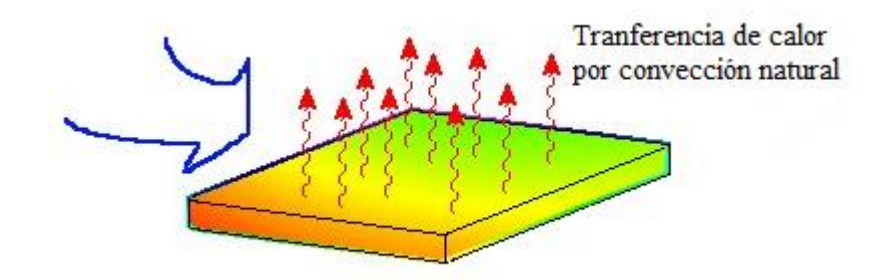

<span id="page-21-1"></span>**Figura 1.3:** Convección natural.

| Tipo de convección             | h, $\left W\right/_{m^2 \ast \degree C}$ |
|--------------------------------|------------------------------------------|
| Convección libre de gases      | $2 - 5$                                  |
| Convección libre de líquidos   | 10-1000                                  |
| Convección forzada de gases    | $25 - 250$                               |
| Convección forzada de líquidos | 50-20000                                 |
| Ebullición y condensación      | 2500-100000                              |

<span id="page-22-0"></span>**Tabla 1.1:** Valores tradicionales del coeficiente de transferencia de calor por convección. [8]

La resistencia de la transferencia de calor por convección es expresada por la siguiente ecuación:

$$
R_{\text{conv}} = \frac{1}{h_c \cdot A} \qquad [°C/\text{W}]
$$
 Ec.1.3

# **Donde:**

 $R_{\text{conv}} =$  Resistencia Térmica por convección.

 $h_c$  = Coeficiente de transferencia de calor por convección  $\left[\frac{W}{m^2 * \infty}\right]$ 

 $A = \text{Area}$  de la superficie.

#### **1.3.1.3 Transferencia de calor por radiación**

La transferencia de calor por radiación se diferencia bastante de la conducción y convección ya que estas deben estar en contacto con superficies y con la intervención de las diferencias de temperaturas en el entorno de contacto o ambiente de flujo, la radiación se refiere en parte a un fenómeno relativo a cuerpos luminosos, no pretende de la influencia de un medio y la energía calorífica puede ser transferida atravesando el vacío absoluto. [5]

# Tranferencia de calor por radiación

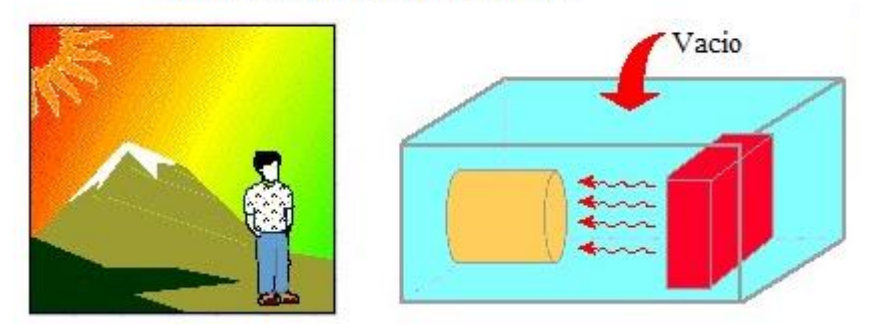

**Figura 1.4:** Radiación.

<span id="page-23-0"></span>La ley de Stefan-Boltzmann para cuerpos negros nos dice que la máxima razón de la radiación que se puede exponer desde un medio o superficie a una temperatura termodinámica T<sup>s</sup> [K o R] se expresa en la siguiente formula. [8]

$$
\dot{Q}_{emitida} = \sigma. A_s. T_s^4
$$
 Ec.1.4

La transferencia de calor por radiación para cuerpos reales (superficies) es más baja que la expuesta por un cuerpo negro a las mismas condiciones (temperatura), donde interviene la emisividad y área superficial de materiales expuestos en la (Tabla 1.2). [8]

La ecuación es expresada de la siguiente manera:

$$
\dot{Q}_{rad} = \varepsilon \cdot \sigma \cdot A_s \cdot (T_s^4 - T_{alred}^4) \tag{Ec.1.5}
$$

## **Donde:**

 $\dot{Q}_{rad}$  = Flujo de calor por radiación [W]

 $\epsilon$  = Emisividad de la superficie (material). Ver tabla 1.2

σ = Constante de Stefan-Boltzmann  $(5.67X10^{-8} [W/_{m^2 \times K^4}])$ 

 $A_s = \text{Área de la superficie } [m^2]$ 

 $T_s^4$  = Temperatura de la superficie [°K]

 $T_{\text{alred}}^4 =$  Temperatura alrededor [°K]

| <b>Material</b>         | Emisividad  |
|-------------------------|-------------|
| Hoja de aluminio        | 0,07        |
| Aluminio anodizado      | 0,82        |
| Cobre pulido            | 0,03        |
| Oro pulido              | 0,03        |
| Plata pulida            | 0,02        |
| Acero inoxidable pulido | 0,17        |
| Pintura negra           | 0,98        |
| Pintura blanca          | 0,90        |
| Papel blanco            | 0,92-0,97   |
| Pavimento de asfalto    | $0,85-0,93$ |
| Ladrillo rojo           | 0,93-0,96   |
| Piel humana             | 0.95        |
| Madera                  | 0,82-0,92   |
| Suelo                   | 0,93-0,96   |
| Agua                    | 0,96        |
| Vegetación              | 0,92-0,96   |

<span id="page-24-0"></span>**Tabla 1.2:** Emisividad de algunos materiales a 300 °K. [8]

La resistencia de la transferencia de calor por radiación es expresada por la siguiente ecuación:

$$
R_{\rm rad} = \frac{1}{h_{\rm rad} \cdot As} \qquad [^{\circ C}/_W] \qquad \qquad \text{Ec.1.6}
$$

#### **Donde:**

 $R_{rad}$  = Resistencia térmica por radiación.

 $h_{\text{rad}} = \text{Coeficiente de transferencia de calor por radiación } \left[ W /_{m^2 \ast \text{°C}} \right]$ 

As = Área de la superficie  $[m^2]$ 

Para el cálculo del coeficiente de transferencia de calor por radiación se aplica la siguiente ecuación:

$$
h_r = \varepsilon \cdot \sigma \cdot (T_s + T_{\text{alred}}) \cdot (T_s^2 - T_{\text{alred}}^2)
$$
 Ec.1.7

# <span id="page-25-0"></span>**1.3.2 Calor.**

Es el movimiento brusco de vibración molecular esto sucede cuando calentamos un cuerpo o sustancia, las moléculas se mueven muy rápido produciendo energía (calor), por el contrario, si enfriamos una sustancia o cuerpo el movimiento de las moléculas se mueven lentamente hasta detenerse generando temperaturas bajas. [8]

Todos los cuerpos tienen calor en distintas partes con mayor o menor energía calorífica, además podemos decir por los conocimientos adquiridos una frase que dice lo siguiente "la energía no se crea ni se destruye solo se transforma", el calor se expresa con la siguiente ecuación. [8]

$$
\dot{Q} = m.Cp.(T_2 - T_1) \t Ec.1.8
$$

# **Donde:**

 $m =$ Cantidad de masa de aire a ser calentado [kg]

 $Cp =$  Calor específico del fluido (aire)  $\binom{kJ}{kg * °C}$ 

 $T_2$  = Temperatura caliente del fluido [°C]

 $T_1$  = Temperatura fría del fluido [°C]

#### <span id="page-26-0"></span>**1.3.3 Balance de energía para sistemas de flujo estacionario**

El flujo de masa de mecanismos o sistemas de ingeniería es hacia adentro y hacia afuera, este es considerado como volumen de control y se analiza en condición estacionaria. Estacionario para un mejor entendimiento es sencillamente ningún cambio con el tiempo en una ubicación específica, lo opuesto es considerado como transitorio o no estacionario. Para un proceso de flujo estacionario la cantidad de volumen que accede en un sistema en diferentes formas ya sea como: energía, trabajo, transferencia de masa entre otros aspectos, tiene que ser la misma a la cantidad de energía que sale del sistema. [8]

# <span id="page-26-1"></span>**1.3.4 Convección forzada interna**

Se considera para la convección de flujo interno parámetros hidrodinámicos como la velocidad, también se considera aplicar un balance general de energía para así establecer las variaciones de temperatura en dirección del flujo del fluido. Esto nos ayuda para la distribución de flujo interno que nos presenta una geometría adecuada para enfriar y calentar fluidos usadas en la tecnología de proceso químico, control de ambiente y conservación de la energía. [9]

## <span id="page-26-2"></span>**1.3.5 Número de Reynols**

Es un número adimensional que depende de la velocidad de cierto fluido y sale por cierta área de determinada configuración (diámetro de tubería), formándose el chorro del flujo y se divide en dos tipos de flujo: laminar y turbulento. [10]

> $Re < 2000 \rightarrow$  Flujo laminar  $2000 \leq Re \leq 4000 \rightarrow$  Flujo de transición  $Re > 2000 \rightarrow$  Flujo turbulento  $Re =$ V ∗ x v [adimensional] Ec.1.9

**Donde:**

 $V =$  Velocidad del aire  $\frac{m}{n}$  $\frac{m}{s}$   $x =$  distancia entre las paredes (ingreso del aire) [m]

 $v = \text{viscosidad cinematica del aire } \left[\frac{m^2}{2}\right]$  $\frac{1}{s}$ ]

## <span id="page-27-0"></span>**1.3.6 Número de Nusselt**

Es el resultado experimental para la transferencia de calor sobre una placa plana con una superficie que desprende calor constante, donde Nu<sup>x</sup> en correlación de convección para flujo turbulento es el valor local del número en una posición x medida desde el inicio de la placa y se la expresa de la siguiente manera. [9]

$$
Nu_x = 0.0296 \text{Re}^{4/5}.\text{Pr}^{1/3} \qquad \qquad \text{Ec.1.10}
$$

#### **Donde:**

 $Nu_x = N$ úmero de Nusselt local (flujo turbulento).

Re = Número de Reynolds.

Pr = Número de Prandtl.

De una forma más simplificada y para mejor uso del número de Nusselt en la investigación nos queda de la siguiente manera:

$$
Nu = h_c. \frac{L_c}{k} \quad [adim]
$$
 Ec.1.11

# **Donde:**

 $h_c$  = Coeficiente de transferencia de calor por convección forzada  $\left[\frac{W}{m^2 * \infty}\right]$ 

 $L_c =$  Longitud característica [m]

k = Constante de conductividad térmica  $\left[\frac{W}{m * \infty}\right]$ 

# <span id="page-27-1"></span>**1.3.7 Longitud característica**

"Es la distancia que recorre una partícula dentro del volumen de un fluido con respecto al área de la superficie en la capa limite utilizada". [4]

Para calcular la longitud característica tenemos la siguiente ecuación:

$$
L_c = \frac{V}{A_s} \quad [m] \quad Ec.1.12
$$

# **Donde:**

 $V =$  Volumen  $[m^3]$ 

 $A_s = \text{Área}$  de la superficie  $\text{[m}^2\text{]}$ 

# <span id="page-28-0"></span>**1.3.8 Convección libre interna o convección interna**

### **1.3.8.1 Cavidades rectangulares**

Disponemos de estudios experimentales y teóricos en forma extensa para el mejor conocimiento de cavidad rectangular en la transferencia de calor por convección libre o natural que nos dice, "dos de las paredes opuestas se mantienen a diferentes temperaturas, mientras que las paredes restantes se aíslan de los alrededores". [9]

También se da a conocer que existe entre las superficies caliente y fría un ángulo de inclinación τ que puede variar que se detalla a continuación:

- 0° cavidad horizontal con calentamiento inferior.
- 90° cavidad vertical con calentamiento lateral.
- 180° cavidad horizontal con calentamiento superior. [9]

La siguiente ecuación expresa el flujo de calor a través de la cavidad.

$$
Q = h(T_1 - T_2) \tag{Ec.1.13}
$$

#### **1.3.8.2 Recintos cerrados**

La transmisión de energía calorífica por convección a través de espacios cerrados tiene un gran interés para el estudio ya que se complica porque el fluido encerrado no está inmóvil. En un recinto vertical cerrado el fluido junto a la superficie o cara más caliente sube y la superficie junto a la más fría baja. [8]

## <span id="page-28-1"></span>**1.3.9 Número de Grashof**

Este número físicamente puede interpretarse como adimensional que determina la relación entre fuerzas de flotabilidad y las fuerzas viscosas en la corriente de flujo de convección natural. El número de Grashof crítico tiene un valor aproximado de  $4X10<sup>8</sup>$  para convección libre del aire que actúa sobre una placa plana vertical. Para diferentes fluidos y también para diferentes niveles de turbulencia del ambiente se pueden observar valor de entre  $10^8$  y  $10^9$ . [4]

#### <span id="page-29-0"></span>**1.3.10 Número de Rayleigh**

El número de Rayleigh es el producto del número Grashof y el número de Prandtl y se expresa así:

$$
Ra = Gr * Pr [adim] \tEc.1.14
$$

Además, tenemos una ecuación para el cálculo del número de Rayleigh expresada a continuación que facilitó el estudio en la cual nos dice que se aplica para recintos cerrados. [8]

$$
Ra = \frac{g\beta(T_1 - T_2)L_c^3}{v^2}.\text{Pr} \text{ [adim]} \qquad \qquad \text{Ec.1.15}
$$

#### **Donde:**

Ra = Número de Rayleigh

 $g =$  Aceleración estándar de la gravedad [g=9.80665 m/s<sup>2</sup>]

 $β =$  coeficiente de expansión térmica [ $>K^{-1}$ ]

 $(T_1 - T_2)$  = Diferencia de temperaturas

 $L_c$  = longitud característica [m]

 $v = \text{viscosidad cinematica}$  $\left[\frac{m^2}{2}\right]$  $rac{1}{s}$ 

Pr = Número de Prandtl [adimensional]

## **1.3.10.1 Temperatura de película (promedio)**

La temperatura de película o promedio se la calcula mediante las propiedades del fluido dirigiendo a tablas de propiedades y se aplica la siguiente formula:

$$
T_f = \frac{(T_s - T_\infty)}{2}
$$
 Ec.1.16

Donde:

 $T_f$  = temperatuta de la película o promedio [°C]

 $T_s$  = temperatura de la superficie [°C]

 $T_{\infty}$  = temperatura del ambiente [°C]

# **1.3.10.2 Coeficiente de expansión térmica**

El coeficiente de expansión térmica se calcula con la temperatura de película o promedio con la siguiente formula:

$$
\beta = \frac{1}{T_f}
$$
 Ec.1.17

#### <span id="page-30-0"></span>**1.3.11 Maneras de transferencia de calor por radiación.**

#### **1.3.11.1 Radiación térmica**

Es la radiación más conocida como electromagnética formulada de un cuerpo como consecuencia de una temperatura generada por el mismo. En la investigación realizada a continuación se describe las diferentes generalidades de la radiación térmica, sus características y materiales para dar a conocer su utilización e influencia para la radiación. [4]

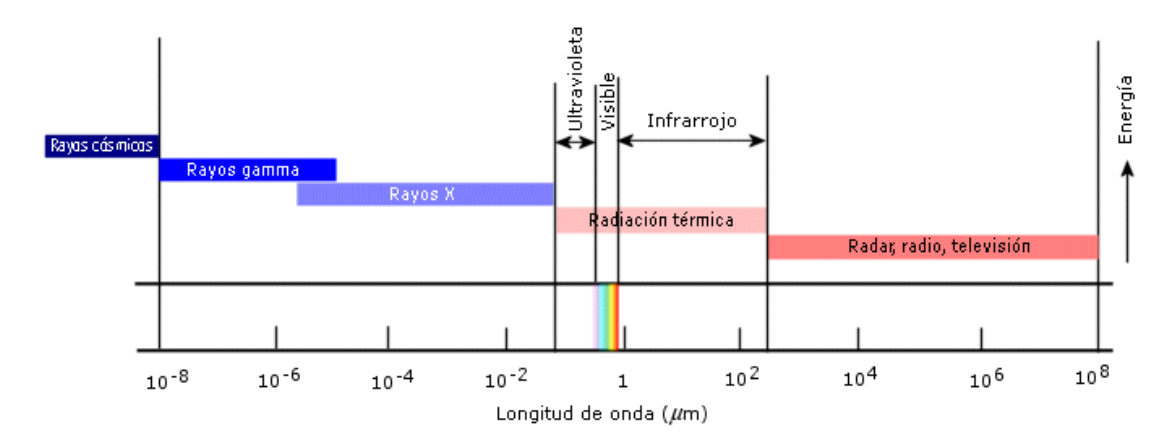

**Figura 1.5:** Niveles de ondas electromagnéticas. [11]

## <span id="page-30-1"></span>**1.3.11.2 Tipos de radiación**

La energía electromagnética por radiación se la clasifica en función a la longitud de onda, cuando esta longitud se deduce como onda continua que se irradia a la velocidad de la luz (3 X  $10^8$  m/s). Se considera a la radiación térmica es energía electromagnética abarcando todo el espectro de longitudes de onda indicadas en términos de micrómetro, μm  $(1 \times 10^{-6}$  m). [12]

<span id="page-31-0"></span>A continuación, la Tabla 1.3 muestra los tipos de radiación con una longitud de onda aproximada:

| Tipo                      | De:                  | Hasta:                                       |
|---------------------------|----------------------|----------------------------------------------|
| Rayos Cósmicos            |                      | $4 \text{ X } 10^{-7} \mu \text{m}$          |
| Rayos Gamma               | $4 \times 10^{-7}$   | $1.4 \text{ X } 10^{-4} \text{ }\mu\text{m}$ |
| Rayos X                   | $1 X 10^{-5}$        | $2 X 10^{-2} \mu m$                          |
| Rayos Ultravioletas       | $5 \times 10^{-3}$   | $3.9 \text{ X } 10^{-1} \mu \text{m}$        |
| Luz visible               | $3.9 \times 10^{-1}$ | $7.8 \text{ X } 10^{-1} \text{ }\mu\text{m}$ |
| Radiación Solar           | $1 \times 10^{-1}$   | $3.0 \mu m$                                  |
| Radiación Infrarroja      | $7.8 \times 10^{-1}$ | $1 \text{ X } 10^3 \mu \text{m}$             |
| Radiación Térmica         | $1 X 10^{-1}$        | $1 X 10^2 \mu m$                             |
| <b>Ondas Hertzianas</b>   | $1 \times 10^2$      | $5 \times 10^{10}$ µm                        |
| <b>Ondas Radiofónicas</b> | $1 X 10^7$           | $5 X 10^{10} \mu m$                          |

**Tabla 1.3:** Tipos de radiación. [12]

#### **1.3.11.3 Radiación de un cuerpo negro**

Todo cuerpo emite radiación en todas las direcciones a diferentes longitudes de onda a una temperatura por encima de cero, esto depende de las condiciones del material y la superficie, así como la temperatura del cuerpo. A un cuerpo negro se lo define como un emisor y recibidor perfecto de radiación térmica incidente. [7]

## **1.3.11.4 Propiedades de la radiación térmica.**

La radiación térmica es compartida o recibida a pequeñas distancias de la superficie esto es para materiales grises. Por el contrario, otros materiales como el vidrio y agua son materiales opacos a la radiación infrarroja y dejan que la radiación refleje sus ondas a grandes profundidades antes que la radiación sea absorbida. Todo lo mencionado se toma muy en cuenta para describir las propiedades relativas de la radiación que son: la emisividad, la absortividad, la reflectividad y la transmisividad de esos los diferentes materiales existentes puestos en estudio. [7]

#### **1.3.11.4.1 La emisividad (ℇ)**

"La emisividad de una superficie representa la razón entre la radiación emitida por la superficie a una temperatura dada y la radiación emitida por un cuerpo negro a la misma temperatura". [7]

La emisividad es la distancia de la cual se encuentra cercana una superficie a un cuerpo negro, por lo cual se da un valor de  $\epsilon = 1$ , esta no es constante y depende del material, la emisividad cambia por aspectos como la temperatura del cuerpo o superficie, también influye la longitud de onda y la dirección en que se encuentra la radiación expuesta. [7]

#### **1.3.11.5 Espectrometría infrarroja**

La espectrometría infrarroja o también llamada espectroscopia de infrarrojos es una característica de la radiación electromagnética que se refiera a la absortividad. La espectrometría infrarroja se refiere a que los enlaces químicos de las sustancias tienen excitación energética potencial vibracional de las moléculas. [13]

Los usos y aplicaciones de la espectrometría infrarroja es muy amplia para investigaciones científicas y para la industria, por lo que se destaca la manera rápida y fiable de obtener datos de control y análisis, también con los instrumentos se puede obtener datos de mediciones de campo ya que son pequeños y fácil de transportarlos, con los avances tecnológicos computacionales y la favorable manipulación de resultados se logra obtener medidas de gran precisión de muestras en una buscada solución. A esto podemos mencionar la transformada de Fourier que es una técnica de analizar el espectro infrarrojo y obtenerlo con una mayor rapidez. [13]

## <span id="page-33-0"></span>**1.3.12 Radiación infrarroja**

La radiación (energía) infrarroja es irradiada por medio de un fluido (aire) en forma de ondas electromagnéticas como cualquier radiación térmica ya estudiada anteriormente ya que es esta presente la temperatura absorbida por un cuerpo o superficie cercana. La IR tiene mayor longitud de onda que la luz que podemos apreciar (luz visible) y tiene menor frecuencia a esta, tiene también menor longitud de onda a la radiación por microondas y mayor frecuencia que las microondas se puede decir que son inversamente proporcionales, para lograr una mayor eficiencia se debe decir que esto interviene directamente con la temperatura de la fuente que debe lograr mayor temperatura para lograr mayor irradiación es este caso depende una siempre de la otra. La radiación infrarroja se divide en tres regiones de espectro infrarrojo. [14]

Las regiones cuyas longitudes de ondas son:

- Longitud de onda corta o cercana  $\rightarrow$  Entre: 0.78 a 2.5  $\mu$ m
- Longitud de onda media Entre: 2.5 a 50 μm
- Longitud de onda larga o lejana  $\rightarrow$  Entre: 50 a 1000 µm

#### <span id="page-33-1"></span>**1.3.13 Dinámica de fluidos computacional (CFD)**

La dinámica de fluidos computacional (CFD, siglas en ingles), es una forma mecánica de fluidos a través de un software y se lo puede decir que es de manera experimental, también podemos realizar estudios teóricos, estos dos estudios dependen de las condiciones del problema a ser analizado. Es importante decir que científicamente las dos técnicas son complementarias para la solución de un problema a ser estudiado. Los datos experimentales que se analizan como los resultados dan a conocer el entorno verdadero del fenómeno estudiado, el estudio experimental implica un elevado costo. [15]

Existe también el estudio de modelación matemática (métodos numéricos), esta técnica es menos costosa y eficiente obteniendo resultados en menor tiempo en comparación al método experimental. Otro método es la solución analítica (métodos analíticos), esta técnica es complicada ya que es difícil obtener la solución porque contienen integrales, ecuaciones diferenciales, funciones especiales, entre otras. Por el contrario, los métodos numéricos nos ayudan a obtener valores cercanos a la solución del problema que queremos obtener. Los métodos numéricos abarcan tres categorías de solución y dependen del fenómeno a ser estudiado y son: Método de Diferencias Finitas (MDF), Método de Volumen Finito (MVF) y el Método de Elementos Finitos (MEF) estos métodos nos ayudan a resolver ecuaciones varias interferidas en la conservación de masa, conservación de energía, momento y transporte de masa (especies químicas). [15]

Se establece que la dinámica de fluidos computacional (CFD) abarca a tres categorías (Figura 1.6):

- Mecánica de fluidos, que enfatiza su estudio a fluidos en reposo y/o en movimiento.
- Ciencias computacionales mediante un compilador.
- Matemáticas, ecuaciones diferenciales (ecuaciones gobernantes).

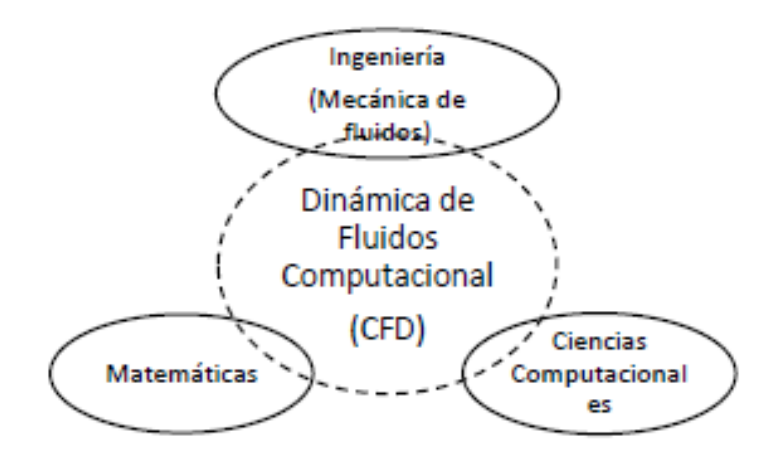

**Figura 1.6:** Categorías que abarca CFD. [15]

#### <span id="page-34-1"></span><span id="page-34-0"></span>**1.3.14 Estructura de Dinámica de Fluidos Computacional (CFD)**

Por lo general, un problema necesita de una solución y en este caso (CFD) que depende de una secuencia y estructura, esta secuencia fundamental consta de tres partes principales que son: pre-proceso, procesamiento (solver) y postproceso. [15]

#### **1.3.14.1 Pre-proceso de CFD**

Esta parte es una de las más importantes ya que se caracteriza por detallar la entrada de datos para su futura resolución y podemos describirlos para usuarios de softwares comerciales de la siguiente manera. [15]

- Definir una geometría o dominio computacional conciso
- Generar una adecuada malla numérica
- Especificar los modelos que se pretenden representar
- Especificar las propiedades físicas y ambientales del medio a estudiar
- Establecer las condiciones iniciales y de frontera de la geometría

#### **1.3.14.2 Procesamiento (Solver) de CFD**

Esta segunda fase de dinámica de fluidos computacional (CFD) está constituida por la parte media o central del software, el cual se encarga de resolver el modelo matemático usando una computadora ya que está incluida en la solución del problema, esta parte es cuando el controlador da la orden de ejecución y espera que, de los resultados inicialmente propuestos, la obtención de los resultados puede variar en el tiempo dependiendo de las restricciones y el modelo a resolver. [15]

## **1.3.14.3 Postproceso de CFD**

En esta tercera fase de dinámica de fluidos computacional (CFD) podemos visualizar la obtención de datos a gran escala descritos como en gráficos correspondientes para el análisis de resultados y también ayuda a la mejor comprensión e interpretación del fenómeno, lo cual nos conlleva a desarrollar conclusiones razonables de la solución del fenómeno o problema de estudio, en esta etapa de postproceso también nos permite representar y visualizar la malla, mapas, isolíneas, flujo de velocidad, distribución de temperatura, etc. Para un mejor entendimiento además podemos visualizar animaciones de diferente fenómeno del estudio a realzarse. [15]

# <span id="page-35-0"></span>**1.3.15 Definición de secadores**

Un secador es un equipo o máquina que ayuda al secado de materiales, sustancias, etc. A través de la separación, eliminación, disipación de grados de humedad o
pequeñas fracciones de agua de los materiales mediante la evaporación. La corriente de gas caliente es la fuente de calor de estos equipos o maquinas utilizadas para el secado en general estas pueden funcionar de forma que el material puede permanecer estático, en movimiento, en forma de fluido o de forma disuelta. [16]

#### **1.3.16 Tipos de secadores infrarrojos**

Para determinar los tipos de secadores iniciaremos dando a conocer que los secadores tienen diferentes geometrías dependiendo de la forma del material a secar o del uso industrial a utilizar, así como también la geometría depende del gas, fuente de calor (tipo de calor) y los parámetros para el secado. [17]

#### **1.3.16.1 Secador por convección o directo**

Los secadores por convección puedes ser de dos métodos el de convección natural el cual no se lo utiliza mucho en la industria del secado, en cambio el método de convección forzada sobresale en este tipo de secadores ya que es más frecuente su utilización esto es porque este utiliza aire caliente como fluido generado por la quema de un combustible o por cualquier tipo de combustión con la ayuda de una fuerza de aire por medio de ventiladores entre otros mecanismos que ayuden a generas la convección forzada en general. [18]

Estos sistemas son generalmente sencillos y de fácil manipulación en el momento del manejo, la industria agrícola es la que más utiliza este tipo de secadores por convección ya que es de fácil acceso a adquirirlos por el bajo costo de funcionamiento y porque no también diseñarlos y construirlos de acuerdo a la necesidad de los usuarios, en la Figura 1.19, podemos observar un ejemplo de secador por convección. [19]

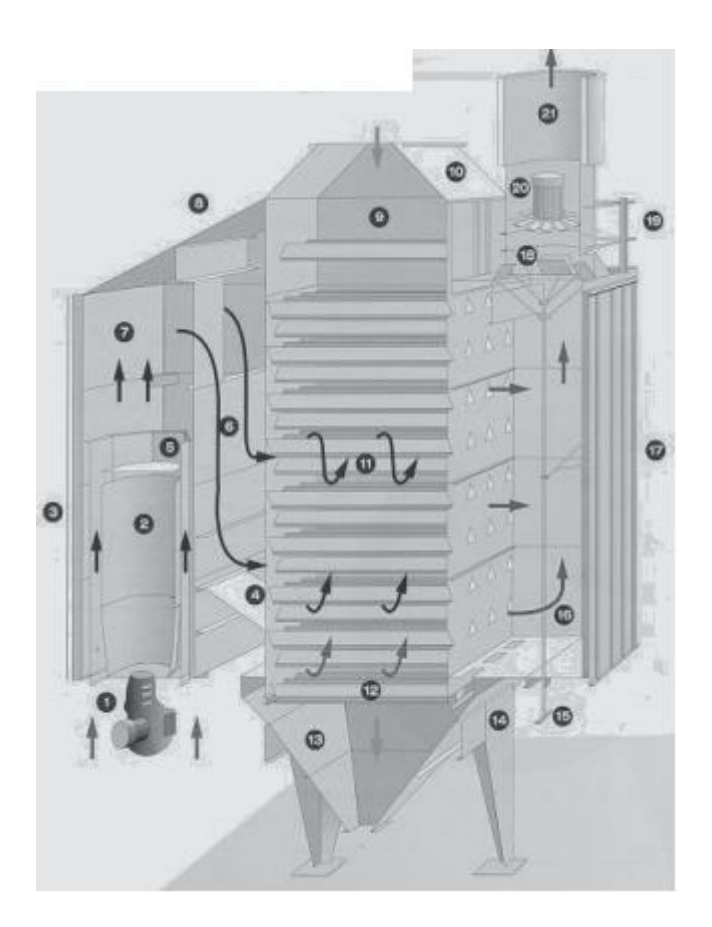

**Figura 1.7:** Secador por convección de bandejas. [19]

#### **1.3.16.2 Secador por radiación**

En estos secadores el principal agente que influye es la energía térmica infrarroja que podemos observar en la Figura 1.10, como ya sabemos es la energía formada por ondas electromagnéticas que se trasladan de un cuerpo con temperatura alta a uno de menor temperatura. La transferencia de energía radiante a un material o cualquier cuerpo húmedo nos ayuda con la evaporación del mismo ya que se produce eléctricamente o por materiales refractarios calentados con fluidos provenientes de algún gas, la energía utilizada es más costosa en comparación a los métodos de secado por conducción y radiación. [19]

Los secadores infrarrojos utilizan lámparas infrarrojas, resistencias eléctricas o materiales refractarios ya mencionados, suministrando eléctricamente la energía radiante, su principal aplicación es en el cocido o horneado en la tecnología de secado por capas de pintura y también estos secadores son utilizados para calentar materiales con capas delgadas de masa. [16]

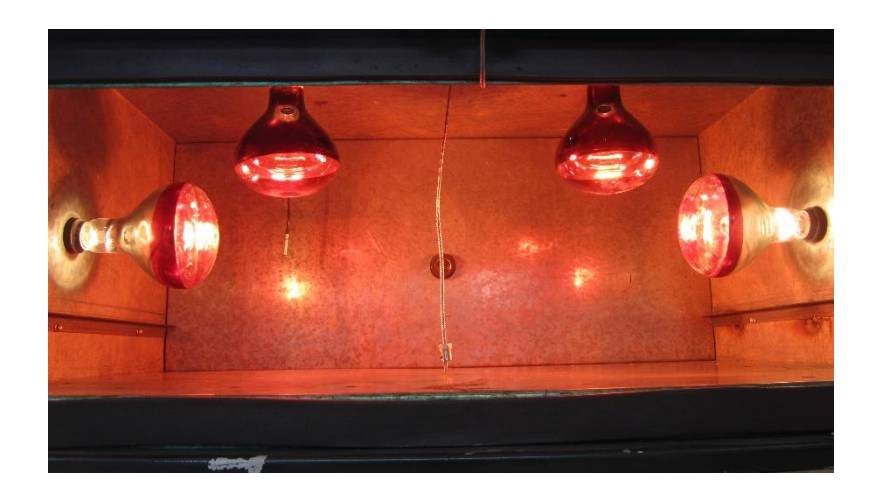

**Figura 1.8:** Horno secador infrarrojo. [Autor]

## **1.3.16.3 Secador de infrarrojo a onda corta**

Este equipo secador se desarrolló para servicio rápido de carrocerías o cualquier tipo de taller de pintura con mayor capacidad productiva, se dispone de versiones analógicas y digitales para un fácil manejo del funcionamiento para el secado de cualquier proceso, pueden ser de distintos tipos que emiten ondas de: larga, media y corta, con una diferencia principal de los tres que es en la penetración reflejada a la película de pintura, la onda corta es la de mayor penetración que reduce el tiempo de secado y reduce también el consumo de energía. [20]

#### **1.3.16.4 Secador de túnel por infrarrojos**

El principio de funcionamiento es la radiación por luz infrarroja cuyas ondas son electromagnéticas y de espectro a la luz visible. La energía es llevada a través de la onda y una vez impactada con la superficie esta se deposita en el objeto. Un parámetro importante también es el ángulo de incidencia para su capacidad de absorción, si el ángulo es más recto es decir 90 grados y el objeto es opaco la cantidad de energía que absorbe es mayor. Estos hornos se utilizan para curar recubrimientos sensibles al calor como plásticos, madera (MDF) entre otros derivados, además reduce la utilización de hornos de curado continuos de convección, reduce el tiempo de secado por lo que el costo de operación será menor. Una de las desventajas principales de estos hornos es que cuando un objeto es más brilloso la cantidad que refleja la luz es más alta por ende el calentamiento del objeto se lo realizara lentamente. [21]

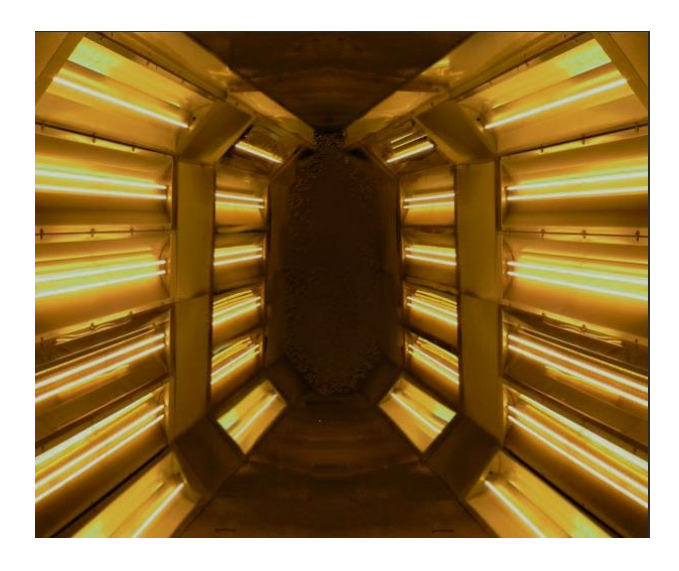

**Figura 1.9:** Secador de túnel por infrarrojos. [21]

## **CAPÍTULO II**

## **METODOLOGÍA**

En este capítulo se estudia el comportamiento de la temperatura en la parte interior de la cámara de secado, alcanzando los cálculos de los componentes de la transferencia de calor por convección y radiación con diferentes flujos de calor suministrado, además se crean los modelos en condiciones de estado estable y transitorio para alcanzar los objetivos plantados en el proyecto, para lo cual se procede a realizar una modelación computacional, concluyendo con un análisis del proceder térmico computacional-experimental y encontrando la semejanza entre los dos por medios gráficos y proximidades de temperaturas en las partes interiores de la cámara a través de la comparación de varios parámetros térmicos expuestos en el estudio.

## **2.1 NIVELES O TIPOS DE INVESTIGACIÓN**

#### **2.1.1 Descriptiva**

Busca indicar las propiedades, características y mediciones de la distribución de temperaturas dentro de la cámara de secado del proceso de los mecanismos de transferencia de calor en estado estable y transitorio con datos tomados a través de diferentes etapas por medio de la simulación y cálculos realizados. Estos son los métodos más utilizados y confiables debido a que los valores se determinan en forma cuantitativa.

#### **2.1.2 Correlacional**

Busca establecer relaciones entre el análisis térmico computacional con el experimental (análisis global térmico dentro de la cámara de secado) con el fin de llegar a lo planteado en los objetivos mediante cálculos matemáticos y computacionales tienes o no relación.

#### **2.1.3 Experimental**

Experimentalmente se busca medir por medio del software la distribución de temperatura en el interior de la cámara de secado a través de los diferentes ejes o posiciones a tomar datos de la cámara simulada en el software.

#### **2.1.4 Bibliográfica**

Este método es uno de los más destacados o que tiene mayor incidencia en el desarrollo de este trabajo experimental, ya que se basa en la recopilación de información de fuentes bibliográficas provenientes de libros, tesis de grado, revistas, artículos técnicos, manuales, etc. Estas fuentes bibliográficas fueron de gran importancia en el desarrollo y entendimiento de esta investigación.

## **2.1.5 Exploratoria**

Este tipo de investigación se la aplica también en la elaboración de trabajo experimental ya que se analiza el uso y funcionamiento del software que se utiliza comúnmente o de acuerdo al análisis térmico a realizar, con el fin de asegurar un correcto análisis y una correcta medición de los parámetros encontrar, tratando de disminuir en lo posible los errores presentes en los datos experimentales y computacionales gracias a la utilización de softwares de simulación.

## **2.2 PROCESO DEL TRABAJO DE INVESTIGACIÓN**

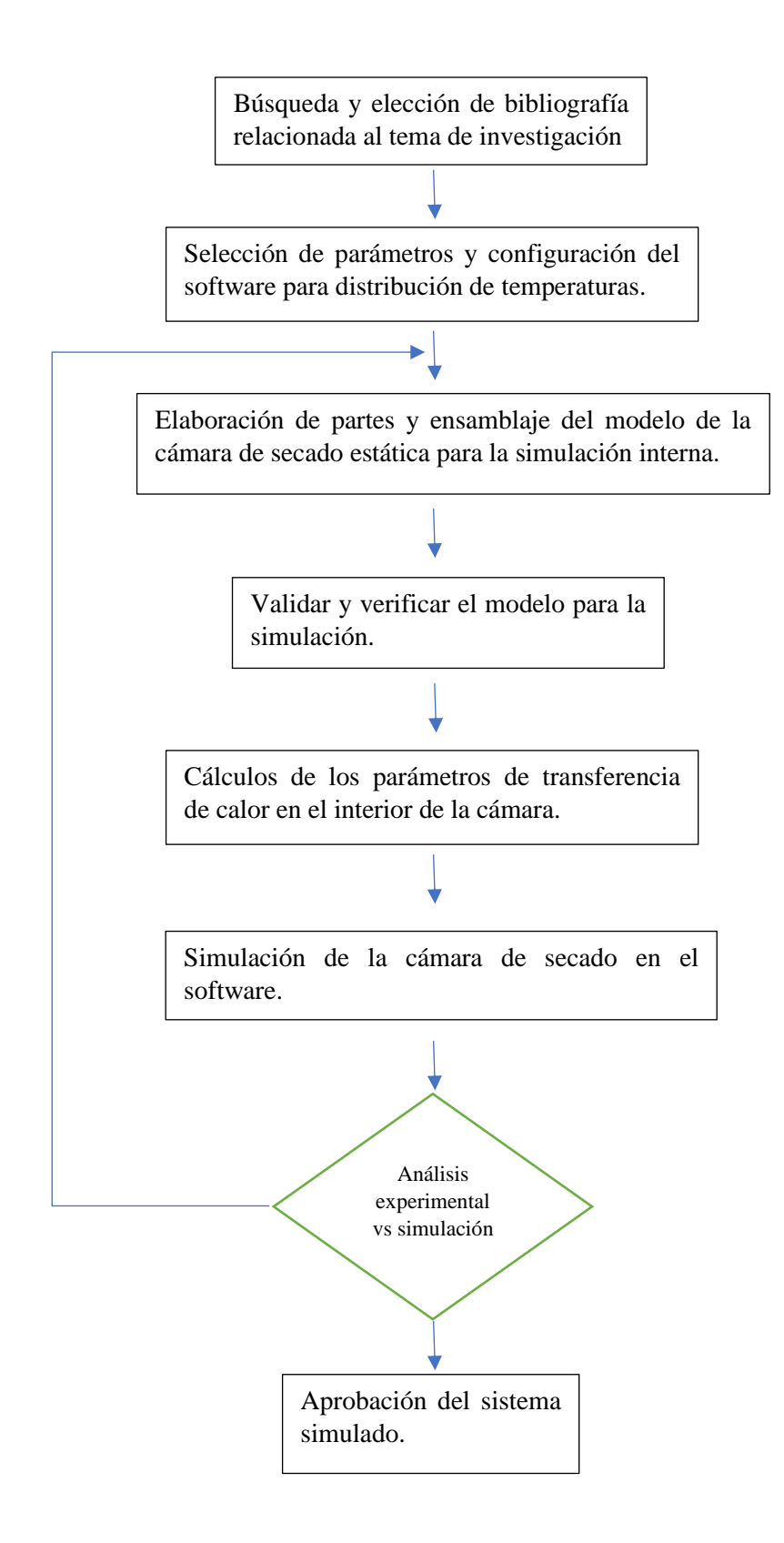

# **2.3 DIMENSIONES GEOMÉTRICAS Y CARACTERISTICAS DEL MODELO**

### **2.3.1 Dimensiones de la cámara de secado**

El modelo de la cámara de secado mostrado en la Figura 2.1 es un prisma rectangular que fue evaluada internamente por lo que a continuación se detallan las dimensiones del modelo CAD:

- Largo  $= 900$  mm
- Ancho  $= 600$  mm
- $Alto = 400$  mm
- $E$ spesor = 1,4 mm (material acero galvanizado)

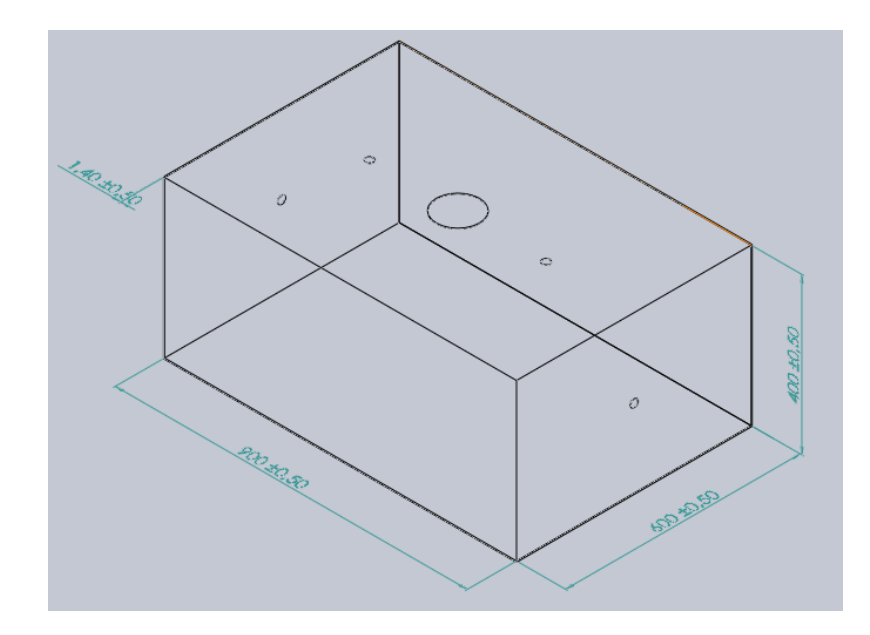

**Figura 2.1:** Dimensiones internas de la cámara de secado. [Autor]

En la figura 2.1, además podemos observar cavidades, la cavidad del centro se representa para la entrada de aire atmosférico y forzado simulando a un ventilador y cuatro lamparás infrarrojas que alcanzarán los Watts necesarios para la simulación.

### **2.3.2 Aislante (lana de vidrio)**

El aislante que se modeló va instalado en todas las caras de la cámara de secado según el prototipo del secador que se simuló (no se realizó el cálculo del espesor), tiene un espesor de 50mm separando la carcasa de la cámara, este aislante sirve para reducir las pérdidas de calor por paredes, además vale recalcar que también tiene los orificios ya detallados en el apartado anterior.

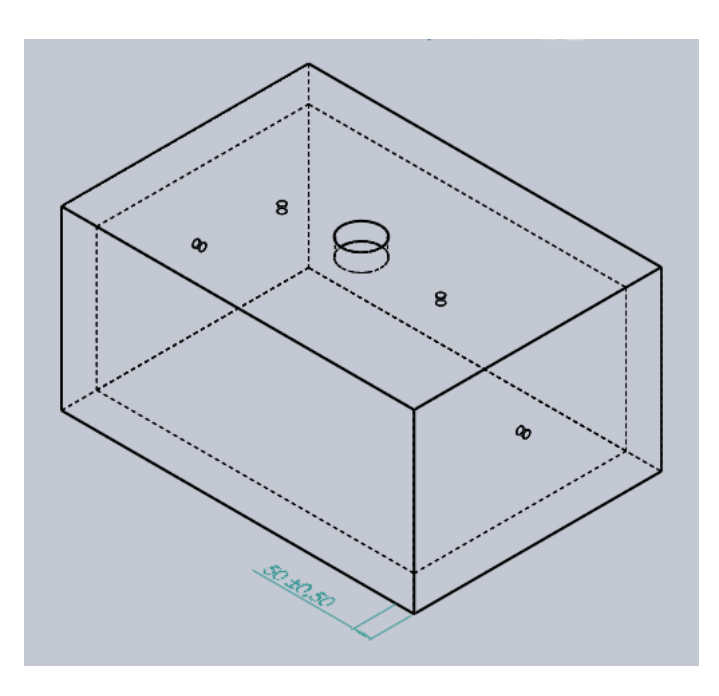

**Figura 2.2:** Aislante de la cámara de secado. [Autor]

Las propiedades del aislante para el ingreso de datos en el software se detallan en el Anexo 5.

## **2.3.3 Carcasa del secador**

la carcasa es la que cubre en su totalidad al aislante y la cámara de secado Figura 2.3, el material es acero galvanizado de espesor 1.4 mm al igual que la cámara de secado estos datos del material nos sirven para el ingreso de propiedades al software.

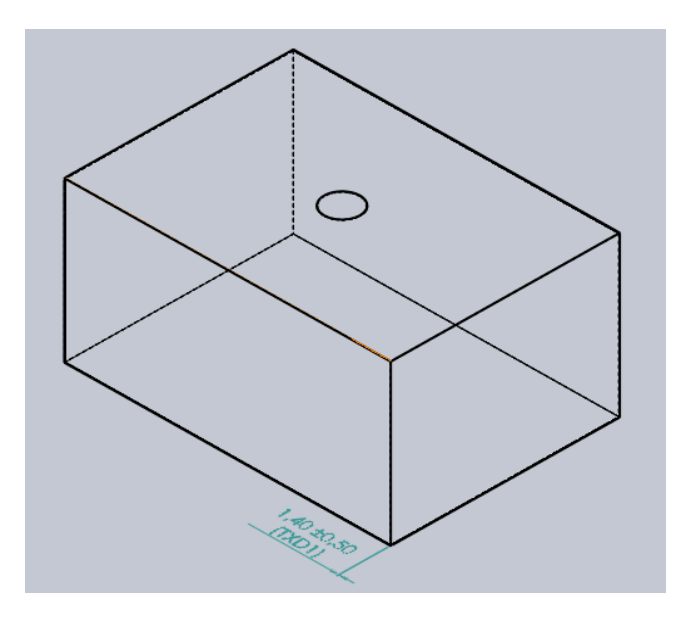

**Figura 2.3:** Carcasa de la cámara de secado. [Autor]

## **2.4 VERIFICACIÓN DEL MODELO PARA LA SIMULACIÓN**

En este punto validaremos el modelo CAD ya ensamblado, esto es necesario ya que el software nos pide la verificación del volumen interno para que la simulación este correcta ver Figura 2.4.

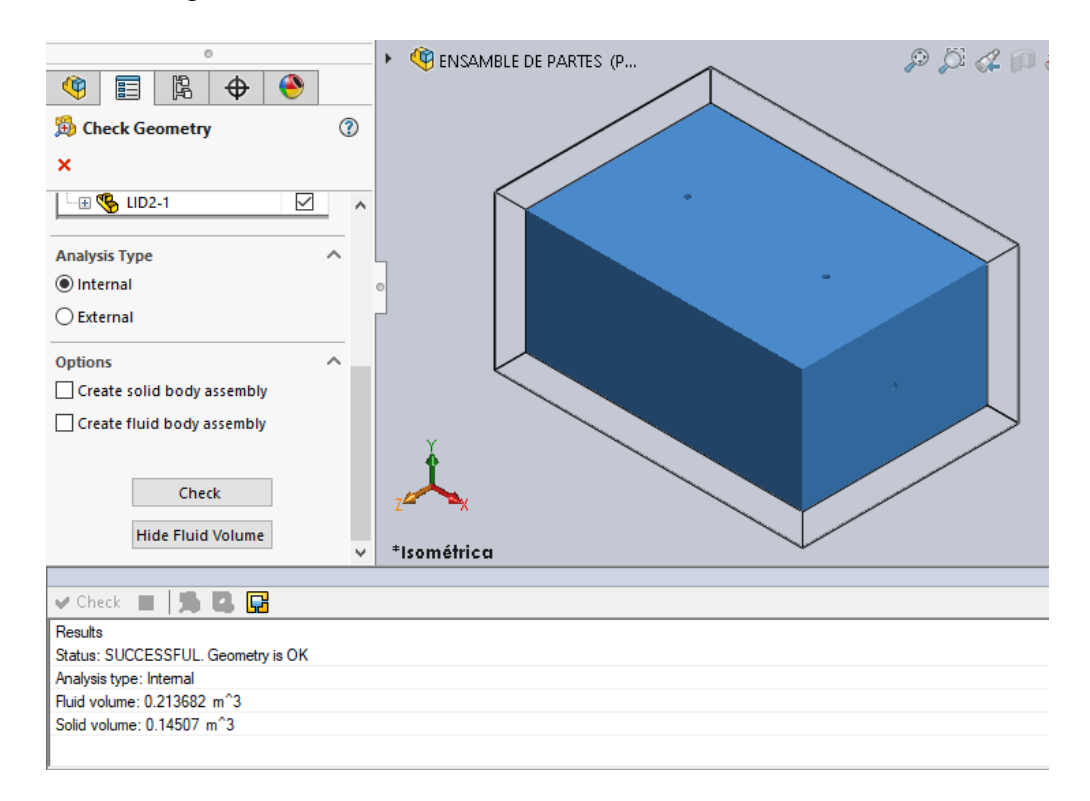

**Figura 2.4:** Verificación del modelo. [Autor]

En la Figura 2.4 podemos observar que la geometría a analizar esta correcta para un análisis térmico interno de la cámara de secado para poder alcanzar los objetivos deseados.

## **2.5 PASOS A SEGUIR PARA LA ENTRADA DE DATOS A LA SIMULACIÓN**

## **2.5.1 Chequeo del modelo**

Una vez verificado el modelo se procede con el primer paso que es chequear el volumen interno de la cámara de secado. Crear lids (tapas) ver figura 2.5 en caso de ser necesario si la geometría del sistema no está totalmente cerrada para el análisis. Una vez que nos indique que esta el proceso exitoso continuar con los siguientes pasos.

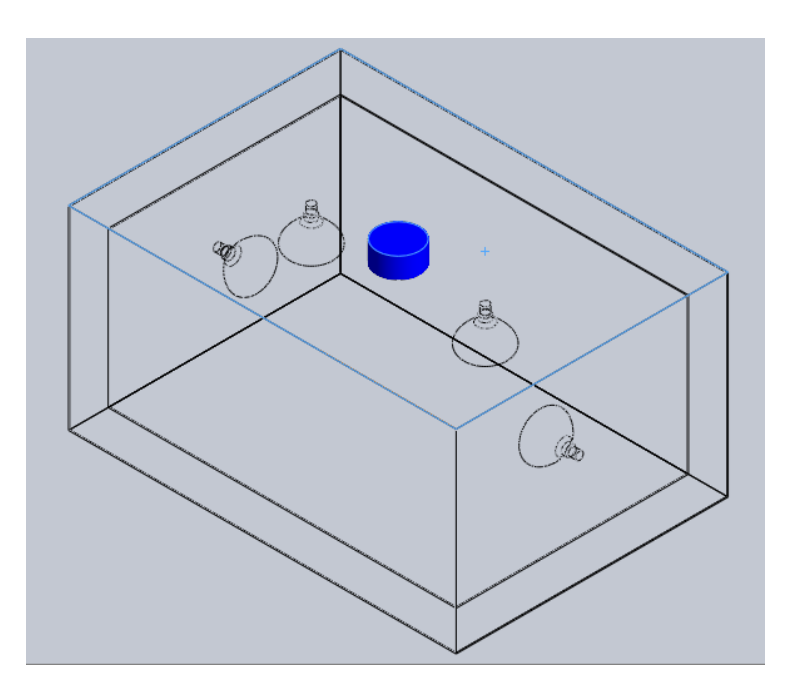

**Figura 2.5:** Tapa del modelo. [Autor]

#### **2.5.2 Principio de la simulación**

Crear un nuevo *wizard* para la entrada de los primeros datos para las condiciones del estudio en este caso es para cualquier simulación.

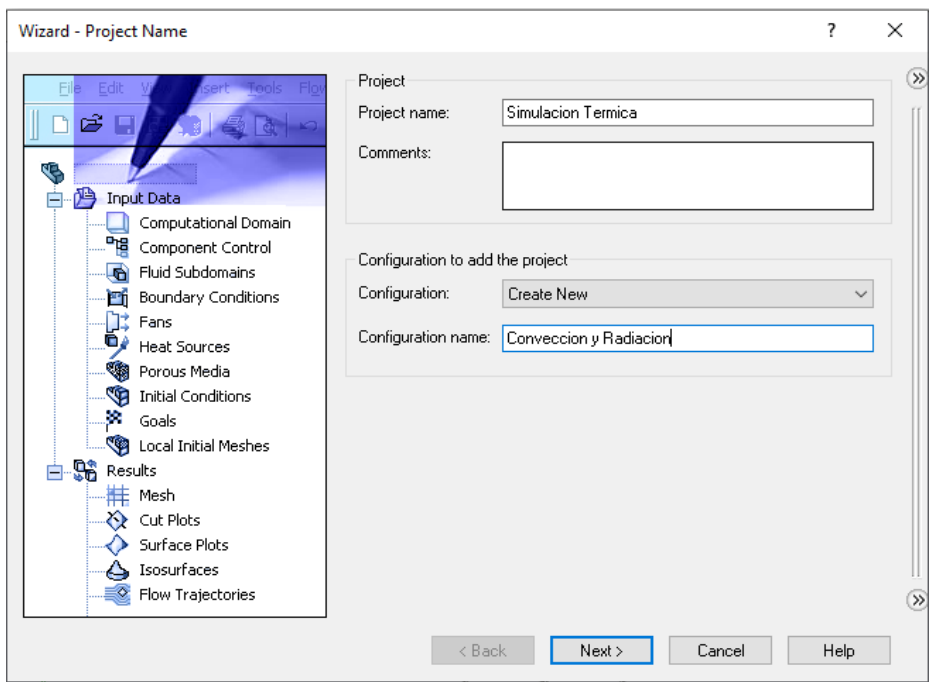

**Figura 2.6:** Creación de *wizard*. [Autor]

## **2.5.4 Tipo de análisis**

En esta ventana seleccionamos el tipo de análisis, en este caso es interno.

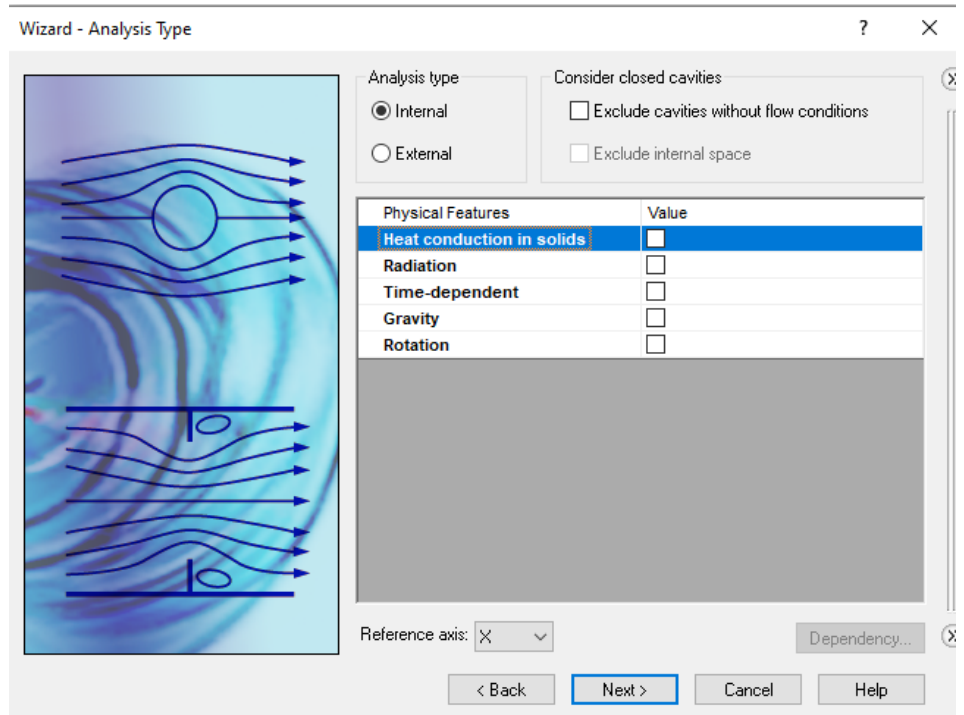

**Figura 2.7:** Tipo de análisis. [Autor]

## **2.5.5 Parámetros para el tipo de análisis**

Para un análisis por convección y radiación seleccionamos los siguientes parámetros en la pestaña de tipo de análisis como se muestra en la figura 2.8.

Para análisis de convección es necesario activar gravedad (Gravity), y para radiación activar (Radiation), la temperatura ambiente se la deja por default.

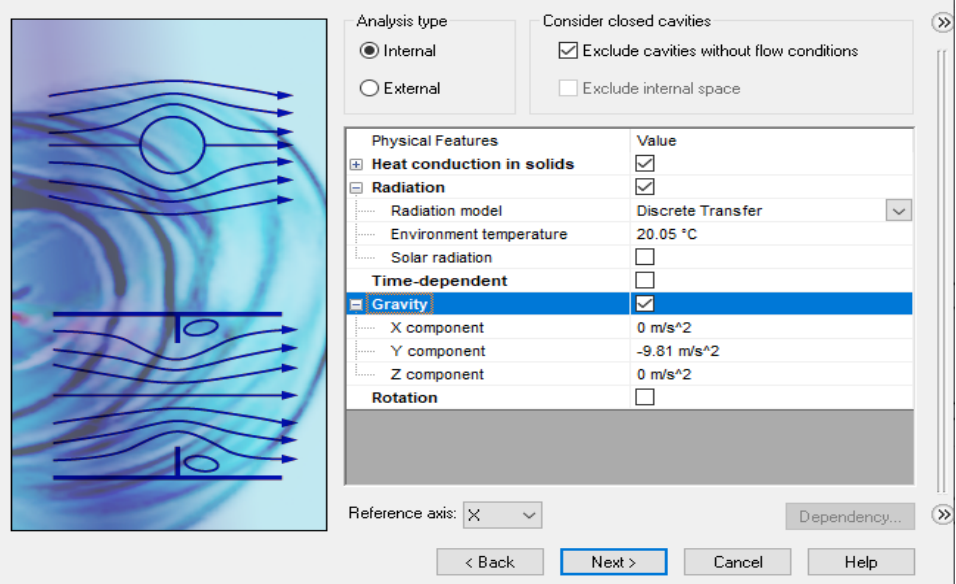

**Figura 2.8:** Parámetros de análisis. [Autor]

## **2.5.6 Tipo de fluido**

Seleccionar los fluidos a utilizar en la simulación en este caso es aire (AIR).

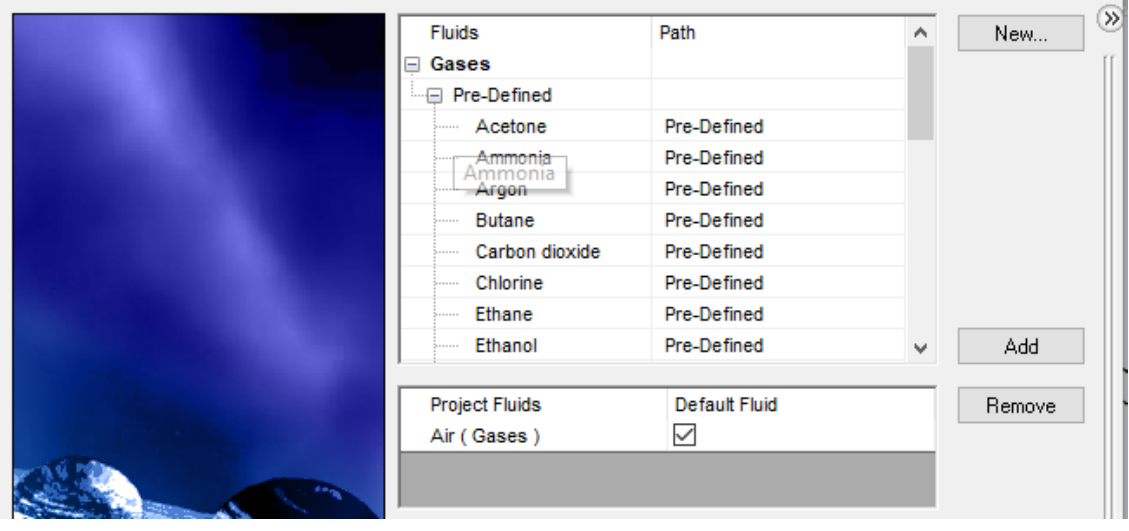

Ī.

**Figura 2.9:** Selección de fluido. [Autor]

## **2.5.7 Condiciones iniciales**

Esta es la última ventana del *wizard* de las condiciones iniciales y las dejamos por defecto y damos clic en finalizar para que el software procese el modelo y los datos que se ingresaron.

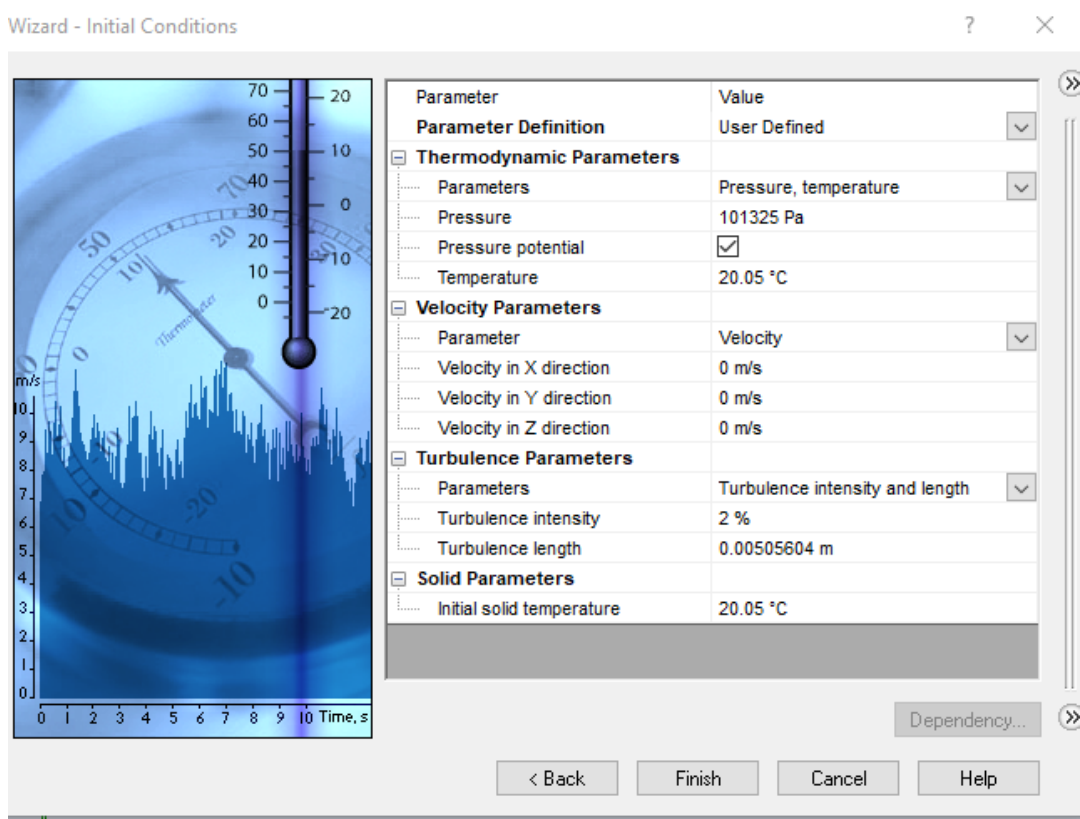

**Figura 2.10:** Condiciones iniciales. [Autor]

## **2.5.8 Dominio Computacional**

Una vez finalizado el wizard del software seleccionamos el dominio computacional que es en este caso de 3D, esto nos sirve para realizar el análisis interno o externo de todo el volumen del modelo a analizar.

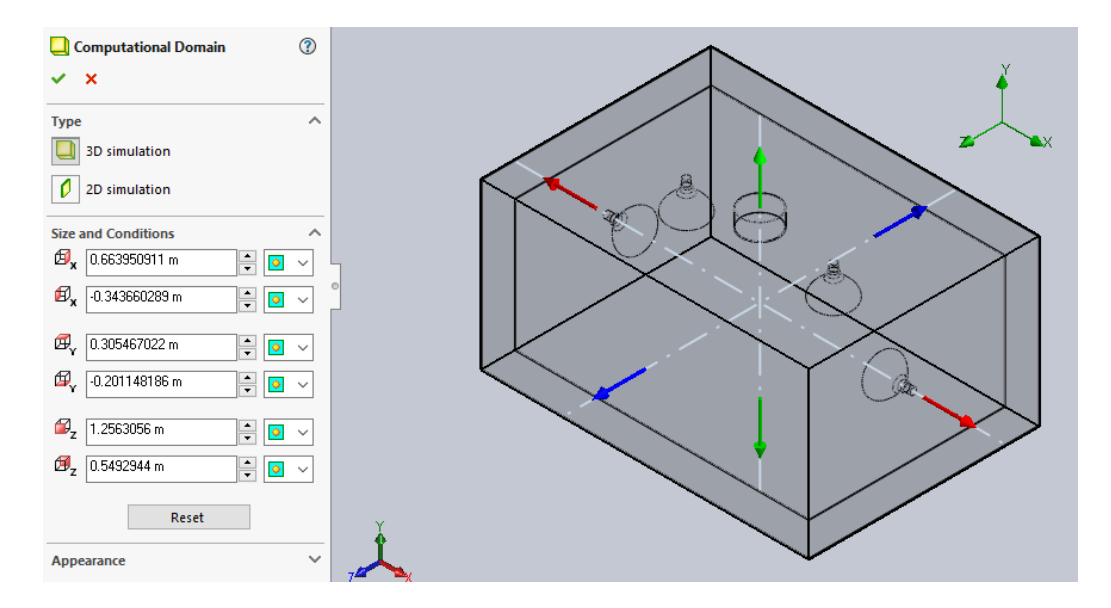

**Figura 2.11:** Dominio de cálculo. [Autor]

## **2.5.9 Selección de materiales**

Los materiales del modelo de la cámara de secado son distintos y se los va seleccionando uno a uno, en la figura 2.13 se observa los diferentes materiales.

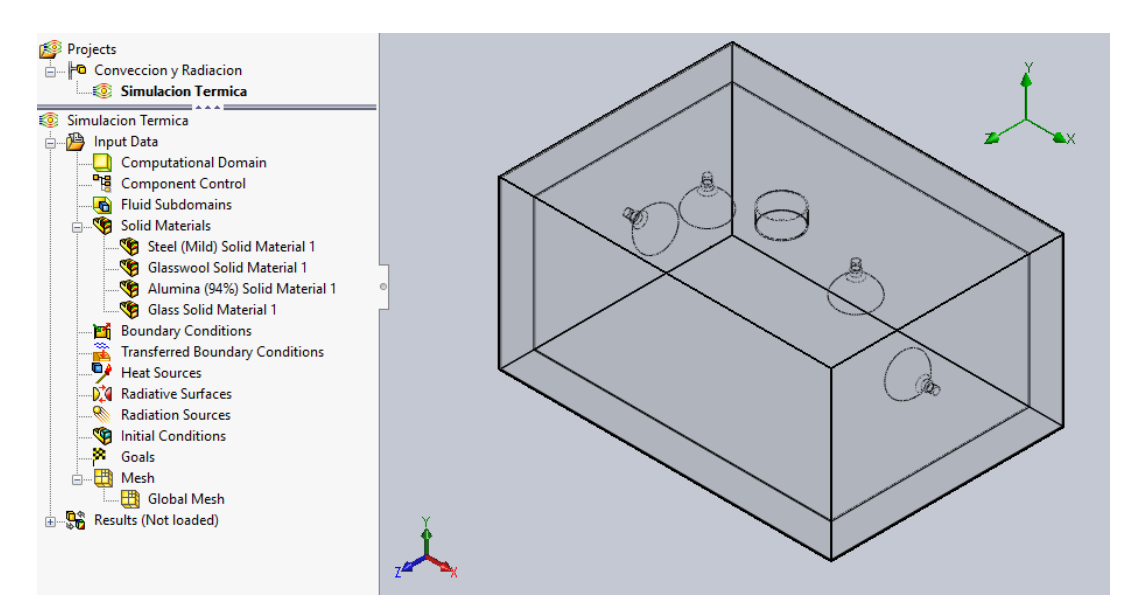

**Figura 2.12:** Selección de materiales. [Autor]

## **2.5.10 Condiciones de frontera**

En este paso se ingresa la velocidad de aire en el orificio de la chimenea de la cámara de secado como se muestra en la figura 2.14.

Se ingresa el dato de 0,4 m/s, además se marca la opción de flujo completamente desarrollado (fully developed flow).

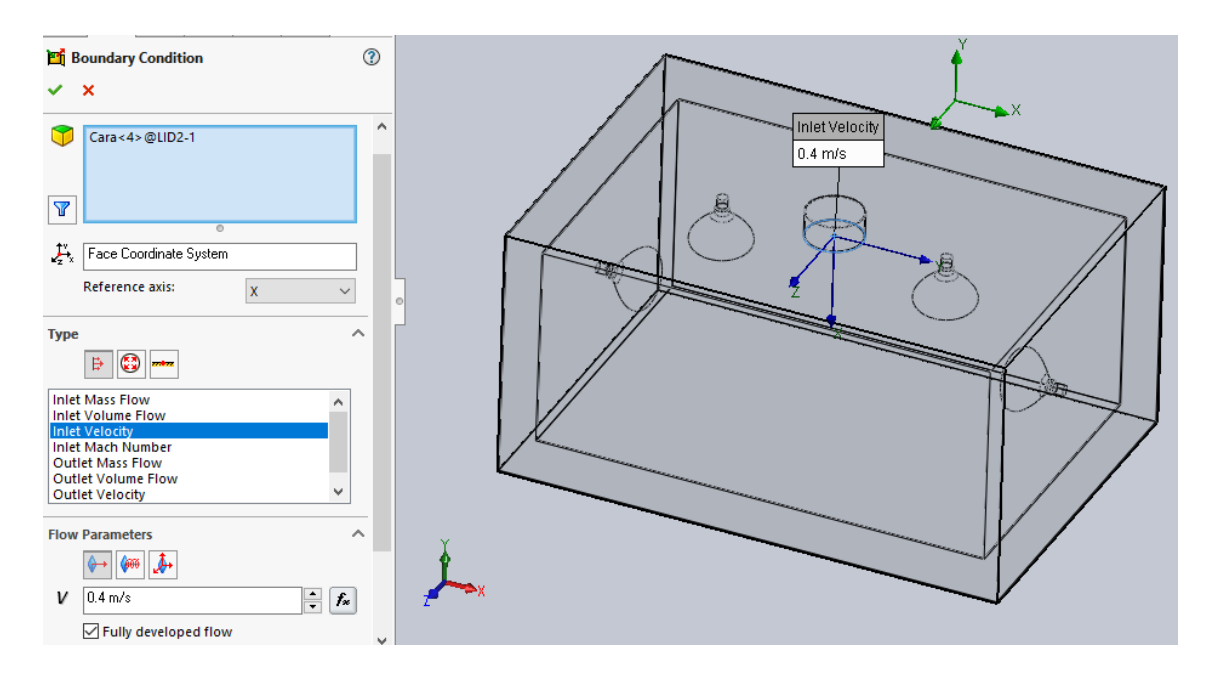

**Figura 2.13:** Condición de frontera (velocidad del aire). [Autor]

En las condiciones de frontera insertar también la presión que sería la presión ambiental (environment pressure) y seleccionar la respectiva cara de entrada de presión y dejarlo por default como se muestra en la figura 2.14.

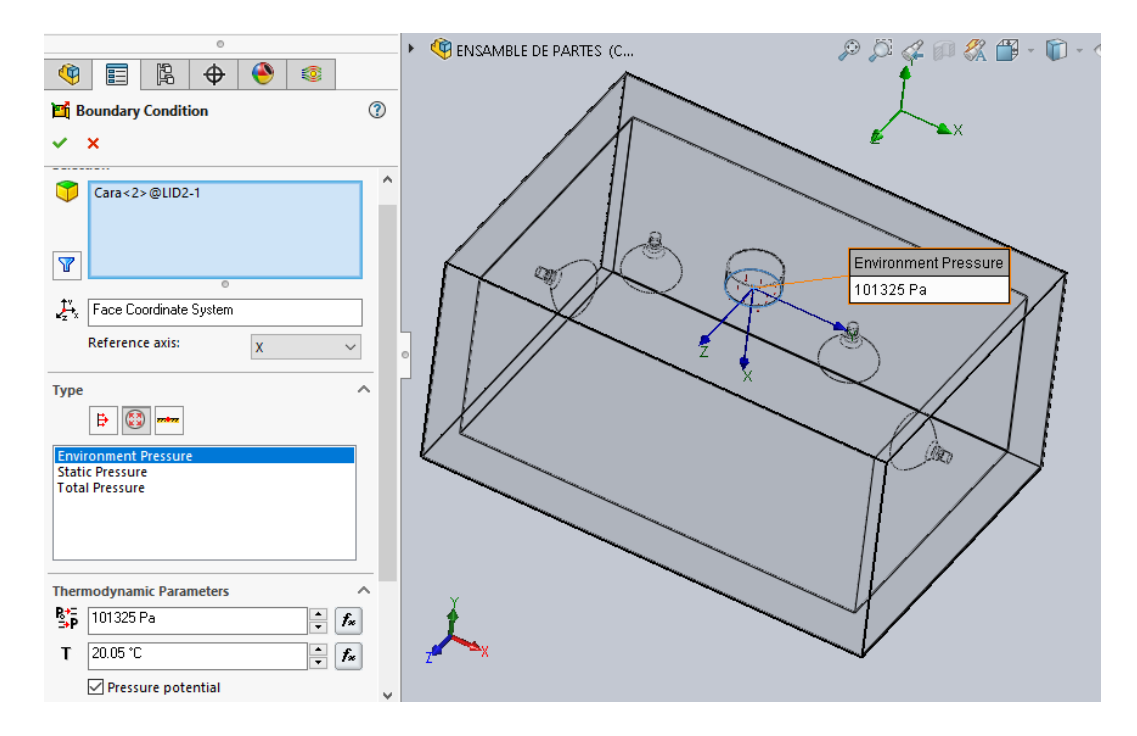

**Figura 2.14:** Condición de frontera (presión). [Autor]

## **2.5.11 Cantidad de calor**

En recursos de calor (heat resources) se debe aplicar la cantidad de calor que emiten cada una de las lámparas infrarrojas que es de 250 W que tiene cada lampara para el caso de análisis de **convección.**

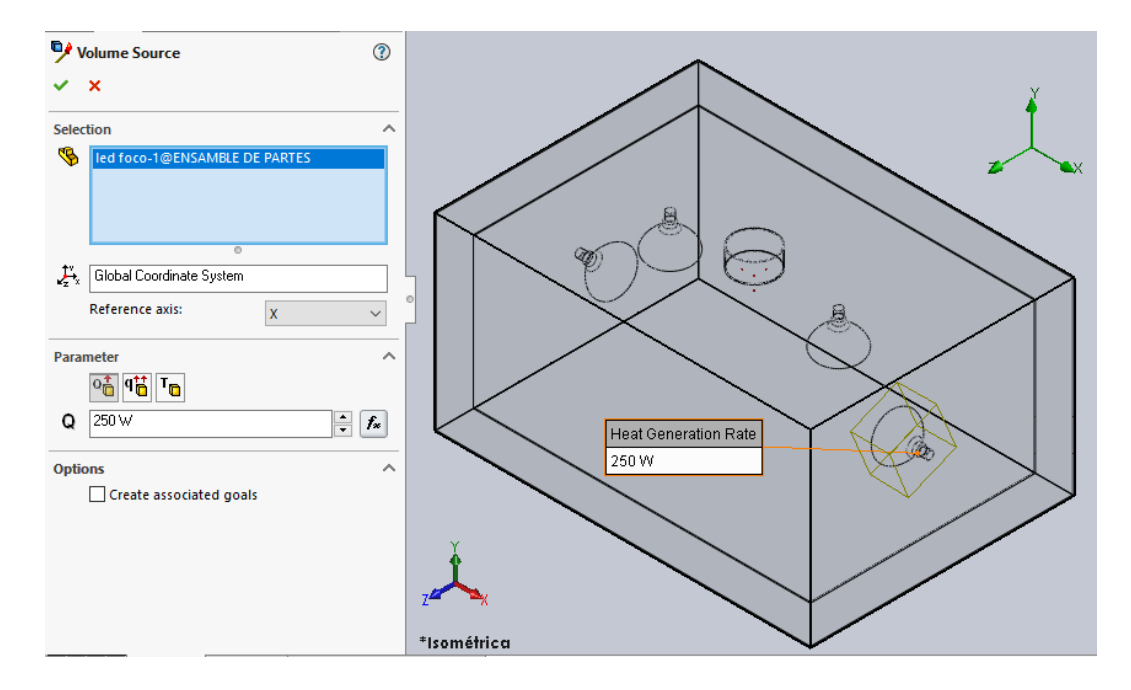

**Figura 2.15:** Adecuación del calor por convección. [Autor]

## **2.5.12 Superficies radiantes**

En las superficies radiantes (radiative surfaces) se ingresan los materiales de las caras que irradian o están expuestas a radiación en este caso son las lámparas infrarrojas y el acero galvanizado de la cámara de secado.

El material de las lámparas infrarrojas es GLASS PYREX, y el material del acero galvanizado se lo definió como IRON SMOOTH OXIDED.

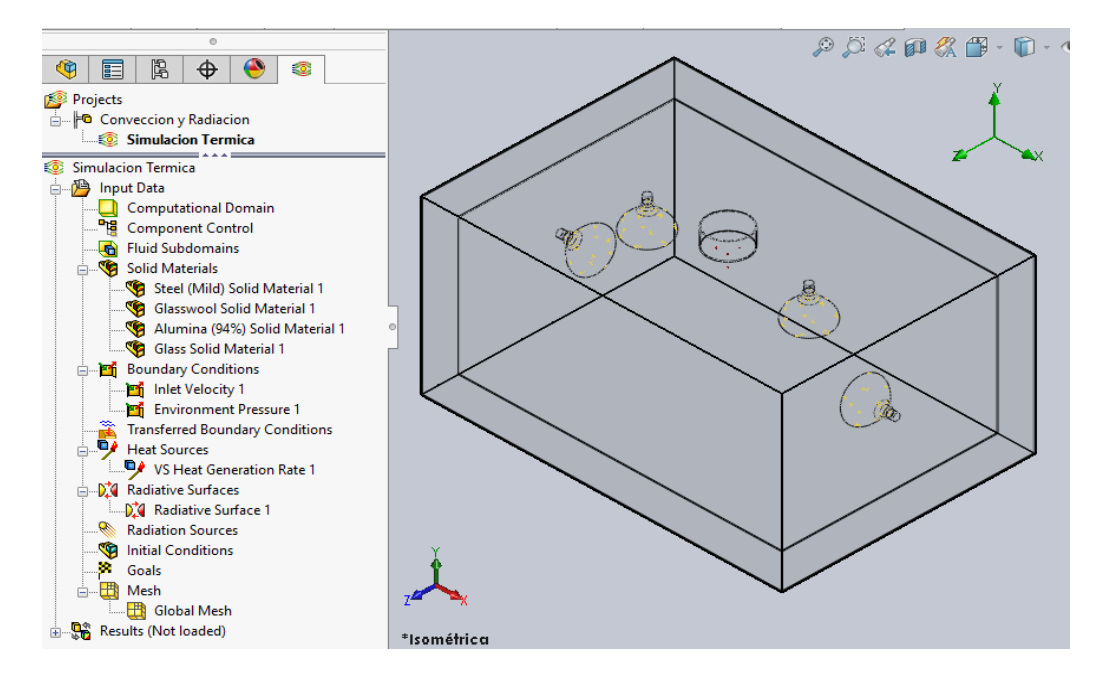

**Figura 2.16:** Superficies radiantes. [Autor]

## **2.5.13 Calor por radiación**

Luego en RADIATION RESOURCES se introduce la cantidad de **calor por radiación** emitido por las lámparas infrarrojas que en este caso es de 250 que tiene cada lampara y marcar en la opción de DIFFUSIVE ya que las lámparas emiten radiación a todas las direcciones.

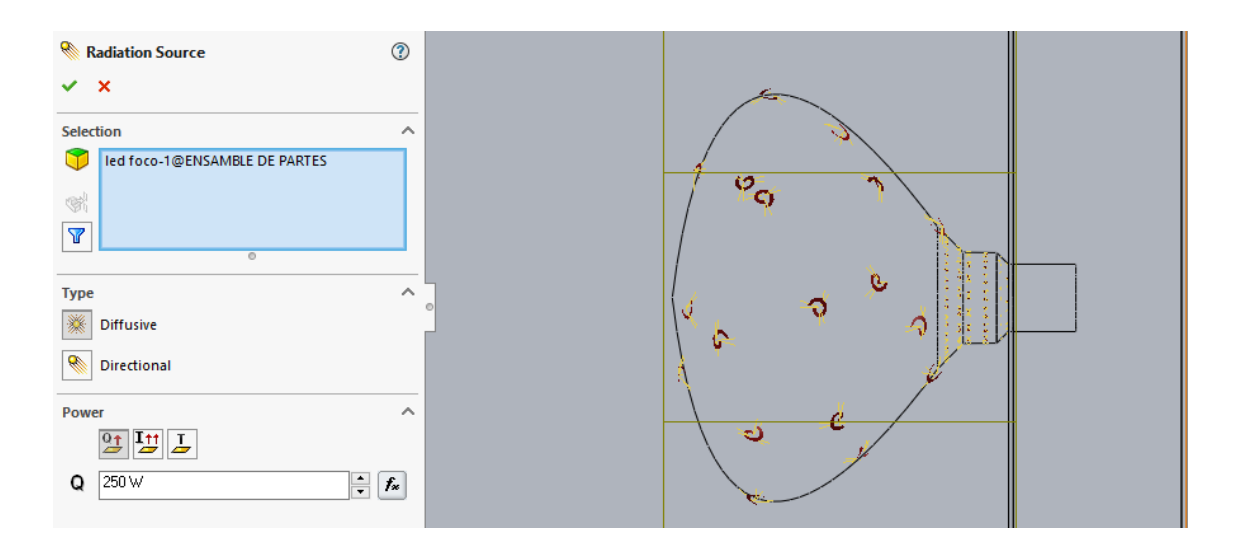

**Figura 2.17:** Adecuación del calor por radiación. [Autor]

## **2.6 ANÁLISIS EXPERIMENTAL**

La recolección de datos experimentales se realiza en los laboratorios de la Facultad de Ingeniería Civil y Mecánica, donde se encuentra el prototipo de la cámara de secado infrarroja que se está utilizando para este estudio, donde se podrá obtener datos que comprueben el análisis térmico realizado al interior de la cámara de secado.

Los instrumentos utilizados para la obtención de datos son cuaderno de apuntes, termocuplas tipo k y cronometro.

#### **2.6.1 Instrumentos para la obtención de información**

#### **2.6.1.1 Controlador digital de temperatura**

Mediante un sensor de temperatura se puede observar datos en la pantalla del controlador ya sean componentes físicos o químicos extraíbles depende de la utilización, en este caso se toma datos de temperatura.

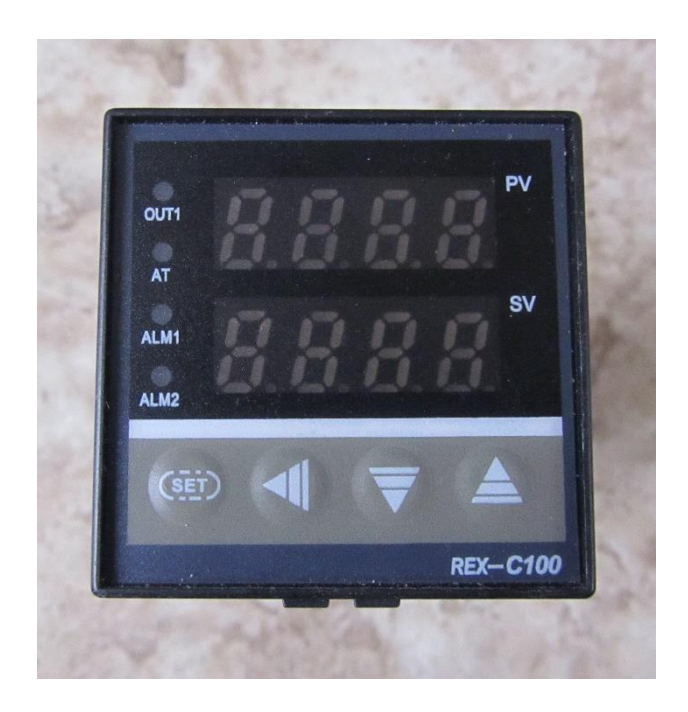

**Figura 2.18:** Controlador de temperatura. [Autor]

En controlador a utilizar en el presente estudio para la toma de datos de temperatura tiene las siguientes características mostradas en la figura 2.21.

|               | MODEL   C100FJ05-M*AN       |
|---------------|-----------------------------|
| <b>VAMIOL</b> | $0 - 1000C$                 |
|               | <b>OUTPUT RELAY</b>         |
|               | 191022                      |
|               | SUPPLY   85-265VAC, 50/60Hz |

**Figura 2.19:** Características del controlador. [Autor**]**

El rango de temperatura se encuentra dentro de los parámetros a buscar.

## **2.6.1.2 Termocupla tipo k**

La termocupla se encarga de transmitir mediante un cable especial los datos de temperaturas al controlador para que no salga del rango de estudio.

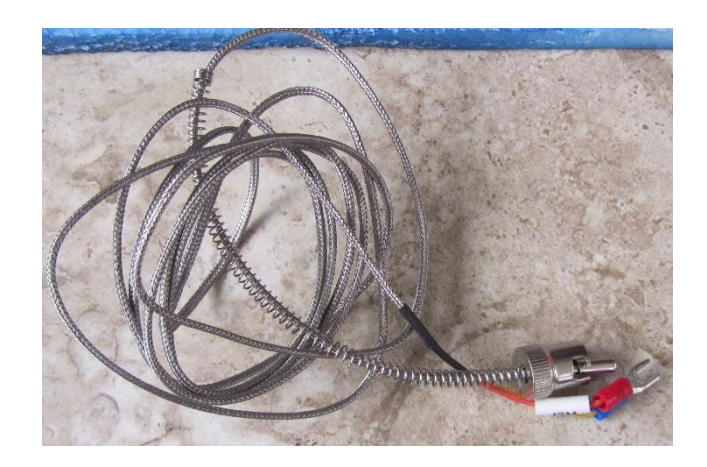

**Figura 2.20:** Termocupla. [Autor]

## **2.6.1.3 Prototipo de cámara de secado para pruebas**

Para la obtención de datos de temperatura de utilizó un prototipo de cámara de sacado mediante lámparas infrarrojas.

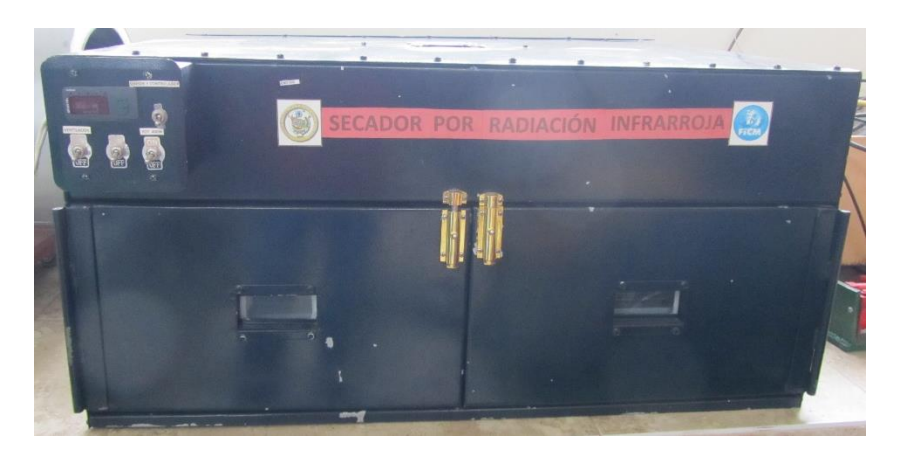

**Figura 2.21:** Prototipo del secador. [Autor]

El prototipo de cámara de secado tiene las siguientes características:

- Dimensiones exteriores = Alto: 0,5m. Ancho: 1m. Fondo: 0,7m
- Dimensiones interiores = Alto: 0,4m. Ancho: 0,9m. Fondo: 0,6m
- Temperatura máxima = 95°C
- Potencia calorífica de las lámparas = 1000 W
- Ventilador  $= 100$  CFM
- Velocidad de circulación del aire  $= 0.4$  m/s

## **2.7 OBTENCIÓN DE LA INFORMACIÓN**

Se realizaron mediciones en dos diferentes posiciones de la cámara, con intervalos de un minuto se midió las temperaturas, se midió en el centro de la cámara, y en la cara inferior de la cámara, obteniendo diferentes datos en los puntos mencionados, se realizó una tabulación para observar el comportamiento de los resultados realizados en la simulación y los experimentales.

## **CAPÍTULO III**

## **ANÁLISIS Y DISCUSIÓN DE RESULTADOS**

En el presente capítulo se detalla los cálculos experimentales utilizando algunas de las ecuaciones propuestas en el capítulo I para el respectivo análisis matemático, además se realiza el análisis computacional por etapas para una simplificada manera de solución de las variables de distribución de temperatura al interior de la cámara de secado, con estos cálculos se procede a la comparación experimental con los obtenidos en la simulación realizada en el software mediante tablas y gráficas necesarias.

## **3.1 Obtención de datos**

#### **3.1.1 Parámetros de funcionamiento**

Se toma datos experimentales del prototipo secador industrial estático por radiación infrarroja que se encuentra en los laboratorios de la Facultad de Ingeniería Civil y Mecánica en la Carrera de Ingeniería Mecánica que son necesarios para la comparación y simulación del presente estudio, se podría decir que esta simulación es un complemento para dicho secador lo cual se realiza un análisis interno de la cámara de secado, con el desarrollo de la investigación alcanzar el objetivo general, los parámetros extraídos son los siguientes:

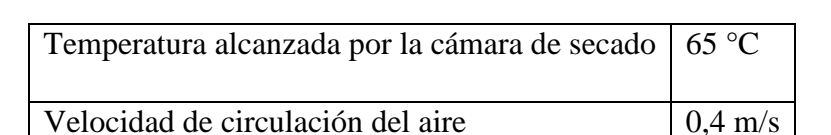

Temperatura ambiente o inicial 20 °C

Humedad relativa 60 %

**Tabla 3.1:** Parámetros del prototipo de secador industrial. [Autor]

Además, se toma un dato adicional que es el tiempo de calentamiento que alcanza la cámara de secado del prototipo de secador a 950 W, de forma experimental realizada por medio de controladores de temperatura en el secador industrial mencionado

anteriormente y se obtuvo que la temperatura de 65° se alcanza en un tiempo de 22 min ver Anexo 1.

## **3.1.2 Cálculos térmicos**

Para estos cálculos se considera factores en los cuales el calor es unidimensional, esto es para que el resultado sea aplicable y razonable, además se admite que el análisis de la cámara está expuesto por el lado, inferior y paredes laterales a una temperatura constante.

## **3.1.3 Cálculo del coeficiente de transferencia de calor para Convección Natural Interior de la cámara**

Es necesario calcular el parámetro de la temperatura promedio, la cual es medida relacionada con la temperatura ambiente y la temperatura que alcanza la superficie.

Con los datos de la tabla 3.1 calculamos la temperatura promedio  $(T_{\text{prom}})$  necesaria para obtener las propiedades del aire ver Anexo 2, se utiliza la ecuación 1.16.

$$
T_f = \frac{(T_s + T_\infty)}{2}
$$

$$
T_f = \frac{65^\circ C + 20^\circ C}{2}
$$

$$
T_f = 42.5 \, \text{°C} + 273.15 = 315.16 \, \text{°K} \approx 316 \text{°K}
$$

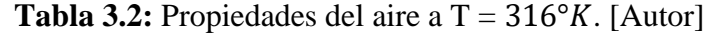

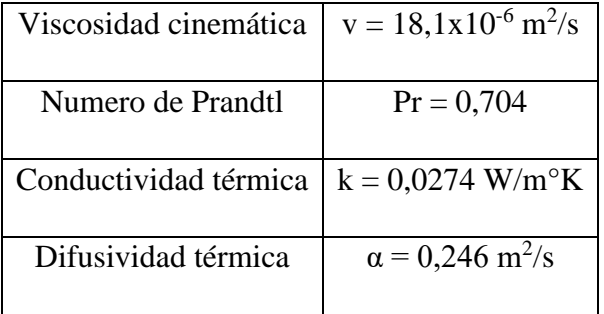

## **3.1.3.1 Parámetros térmicos**

A más de las propiedades del aire necesitamos calcular parámetros térmicos para hallar el coeficiente de convección natural.

Con la temperatura de película o promedio y la ecuación 1.17 se calcula el coeficiente de expansión térmica.

$$
\beta = \frac{1}{T_f}
$$

$$
\beta = \frac{1}{316 K}
$$

$$
\beta = 0.003164 K^{-1}
$$

Es necesario calcular el número de Grashof para el cálculo del coeficiente de convección natural con la siguiente ecuación:

$$
Gr = \frac{g\beta(T_s - T_{\infty})L_c^3}{v^2}.
$$
 [adim] \tEc.3.1

## **Donde:**

 $Gr =$  Número de Grashof

- $g =$  Aceleración estándar de la gravedad [g=9.80665 m/s<sup>2</sup>]
- $\beta$  = coeficiente de expansión térmica [°K<sup>-1</sup>]
- $(T_s T_\infty)$  = Diferencia de temperaturas

 $L_c =$  longitud característica [m]

 $v = \text{viscosidad cinematica}$   $\left[\frac{m^2}{2}\right]$  $\frac{1}{s}$ 

Para calcular la longitud característica aplicamos la ecuación 1.12

$$
L_c = \frac{V}{A_s}
$$

## **Donde:**

 $V =$  Volumen de la cámara de secado  $[m<sup>3</sup>]$ 

 $A_s = \text{Área de la superficie [m}^2]$ 

El volumen de la cámara de secado nos da como dato en la Figura 2.4 es V= 0,214 m<sup>3</sup> y el área de la superficie se toma  $A_s = 0.9m * 0.6m$  según las dimensiones de la cámara de secado modelada para la simulación entonces reemplazando en la ecuación 1.12 tenemos:

$$
L_c = \frac{0,214}{0,54}
$$

$$
L_c = 0,40 \ m
$$

Reemplazamos en la ecuación de Grashof.

$$
Gr = \frac{(9.80665 \, m/s2)(0,003164 \, K^{-1})(338K - 293K)(0,40m)^3}{(18,1x10^{-6}m^2/s)^2}.
$$
 [adim]  

$$
Gr = 272,86x10^6
$$

A continuación, calculamos el número de Rayleigh que es el producto del número Grashof y el número de Prandtl y se expresa con la ecuación 1.14:

$$
Ra = Gr * Pr [adim]
$$
  

$$
Ra = (272,86x106) * (0,704)
$$
  

$$
Ra = 192,1 x106
$$

Para calcular el número de Nusselt considerando flujo laminar y se tiene la siguiente ecuación:

$$
Nu_{L} = \left(0,825 + \frac{0,387Ra^{\frac{1}{6}}}{\left(1 + \left(\frac{0,492}{Pr}\right)^{\frac{9}{16}}\right)^{\frac{8}{27}}}\right)^{2} \text{Ec.3.2}
$$

Donde:

 $Nu_L$  = número de Nusselt (Flujo laminar)

 $Ra =$ número de Rayleigh

 $Pr =$ número de Prandtl

$$
Nu_{L} = \left(0,825 + \frac{0,387(192,1 \times 10^{6})^{\frac{1}{6}}}{\left(1 + \left(\frac{0,492}{0,704}\right)^{\frac{9}{16}}\right)^{\frac{8}{27}}}\right)^{2}
$$

$$
Nu_{L} = 74,181
$$

De la ecuación 1.11 se despeja el coeficiente de convección natural así:

$$
h_{cn} = \frac{Nu_L * k}{L_c}
$$

Además, con el coeficiente de conducción térmica del material tomado del Anexo 3, tenemos  $k = 0.0274 \frac{W}{m*K}$ y se reemplaza en la ecuación anterior.

$$
h_{cn} = \frac{(74,181) * (0,0274 \frac{W}{m*K})}{(0,40m)}
$$

$$
h_{cn} = 5,081 \left[ \frac{W}{m^2*K} \right]
$$

#### **3.1.4 Calor generado por convección natural en el interior de la cámara**

Una vez que se determinó el coeficiente de convección natural al interior de la cámara se calcula el calor perdido por el aire en el interior de la misma, con la siguiente ecuación:

$$
\dot{Q}_{cn} = \bar{h} * A * \Delta T
$$
 Ec.3.3

Donde:

 $\dot{Q}_{cn}$  = flujo de calor generado por el aire (W)

 $\bar{h}$  = coeficiente medio de convección  $\left(\frac{W}{m^2 \times K}\right)$ 

 $A_s$  = área superficial en el fondo de la cámara ( $m^2$ )

 $\Delta T = \text{variación}$  de temperatura  $(K)$ 

$$
\dot{Q}_{airecn} = 6,775 \, \left( \frac{W}{m^2 \cdot K} \right) \cdot (0.54m^2) \cdot (338 - 293)K
$$

$$
\dot{Q}_{cn} = 164,632 W
$$

# **3.1.5 Cálculo del coeficiente de transferencia de calor para Convección Forzada** Igualmente, con los datos requeridos en el apartado 3.1.3, calculamos la temperatura promedio  $(T_{\text{prom}})$ .

$$
T_{prom} = \frac{T_o + T_f}{2}
$$

$$
T_{prom} = \frac{20^{\circ}C + 65^{\circ}C}{2}
$$

$$
T_{prom} = 42.5^{\circ}C + 273.15 = 315.16^{\circ}K \approx 316^{\circ}K
$$

De la ecuación 1.9 se calcula el número de Reynolds.

$$
Re = \frac{V * x}{v} [adim]
$$

Para el cálculo y representación de x en la ecuación se tomará la distancia entre las paredes laterales que es de 0,9m.

$$
Re = \frac{(0.4 \frac{m}{s}) * (0.9 \text{ m})}{(18.1 \times 10^{-6} \frac{m^2}{s})}
$$
  

$$
Re = 19889,503 \text{ Flujo turbulento}
$$

El número de Reynolds es para flujo turbulento por lo que se utiliza la ecuación 1.10 que correlaciona el número de Nusselt.

$$
Nu = 0.0296Re^{4/5}.Pr^{1/3}
$$

Aplicamos también la ecuación 1.11.

$$
Nu = h_c \frac{L_c}{k}
$$

Donde:

 $h_c$  = coeficiente de transferencia de calor por convección forzada  $\left[ W/_{m^2} \right]_{\ast} \circ_C$  $L_c =$  longitud característica [m]

 $k =$  constante de conductividad térmica  $W/_{m * \infty}$ 

Igualando la ecuación 1.10 y ecuación 1.11 obtenemos la siguiente igualdad.

$$
0.0296Re^{4/5}.Pr^{1/3} = h_c \frac{L_c}{k}
$$

Despejando hc y reemplazando datos en la igualdad se tiene:

$$
h_{cf} = \frac{\left[0.0296(98901,098)^{\frac{4}{5}} \cdot (0,704)^{\frac{1}{3}}\right] \left[0,0274 \frac{W}{m} \cdot {}^{\circ}C\right]}{0,40 \ m}
$$

$$
h_{cf}=4.955\frac{W}{m^2*^{\circ}C}
$$

Con el dato del coeficiente de transferencia de calor por convección forzada se calcula el flujo de calor generado por convección forzada con la siguiente ecuación:

$$
\dot{Q}_{forz} = 6 * h_{cf} * A * \Delta T
$$
 Ec.3.4

Donde:

 $\dot{Q}_{forz}$ = flujo de calor por convección forzada (W)

 $h_c$ = coeficiente de convección forzada (W/m<sup>2\*°</sup>C)

 $A=$  área de transferencia al fondo de la cámara (m<sup>2</sup>)

 $\Delta T$  = variación de temperatura (°C)

$$
\dot{Q}_{forz} = 6 \left( 4,955 \, W_{/m^2 \, * \, ^\circ C} \right) \, * \, 0,54 \, m^2 \, * \, (65 - 20)^\circ C
$$
\n
$$
\dot{Q}_{forz} = 722,439 \, W
$$

#### **3.1.6 Cálculo de calor generado por radiación al interior de la cámara**

El calor por radiación es necesario calcular ya que la temperatura de operación en las lámparas infrarrojas es alta en comparación a la temperatura ambiente.

Para este cálculo aplicamos la ecuación 1.5 con una emisividad del material para el acero galvanizado  $\varepsilon = 0.28$ 

$$
\dot{Q}_{rad} = \varepsilon \cdot \sigma \cdot A_s \cdot (T_s^4 - T_{alred}^4)
$$

 $\dot{Q}_{rad}$  = Flujo de calor disipado por radiación [W]

 $\varepsilon$  = Emisividad de la superficie (material)

$$
\sigma = \text{Constante de Stefan-Boltzmann} \left( 5,67X10^{-8} \left[ \frac{W}{m^2 \cdot K^4} \right] \right)
$$

 $A_s = \text{Área de la superficie } [m^2]$ 

 $T_s^4$  = Temperatura de la superficie [°K]

 $T_{alred}^4$  = Temperatura alrededor [°K]

$$
\dot{Q}_{rad} = (0.28) \left( 5,67X10^{-8} \left[ W \middle/_{m^2 \times K^4} \right] \right) (0,9m * 0,6m). (3384 - 2934)
$$

$$
\dot{Q}_{rad} = 48,70 W
$$

## **3.1.6.1 Resumen de calores generados al interior de la cámara**

**Tabla 3.3:** Resumen de calores. [Autor]

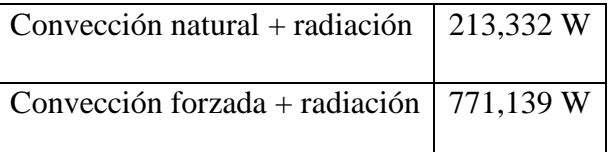

Considerando que el calor de entrada es de 1000 W (producida por 4 focos), el 77 % (771,13 W) se convierten en transferencia de calor por convección forzada más radiación al interior de la cámara.

# **3.2 CÁLCULO DE PÉRDIDAS POR CONVECCIÓN AL EXTERIOR DE LA CÁMARA**

## **3.2.1 Análisis del coeficiente de convección natural al exterior del secador**

Los parámetros a tomar en cuenta para el análisis son los siguientes:

- Relaciones de los efectos de radiación despreciables.
- Condiciones de entorno en estado estable.

Se toma los siguientes datos como la temperatura de la superficie al exterior del secador y se aplica la ecuación 1.16 de la temperatura promedio con los siguientes datos:

 $Ts = 30^{\circ}C$ 

 $T_{\infty} = 20$ °C

$$
T_f = \frac{(T_s - T_\infty)}{2}
$$

$$
T_f = \frac{(30 + 20)}{2}
$$

$$
T_f = 25^\circ C = 298^\circ K
$$

Para obtener las propiedades del aire a la temperatura de 298 ° $K$  se toma los datos del Anexo 2 e interpolando tenemos los siguientes valores:

| Viscosidad cinemática $\vert v = 16,59x10^{-6} \text{ m}^2/\text{s}$ |                                |
|----------------------------------------------------------------------|--------------------------------|
| Numero de Prandtl                                                    | $Pr = 0,709$                   |
| Conductividad térmica                                                | $k = 0.026$ W/m <sup>o</sup> K |

**Tabla 3.4:** Propiedades del aire a  $T = 298^\circ K$ . [Autor]

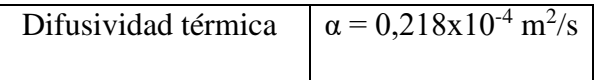

Se calcula el coeficiente de expansión térmica con la ecuación 1.17 así

$$
\beta = \frac{1}{T_f}
$$

$$
\beta = \frac{1}{298 K}
$$

$$
\beta = 0.003355 K^{-1}
$$

Con los datos de las propiedades del aire calculamos el número de Grashof con la ecuación 3.5 y con el dato de la longitud característica ya calculada que es  $L_c$  =  $0,40 m$ 

$$
Gr = \frac{g\beta (T_s - T_{\infty})L_c^3}{v^2}.
$$
 [adim] \tEc.3.5

$$
Gr = \frac{(9.80665 \, m/s2)(0,003355 \, K^{-1})(303K - 293K)(0,40m)^3}{(16,59x10^{-6}m^2/s)^2}.
$$
 [adim]  

$$
Gr = 76,506x10^6
$$

A continuación, se calcula el número de Rayleigh con la ecuación 1.14

$$
Ra = Gr * Pr [adim]
$$
  

$$
Ra = (76,506x106) * (0,709)
$$
  

$$
Ra = 54,243 x106
$$

Cálculo del número de Nusselt considerando flujo laminar con la ecuación 3.6.

$$
Nu_L = \left(0,825 + \frac{0,387Ra^{\frac{1}{6}}}{\left(1 + \left(\frac{0,492}{Pr}\right)^{\frac{9}{16}}\right)^{\frac{8}{27}}}\right)^2
$$
Ec.3.6

$$
Nu_{LE} = \left(0,825 + \frac{0,387(54,243 \times 10^6) \frac{1}{6}}{\left(1 + \left(\frac{0,492}{(0,709)}\right)^{\frac{9}{16}}\right)^{\frac{8}{27}}}\right)
$$

 $Nu_{LE} = 50,926$ 

Con la ecuación 1.11 se despeja el coeficiente de convección natural al exterior de la cámara y resulta la ecuación:

$$
h_{ex} = \frac{Nu_{LE} * k}{L_c}
$$

Con k que es dato tomado del Anexo 3.

$$
h_{ex} = \frac{(50,926) * (0,0274 W/_{m} * °C)}{(0,40m)}
$$

$$
h_{ex} = 3,488[W/_{m^2} * °C]
$$

**3.2.2 Cálculo de la pérdida de calor por convección al exterior del secador (radiación despreciable)** 

$$
\dot{Q}_{perdidas-convection} = \bar{h} * A * \Delta T
$$
\n
$$
\dot{Q}_{perdidas-convection} = 3,488 \left( W /_{m^2 \times K} \right) * (0,54m^2) * (303 - 293) K
$$
\n
$$
\dot{Q}_{perdidas-convection} = 18,835 W
$$

# **3.3 CÁLCULO DE LA RESISTENCIAS TÉRMICAS POR CONDUCCIÓN Y CONVECCION EN LAS PAREDES DEL PROTOTIPO DE LA CÁMARA DE SECADO**

Es necesario calcular las áreas de las caras de los componentes que conforman el secador semiindustrial de la siguiente manera:

Para el cálculo de las respectivas áreas de la cámara de secado con el espesor del acero galvanizado se toma las medidas descritas en la figura 3.1.

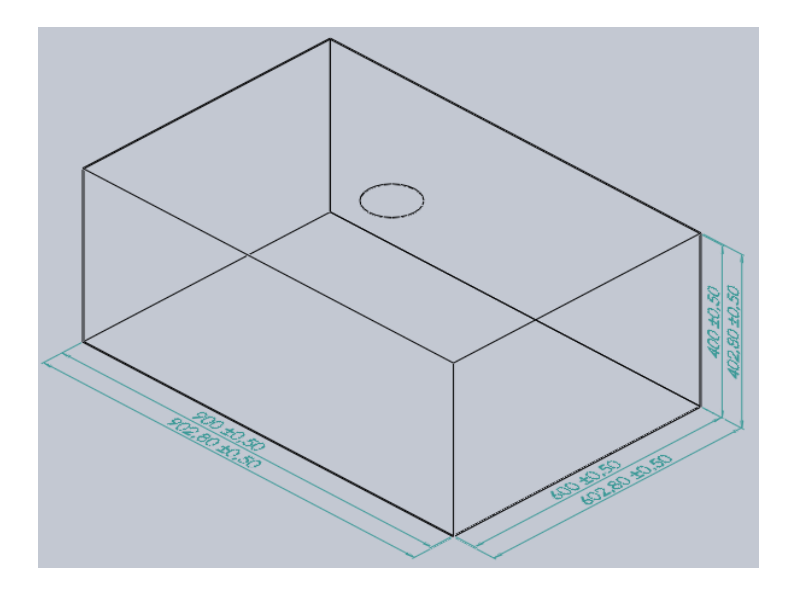

**Figura 3.1:** Dimensiones de la cámara de secado. [Autor]

A=  $2[(0,9*0,6) + (0,9*0,4) + (0,6*0,4)]$ 

 $A= 2,28 \text{ m}^2$ 

A<sub>1</sub>= 2[(0,9028\*0,6028) +(0,9028\*0,4028) +(0,6028\*0,4028)]

 $A_1 = 2,301$  m<sup>2</sup>

Para el cálculo de las áreas restantes que son necesarias obtener para los cálculos siguientes tomamos las dimensiones de la carcasa con el espesor del acaro galvanizado ver figura 3.2.

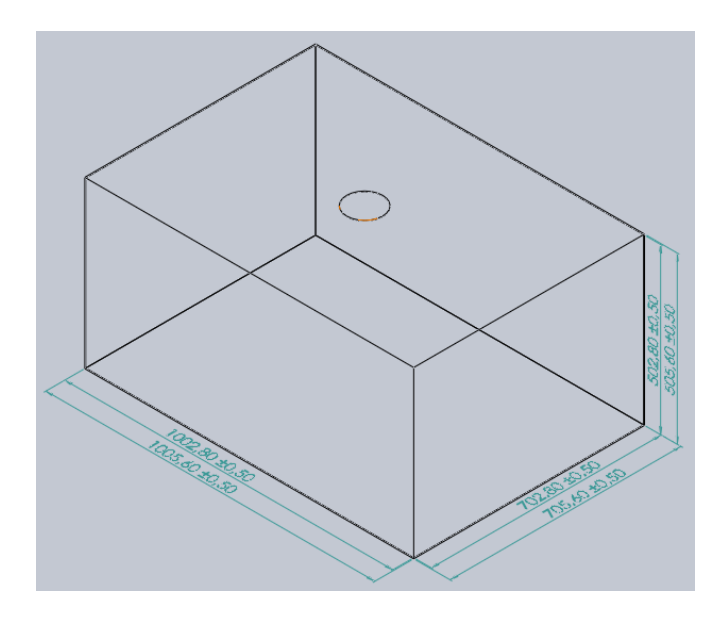

**Figura 3.2:** Dimensiones de la carcasa del secador. [Autor]

 $A_2= 2[(1,0028*0,7028)+(1,0028*0,5028)+(0,7028*0,5028)]$  $A_2 = 3,124$  m<sup>2</sup> A<sub>3</sub>= 2[(1,0056\*0,7056) +(1,0056\*0,5056) +(0,7028\*0,5056)]  $A_3 = 3,149$  m<sup>2</sup>

El espesor del aislante térmico a utilizar en este cálculo es de 50 milímetros de espesor como se detalla en el capítulo II y el material es de lana de vidrio.

El secador semiindustrial está conformado por tres capas de materiales utilizados para conformar las paredes del sistema en su totalidad, además de los cálculos térmicos se debe calcular las resistencias térmicas que se describen a continuación:

- Dos capas de acero galvanizado de 1,4 mm de espesor  $(k_1, k_3)$
- Una capa de lana de vidrio de 50mm de espesor  $(k_2)$

La resistencia total se calcula con las siguientes ecuaciones:

$$
R_{Total-conduction} = R_1 + R_2 + R_3
$$

$$
R_{Total-conduction} = \frac{L_1}{k_1 A_1} + \frac{L_2}{k_2 A_2} + \frac{L_3}{k_3 A_3}
$$

Donde:

 $R_{Total}$  = resistencia total

 $L =$  espesor de la pared

k = conductividad térmica del material

A = área de la superficie de la pared

Del Anexo 3 y Anexo 5 se obtiene los datos de conductividad térmica de los materiales acero galvanizado y lana de vidrio respectivamente descritos en la tabla 3.5.

**Tabla 3.5:** Datos de conducción de materiales. [Autor]

| <b>Material</b>          | Conductividad térmica (W/m. °C) |
|--------------------------|---------------------------------|
| Acero galvanizado   46,5 |                                 |
| Lana de vidrio           | 0,046                           |

Datos:

$$
L_1 = L_3 = 1.4 \text{ mm} = 1.4 \text{x} 10^{-3} \text{ m}
$$

 $L_2 = 50$  mm = 0,05 m

$$
k_1 = k_3 = 46.5 \, \text{W/m}.\,^{\circ}\text{C}
$$

$$
k_2 = 0.046 \text{ W/m}.\text{°C}
$$

$$
A_1 = 2{,}301 \text{ m}^2
$$

$$
A_2 = 3{,}124 \text{ m}^2
$$

 $A_3 = 3{,}149 \text{ m}^2$
#### **3.3.1 Resistencia térmica total por conducción**

Reemplazamos los datos en la ecuación de la resistencia térmica total por conducción.

$$
R_{Total-cond} = \frac{(1,4x10^{-3}m)}{(46,5\frac{W}{m.\text{°C}})(2,301m^2)} + \frac{(0,05m)}{(0,046\frac{W}{m.\text{°C}})(3,124m^2)} + \frac{(1,4x10^{-3}m)}{(46,5\frac{W}{m.\text{°C}})(3,149m^2)}
$$

$$
R_{Total-cond} = 0,3479\frac{\text{°C}}{W}
$$

# **3.3.2 Resistencia térmica por convección natural al exterior del secador (radiación despreciable)**

Para el cálculo de esta resistencia no se considera la radiación y además se toma como dato al coeficiente medio de convección natural ya calculado anteriormente y se toma como referencia a la ecuación 1.3 para convección de la siguiente manera:

$$
R_5 = \frac{1}{\bar{h}.A_3} \qquad \left[ \begin{matrix} \circ C \\ W \end{matrix} \right]
$$

Donde:

 $R_5$  = resistencia térmica por convección al exterior

 $\bar{h}$  = coeficiente medio de convección natural al exterior

 $A_3$  = área superficial exterior

Datos:

$$
\bar{h} = 6,775 \, (W/_{m^2 \,* \circ C})
$$

$$
A_3 = 3.149 \, \text{m}^2
$$

$$
R_5 = \frac{1}{6,775 \, (W/_{m^2 \, * \, ^\circ C}) \, (3,149m^2)}
$$
\n
$$
R_5 = 0,0468 \, ^\circ C/_{W}
$$

#### **3.3.3 Cálculo del calor perdido total por las paredes del prototipo de secador**

Una vez calculadas las resistencias térmicas es necesario calcular el calor disipado por las paredes por lo que se emplea la siguiente formula:

$$
\dot{Q}_{pared} = \frac{T_s - T_{\infty}}{\sum R}
$$
\n
$$
\dot{Q}_{pared} = \frac{T_s - T_{\infty}}{R_{Total-cond} + R_5}
$$
\nEc.3.7

Reemplazando las resistencias encontradas y reemplazando en la ecuación 3.8 tenemos:

$$
\dot{Q}_{pared} = \frac{(30 - 20)^{\circ}C}{(0,3479 + 0,0468)^{\circ}C/_{W}}
$$

$$
\dot{Q}_{pared} = 25 W
$$

# **3.4 CÁLCULO DE LA VARIACION DE LA ENERGIA INTERNA ALMACENADA EN EL AIRE EN LA CÁMARA DEL SECADOR**

# **3.4.1 Cálculo del calor que se necesita para elevar la temperatura del aire en el interior de la cámara de secado (qair).**

La temperatura máxima que alcanza el secador al interior de la cámara es un dato experimental alcanzando 65°C y la temperatura del aire al exterior del secador es de 20°C. El calor necesario para elevar la temperatura del aire en el interior de la cámara se expresa con la siguiente ecuación:

$$
q_{air} = m.Cp.\Delta T
$$

Donde:

 $q_{air}$  = cantidad de calor total de transferencia de calor

 $m = masa$  del sistema

Cp = calor específico del aire

#### $\Delta T$  = diferencia de temperaturas

Con los datos obtenidos de la tabla del Anexo 2, tenemos a una temperatura de 45 grados centígrados (45+273= 318 K) los siguientes parámetros de la propiedad del aire

Datos:

Volumen de la cámara de sacado (V) =  $0.214$  m<sup>3</sup>

Densidad del aire (ρ) = 1,112816 kg/m<sup>3</sup>

Calor específico del aire (Cp) =  $1,00708$  kJ/kg. °C

De esta forma reemplazamos los datos en la ecuación de calor total por transferencia, sabiendo además que la masa es igual al producto de la densidad por el volumen y se tiene que:

$$
q_{air} = m.Cp. \Delta T
$$
  

$$
q_{air} = (0,214m^{3}) \left( 1,112816 \frac{kg}{m^{3}} \right) \left( 1,00708 \frac{kJ}{kg.\text{°C}} \right) (65-20) \text{°C}
$$
  

$$
q_{air} = 10,772 kJ
$$
  

$$
q_{air} = 10772,1 J
$$

De la prueba experimental se obtiene que, para alcanzar la temperatura de 65°C (usada para el secado de cubetas de cartón para huevos), el tiempo de secado requerido es de 11,47 minutos (688,2 s) ver Tabla 3.6.

#### **3.4.2 Cálculo de la variación de la energía interna almacenada**

$$
\Delta \dot{E}_{alm} = \frac{q_{air}}{t}
$$

$$
\Delta \dot{E}_{alm} = \frac{10772.1 \text{ J}}{688.2 \text{ s}}
$$

$$
\varDelta \dot{E}_{alm} = 15{,}65\,W
$$

# **3.5 BALANCE DE ENERGÍA**

#### **3.5.1 Cálculo del calor total de entrada requerido**

El calor total requerido se calcula por la siguiente ecuación:

$$
\dot{Q}_T = \dot{Q}_{cn} + \dot{Q}_{forz} + \dot{Q}_{rad} + \dot{Q}_{perdidas-convection} + \Delta \dot{E}_{alm}
$$
  
+ *otras perdidas no cuantificadas*

Donde:

 $\dot{Q}_T$  = flujo de calor total requerido (*W*)

 $\dot{Q}_{cn}$  = flujo de calor generado por el aire (W)

 $\dot{Q}_{forz}$  = flujo de calor por convección forzada (W)

 $\dot{Q}_{rad}$  = flujo de calor generado por radiación (W)

 $\dot{Q}_{perdidas-convection}$  = pérdidas por convección al exterior (W)

 $\Delta \dot{E}_{\text{alm}} =$  variación de energía almacenada

 $1000 W = (164,632 W) + (722,439 W) + (48,70 W) + (18,835 W)$  $+$  (15,65 W) + otras pérdidas

otras pérdidas = 29,744 W

Las pérdidas no cuantificadas pueden producirse debido a pérdidas de la abertura en el orificio del ventilador, defectos de aislamiento y apertura de puertas.

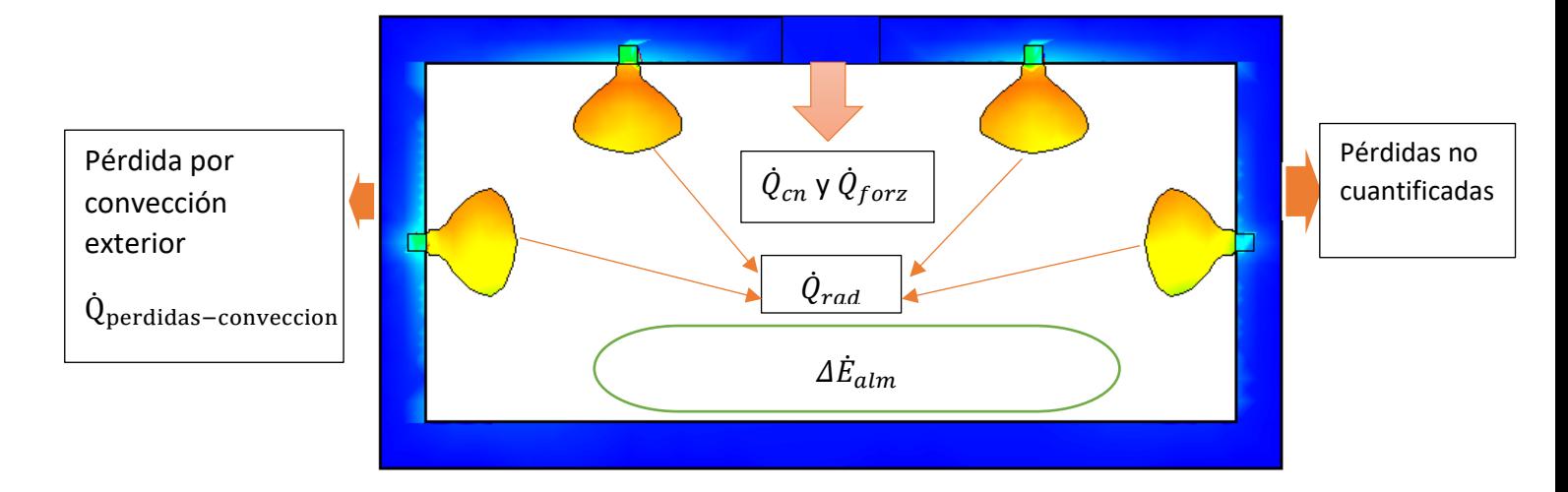

#### **Figura 3.3:** Diagrama del balance de energía. [Autor]

### **3.6 CÁLCULO DE LA EFICIENCIA DEL PROCESO DE SECADO (η)**

$$
\eta = \frac{\dot{Q}_{rad} + \Delta \dot{E}_{alm}}{\dot{E}_{entra}} * 100\%
$$
 Ec.3.9  

$$
\eta = \frac{48,7W + 15,65W}{1000 W} * 100\%
$$

$$
\eta = 6,4\%
$$

Esta es la eficiencia de la cámara en vacío (sin carga), considerando solamente el calentamiento del aire al interior. Estos valores se incrementarán en función de la carga a ser secada, pudiendo ser para este tipo de cámara: cartón, probetas de aserrín y materiales orgánicos.

# **3.7 ETAPAS DE SIMULACIÓN TÉRMICA**

En esta sección de simulación térmica del sistema, permite realizar comparaciones de los valores obtenidos por medio de las ecuaciones matemáticas aplicadas al proceso. Además, permite obtener mediciones con el fin de conocer el comportamiento de la distribución de temperatura al interior de la cámara de secado y su comportamiento general.

Para esta simulación se tomó en cuenta las siguientes consideraciones de entrada para que la validación del modelo sea lo más satisfactoria posible.

- Se simula todo el secador industrial con sus respectivos componentes y especificaciones
- Se registran los datos de entrada como los parámetros y propiedades de los materiales.
- El mallado se lo deja por defecto definido por el programa.
- Se requiere lo siguiente: al llegar a la temperatura deseada en la cámara de secado con el tiempo para el equilibrio térmico, entonces los cálculos de los parámetros serian correctos.

#### **3.7.1 Validación del modelo**

#### **3.7.1.1 Volumen de la cámara de secado**

En este diseño de cámara de secado es necesario obtener el volumen a ser analizado, ya que el software a utilizar pide una geometría válida para el análisis mostrado en la figura 3.4.

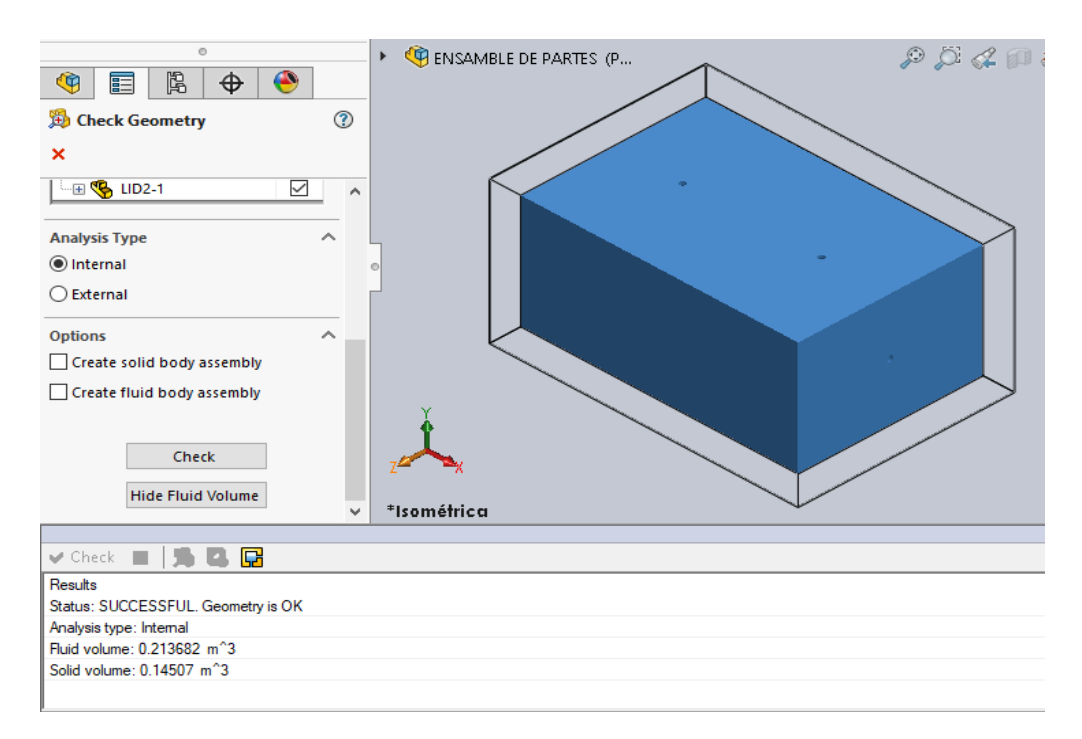

**Figura 3.4:** Volumen de la cámara. [Autor]

### **3.7.1.2 Cálculo del volumen de la cámara**

 $V = A*B*C$ 

Datos:

A; largo =  $0,6$  m

B; ancho =  $0.9 \text{ m}$ 

C; altura  $= 0.4$  m

Entonces:

$$
V=A^{\ast}B^{\ast}C
$$

 $V = (0,6)^*(0,9)^*(0,4)$ 

$$
V = 0.21 \text{ m}^3
$$

# **3.8 ANÁLISIS DE LA DISTRIBUCIÓN (GLOBAL) DE TEMPERATURA REAL AL INTERIOR DE LA CÁMARA DE SECADO**

#### **3.8.1 Temperaturas en el centro de la cámara de secado**

Este análisis es experimental con datos tomados a un tiempo de 11,4 minutos, para el cual se alcanza la temperatura de 65°C, a la cual se encuentra calibrado el controlador de la cámara, como referencia se toma la mitad de la cámara de secado y se extrae las siguientes temperaturas con sus tiempos respectivos por medio de una termocupla tipo k, ver tabla 3.6.

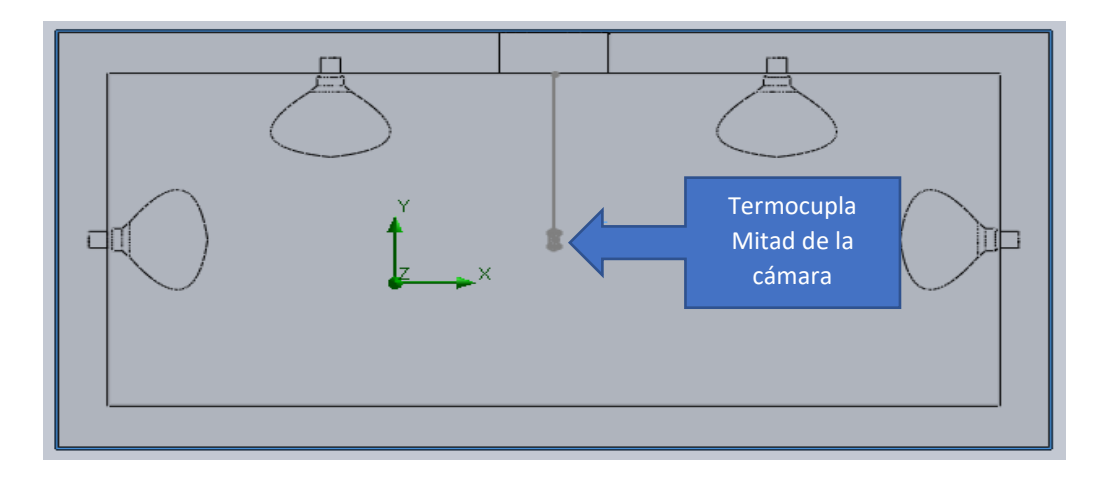

**Figura 3.5:** Ubicación central de la termocupla. [Autor]

| $T$ iempo (min) $ $ | <b>Tiempo</b> (s) | Temperatura $(^{\circ}C)$ |
|---------------------|-------------------|---------------------------|
| $\overline{0}$      | $\boldsymbol{0}$  | 20                        |
| $\mathbf{1}$        | 60                | 21,2                      |
| $\overline{2}$      | 120               | 26,7                      |
| 3                   | 180               | 32,6                      |
| $\overline{4}$      | 240               | 38,2                      |
| 5                   | 300               | 43,1                      |
| 6                   | 360               | 47,6                      |
| 7                   | 420               | 51,2                      |

**Tabla 3.6** Temperaturas de media cámara. [Autor]

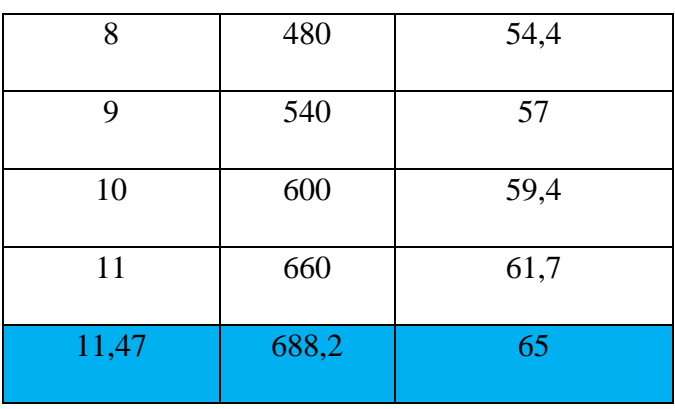

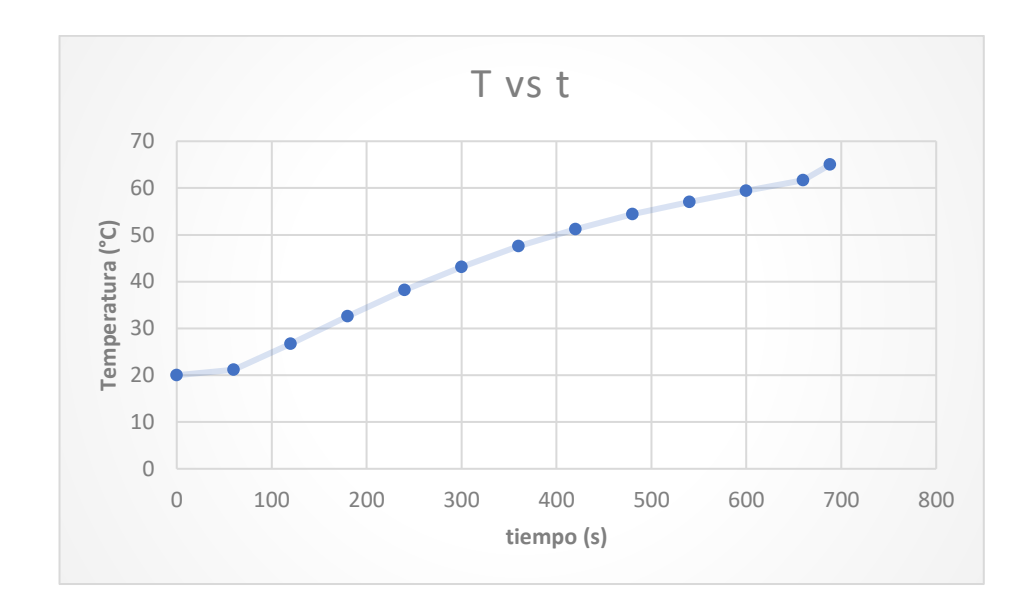

**Gráfica 3.1:** Distribución de temperaturas experimentales con respecto al tiempo en la mitad de la cámara de secado. [Autor]

## **3.8.2 Temperaturas en la parte inferior de la cámara de secado**

Al igual que el apartado anterior se obtuvo los datos de temperaturas, colocando la termocupla tipo k en la parte inferior de la cámara de secado, ver tabla 3.7.

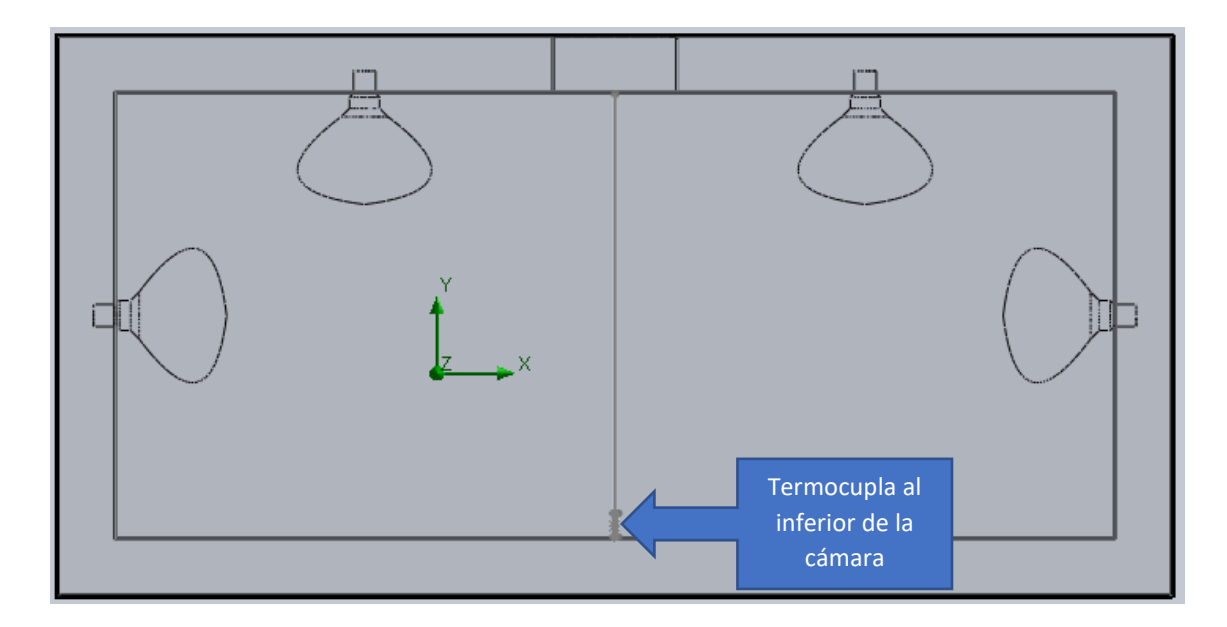

**Figura 3.6:** Ubicación inferior de la termocupla. [Autor]

| Tiempo (min)   | Tiempo (s)       | Temperatura (°C) |
|----------------|------------------|------------------|
| $\overline{0}$ | $\boldsymbol{0}$ | 20               |
| $\mathbf{1}$   | 60               | 22               |
| $\mathbf{2}$   | 120              | 23               |
| 3              | 180              | $27\,$           |
| $\overline{4}$ | 240              | 33               |
| 5              | 300              | 38               |
| 6              | 360              | 42               |
| $\tau$         | 420              | 46               |
| 8              | 480              | 50               |
| 9              | 540              | 53               |
| 10             | 600              | 59               |

**Tabla 3.7** Temperaturas en la parte inferior de la cámara. [Autor]

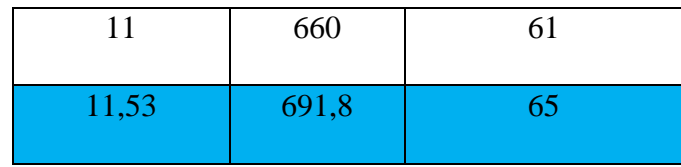

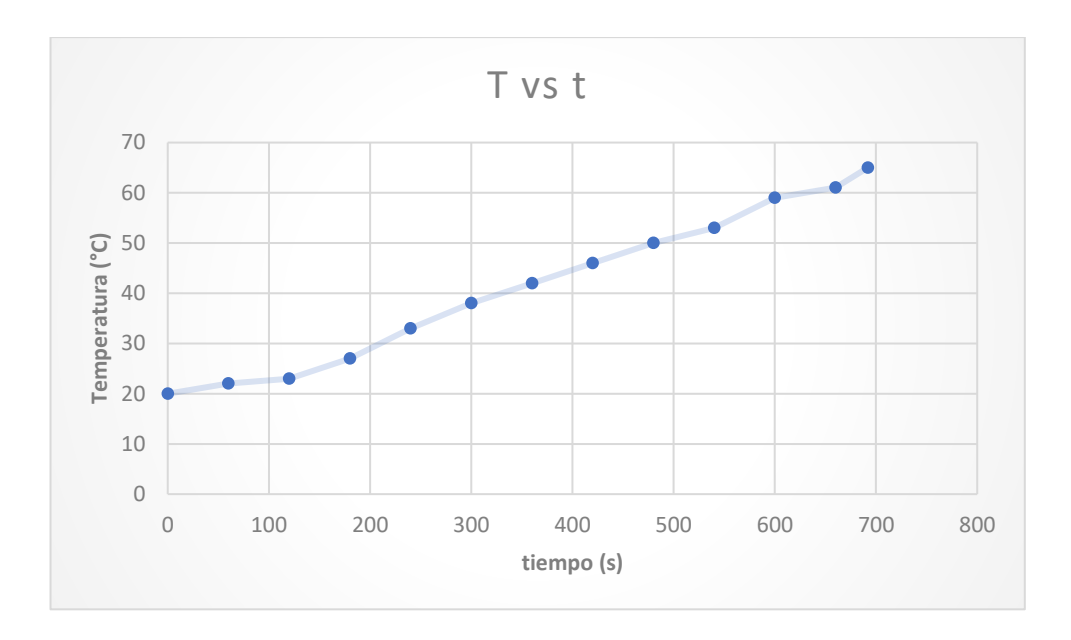

**Gráfica 3.2:** Distribución de temperaturas experimentales con respecto al tiempo en la parte inferior de la cámara de secado. [Autor]

# **3.9 SIMULACIÓN DE DISTRIBUCIÓN DE TEMPERATURAS AL INTERIOR DE LA CÁMARA EN ESTADO TRANSITORIO**

Para una mejor apreciación de las distribuciones de temperaturas en el interior de la cámara de secado se analiza por tramos de tiempos de 180, 420 y 688 segundos, además se muestran en diferentes vistas las simulaciones realizadas.

# **3.9.1 Convección y radiación en el interior de la cámara en estado transitorio para un tiempo de 180s**

#### **Vista isométrica**

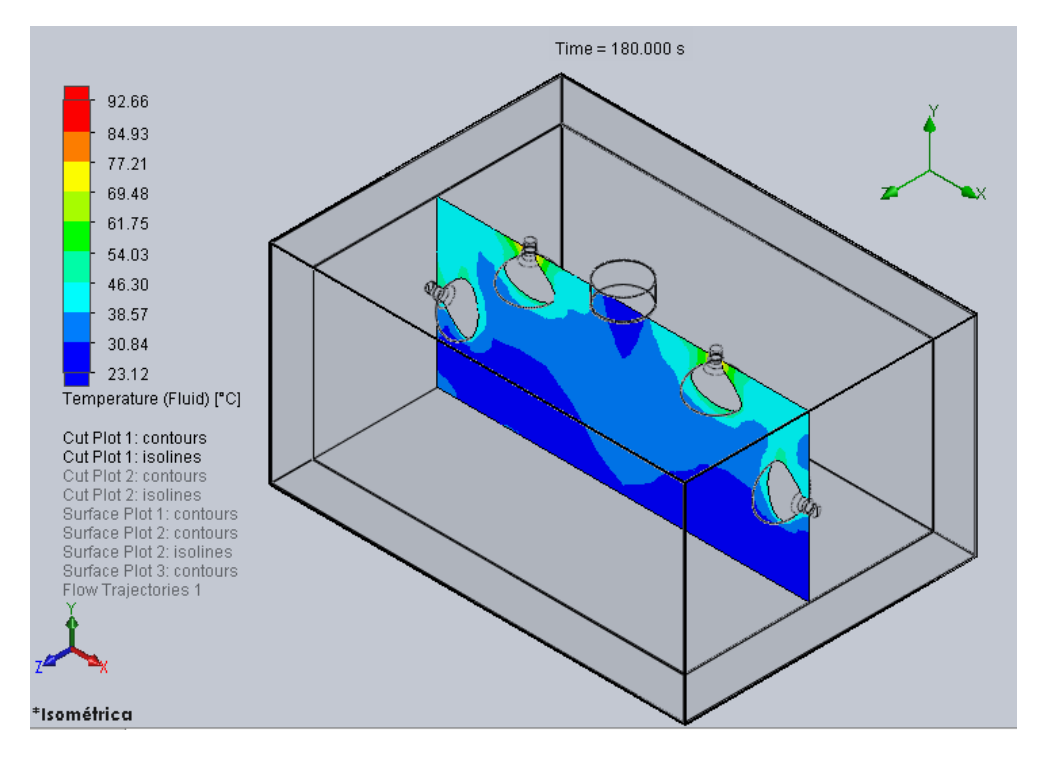

**Figura 3.7:** Convección y radiación para un tiempo de 180s. [Autor]

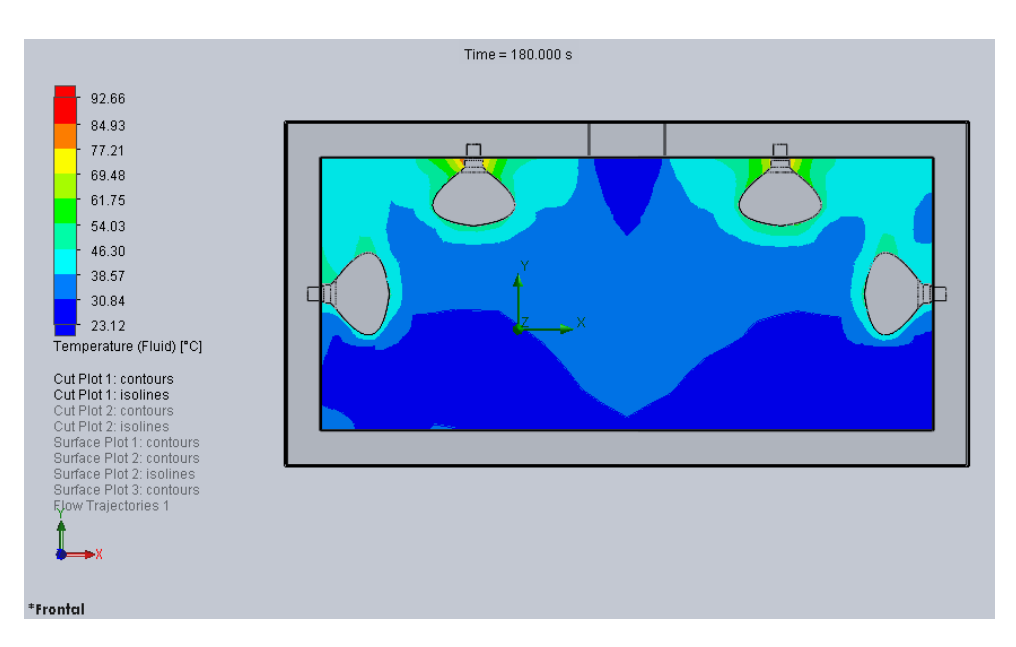

## **Vista frontal**

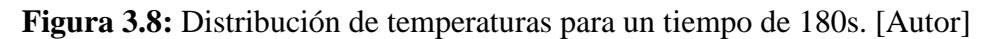

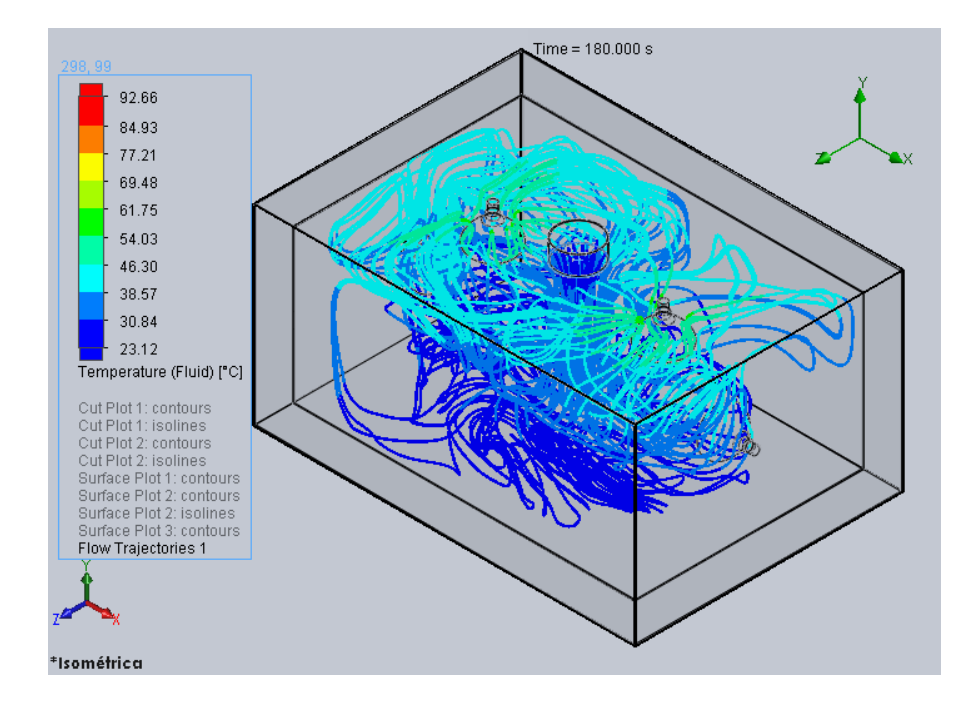

**Temperatura del flujo de aire a 0,4m/s de velocidad de entrada.**

**Figura 3.9:** Temperaturas del aire para un tiempo de 180s. [Autor]

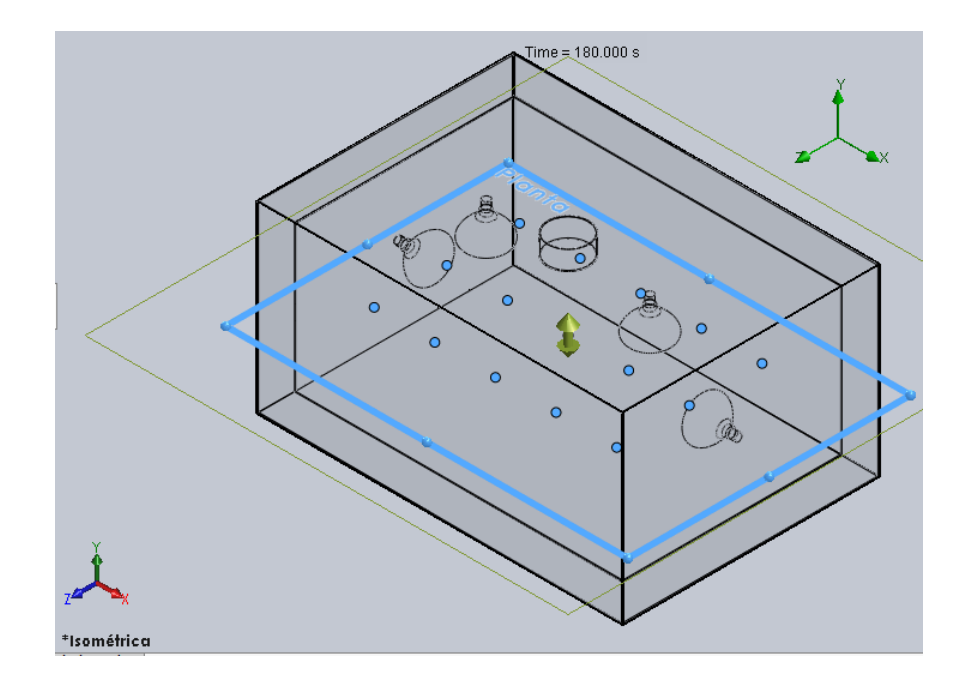

**Temperaturas en diferentes puntos de la cámara (mitad de cámara)**

**Figura 3.10:** Temperaturas en la mitad de la cámara para t=180s. [Autor]

| X[m]           | $Y$ [m]     | Z[m]        | Temperatura (Fluido) [°C] |
|----------------|-------------|-------------|---------------------------|
| 0,160145327    | 0,059978064 | 0,702800035 | 31,6606353                |
| 0,326953292    | 0,059978064 | 0,702800035 | 31,89011095               |
| 0,493761301    | 0,059978064 | 0,702800035 | 31,5302777                |
| $-0,006662704$ | 0,059978064 | 0,702800035 | 31,59193796               |
| $-0,173470691$ | 0,059978064 | 0,702800035 | 31,54323579               |
| 0,160145342    | 0,059978064 | 0,902800024 | 32,58372363               |
| 0,326953322    | 0,059978064 | 0,902800024 | 32,02031375               |
| 0,493761301    | 0,059978064 | 0,902800024 | 40,5293697                |
| $-0,006662656$ | 0,059978064 | 0,902800024 | 31,95785872               |
| $-0,173470661$ | 0,059978064 | 0,902800024 | 40,0284314                |
| 0,160145327    | 0,059978064 | 1,102800012 | 31,7929099                |
| 0,326953292    | 0,059978064 | 1,102800012 | 31,8474795                |
| 0,493761301    | 0,059978064 | 1,102800012 | 31,54221738               |
| $-0,006662704$ | 0,059978064 | 1,102800012 | 31,83080049               |
| $-0,173470691$ | 0,059978064 | 1,102800012 | 31,51421127               |

**Tabla 3.8:** Distribución de temperaturas en la mitad de la cámara. [Autor]

# **Temperatura en diferentes puntos de la cámara (cara inferior)**

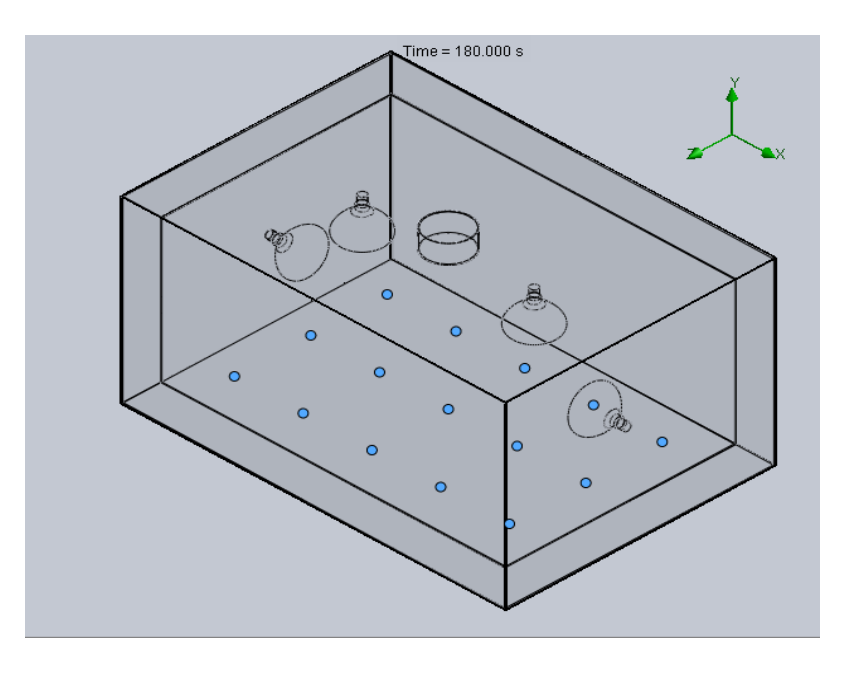

Figura 3.11: Temperaturas en la cara inferior de la cámara para t=180s. [Autor]

| X[m]           | $Y$ [m]       | Z[m]        | Temperatura (Fluido) [°C] |
|----------------|---------------|-------------|---------------------------|
| 0,520145357    | $-0,13922064$ | 0,902800024 | 27,5326479                |
| 0,520145357    | $-0,13922064$ | 1,102800012 | 26,83089783               |
| 0,520145357    | $-0,13922064$ | 0,702800035 | 26,94443517               |
| 0,34014535     | $-0,13922064$ | 0,902800024 | 28,51592199               |
| 0,34014535     | -0,13922064   | 1,102800012 | 27,46874682               |
| 0,34014535     | $-0,13922064$ | 0,702800035 | 27,6603037                |
| 0,160145357    | $-0,13922064$ | 0,902800024 | 30,6527809                |
| 0,160145357    | $-0,13922064$ | 1,102800012 | 28,04559001               |
| 0,160145357    | $-0,13922064$ | 0,702800035 | 27,99125567               |
| $-0,019854635$ | $-0,13922064$ | 0,902800024 | 29,56017024               |
| $-0,019854635$ | $-0,13922064$ | 1,102800012 | 28,77599284               |
| -0,019854635   | $-0,13922064$ | 0,702800035 | 28,41704206               |
| $-0,199854627$ | $-0,13922064$ | 0,902800024 | 29,94164515               |
| -0,199854627   | $-0,13922064$ | 1,102800012 | 28,99468895               |
| -0,199854627   | $-0,13922064$ | 0,702800035 | 28,7778738                |

**Tabla 3.9:** Distribución de temperaturas en la cara inferior de la cámara. [Autor]

**3.9.2 Convección y radiación en el interior de la cámara en estado transitorio para un tiempo de 420s**

**Vista isométrica**

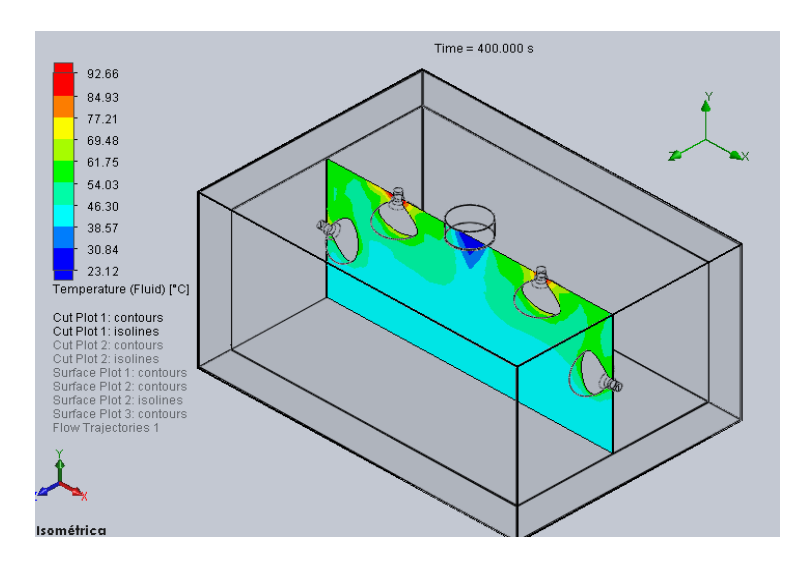

**Figura 3.12:** Convección y radiación para un tiempo de 240s. [Autor]

#### **Vista frontal**

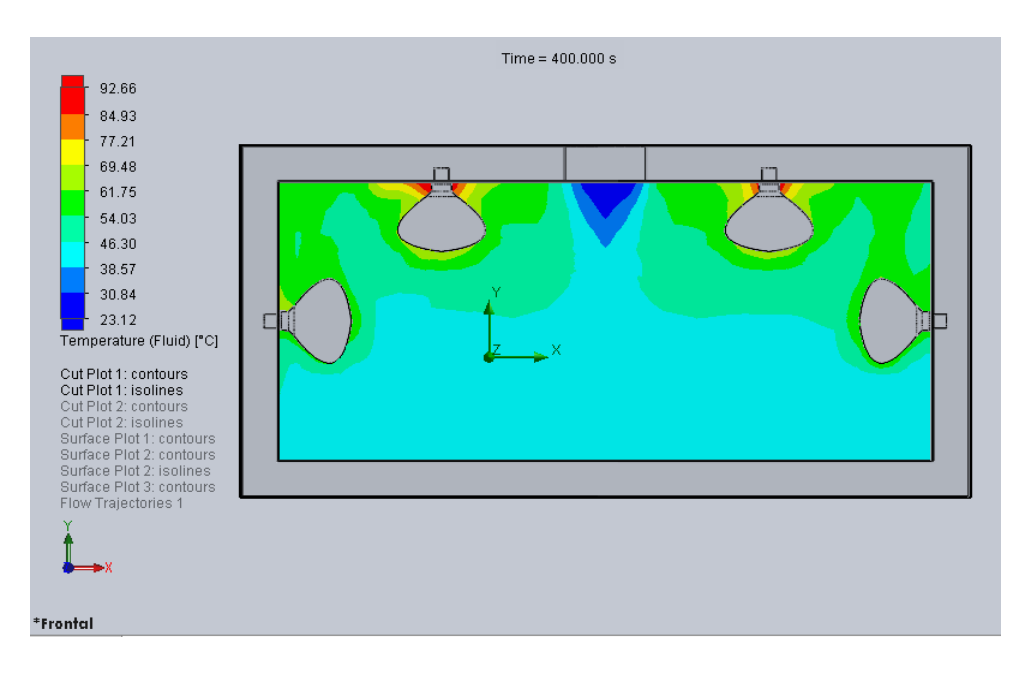

**Figura 3.13:** Distribución de temperaturas para un tiempo de 240s. [Autor]

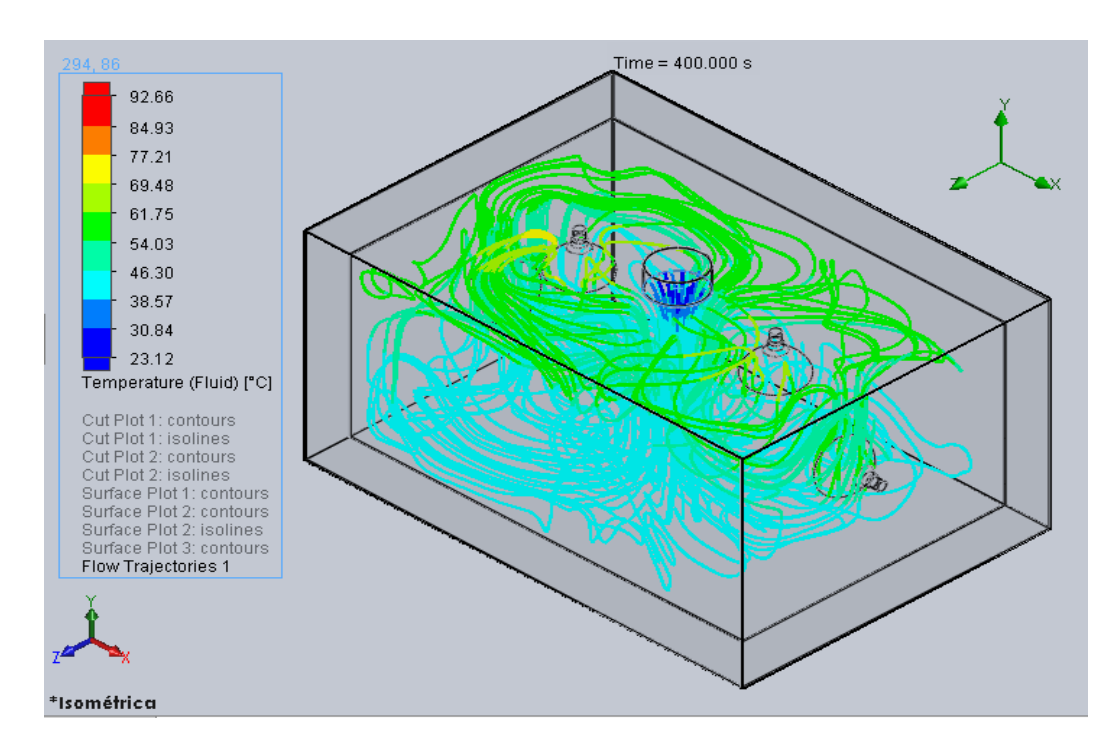

### **Temperatura del flujo de aire a 0,4m/s de velocidad de entrada.**

**Figura 3.14:** Temperaturas del aire para un tiempo de 420s. [Autor]

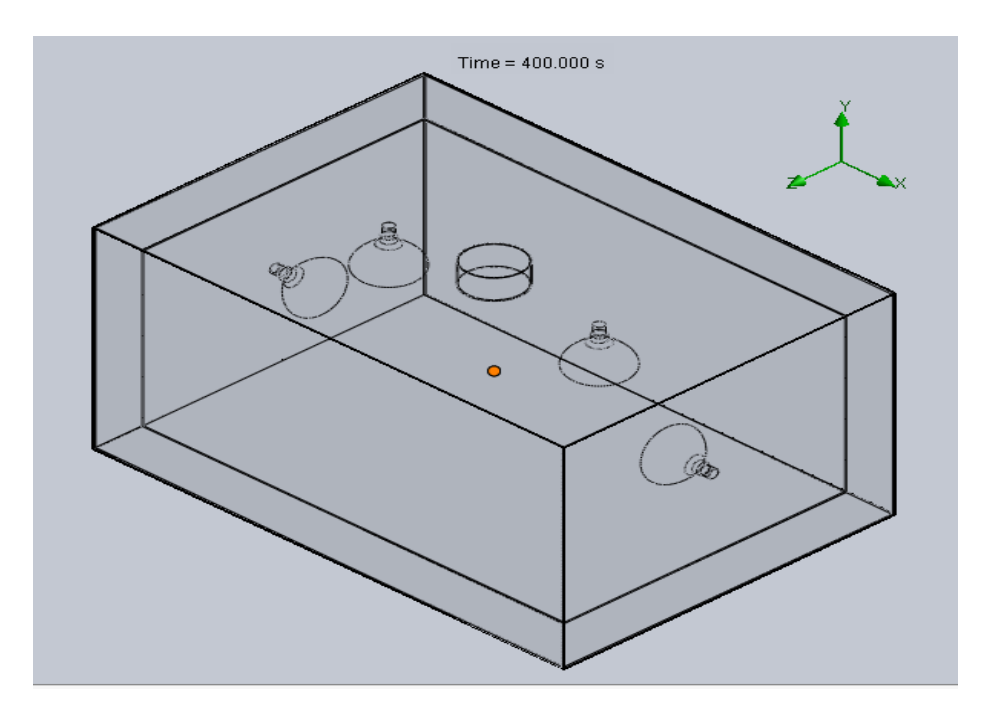

**Temperaturas en diferentes puntos de la cámara (mitad de cámara)**

**Figura 3.15:** Temperatura en la mitad de la cámara para t=240s. [Autor]

**Tabla 3.10:** Temperatura media de la cámara a 420s. [Autor]

| $X$ [m] | $Y$ [m]                 | $Z$ [m] | Temperatura (Fluido) [°C] |
|---------|-------------------------|---------|---------------------------|
|         | 0,160145311 0,052159418 | 0.9028  | 44,79678985               |

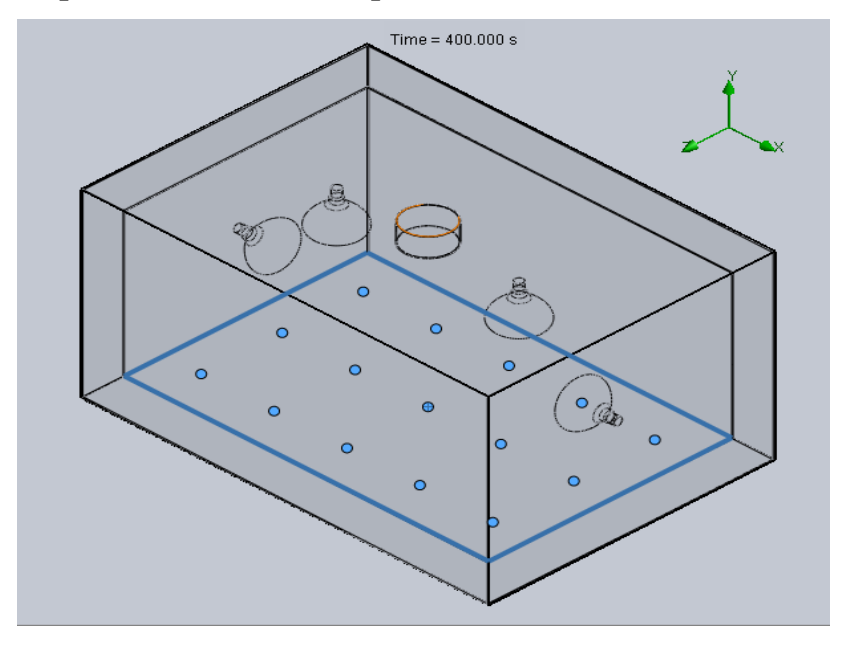

**Temperatura en diferentes puntos de la cámara (cara inferior)**

Figura 3.16: Temperaturas en la cara inferior de la cámara para t=420s. [Autor]

| X[m]           | Y[m]           | $Z$ [m]     | Temperatura (Fluido) [°C] |
|----------------|----------------|-------------|---------------------------|
| 0,520145357    | $-0,147842586$ | 0,902800024 | 41,34014267               |
| 0,520145357    | $-0,147842586$ | 1,102800012 | 37,46693871               |
| 0,520145357    | $-0,147842586$ | 0,702800035 | 37,43048545               |
| 0,34014535     | $-0,147842586$ | 0,902800024 | 44,03624619               |
| 0,34014535     | $-0,147842586$ | 1,102800012 | 39,87089089               |
| 0,34014535     | -0,147842586   | 0,702800035 | 40,47959917               |
| 0,160145357    | $-0,147842586$ | 0,902800024 | 46,03707342               |
| 0,160145357    | $-0,147842586$ | 1,102800012 | 41,69317006               |
| 0,160145357    | $-0,147842586$ | 0,702800035 | 41,71422655               |
| $-0,019854635$ | $-0,147842586$ | 0,902800024 | 50,75186494               |
| -0,019854635   | $-0,147842586$ | 1,102800012 | 44,97149319               |
| $-0,019854635$ | $-0,147842586$ | 0,702800035 | 44,08501097               |
| $-0,199854627$ | $-0,147842586$ | 0,902800024 | 55,7057369                |
| $-0,199854627$ | $-0,147842586$ | 1,102800012 | 45,37138441               |
| -0,199854627   | -0,147842586   | 0,702800035 | 45,35066386               |

**Tabla 3.11:** Temperaturas en la cara inferior de la cámara a 420s. [Autor]

# **3.9.3 Convección y radiación en el interior de la cámara en estado transitorio para un tiempo de 688s**

En esta prueba se utilizó un tiempo estimado de 11,46 minutos (688s), ya que en la prueba experimental en el laboratorio se llegó a 65 grados centígrados y en la simulación de la cámara en el software obtenemos las diferentes imágenes de distribuciones de temperaturas descritas a continuación en las diferentes vistas para una mejor apreciación.

### **Vista isométrica**

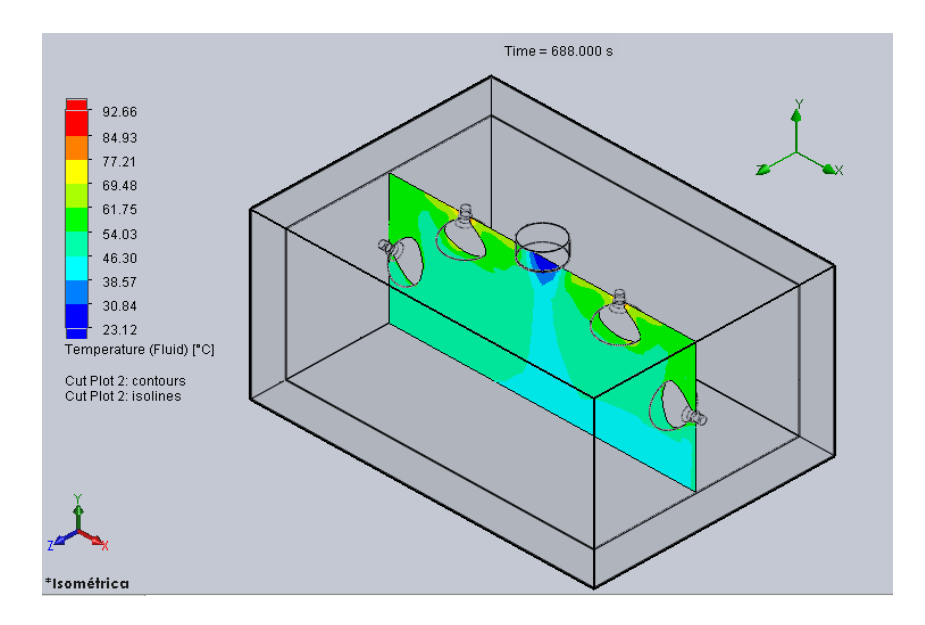

**Figura 3.17:** Convección y radiación para un tiempo de 688s. [Autor]

#### **Vista frontal**

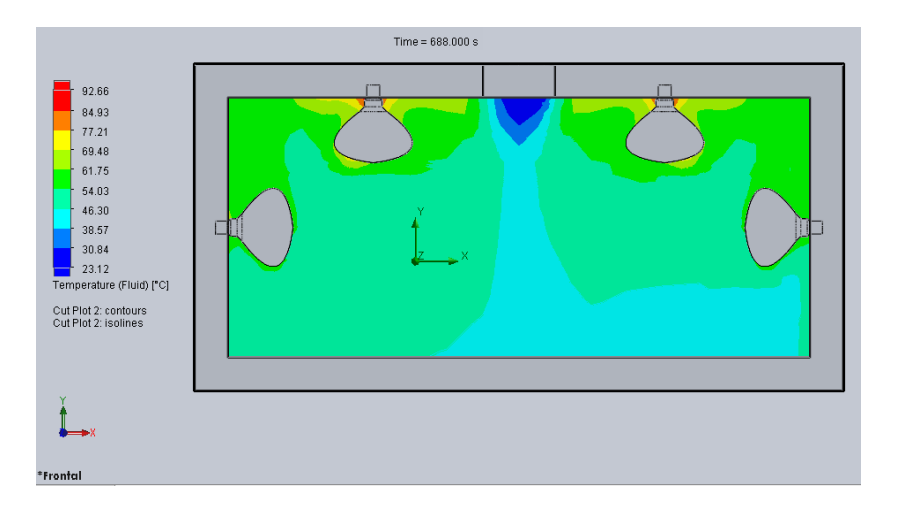

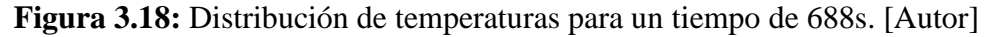

#### **Temperatura del flujo de aire a 0,4m/s de velocidad de entrada.**

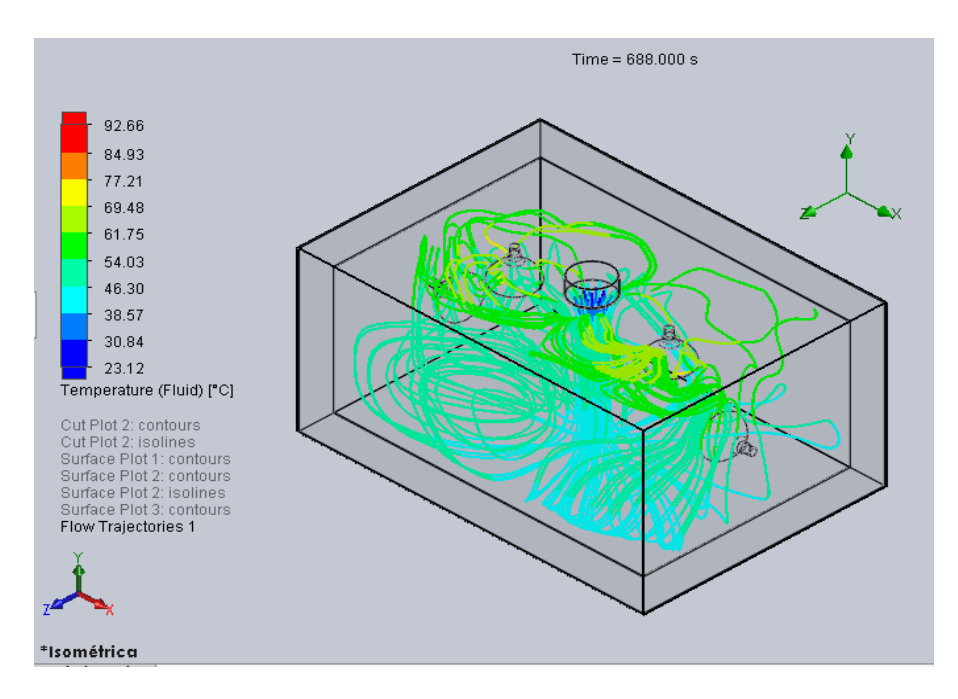

**Figura 3.19:** Temperaturas del aire para un tiempo de 688s. [Autor]

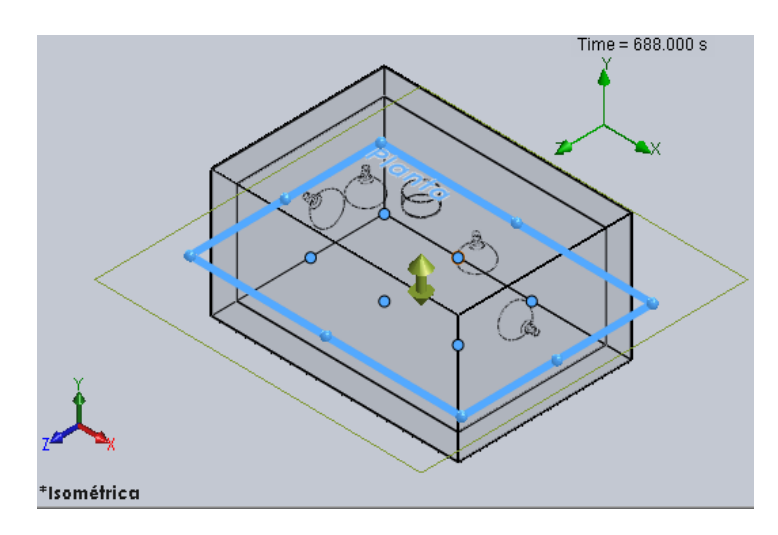

## **Temperaturas en diferentes puntos de la cámara (mitad de cámara)**

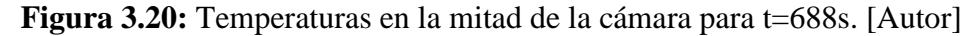

**Tabla 3.12:** Temperaturas en la mitad de la cámara a 688s. [Autor]

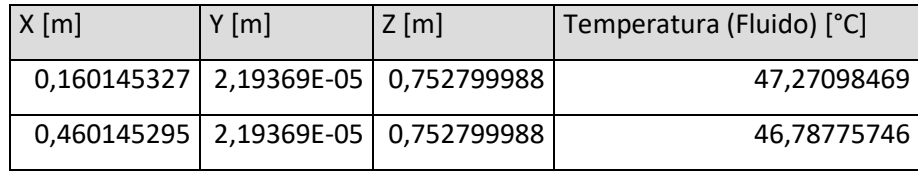

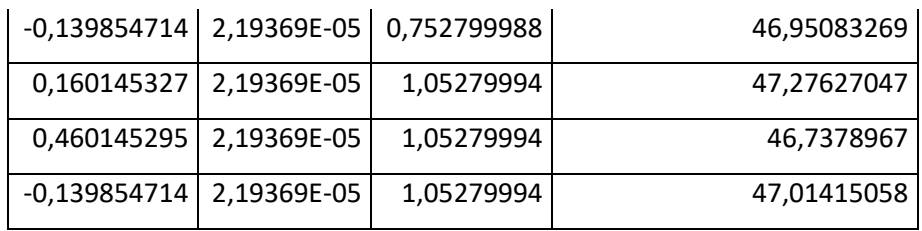

# **Temperatura en diferentes puntos de la cámara (cara inferior)**

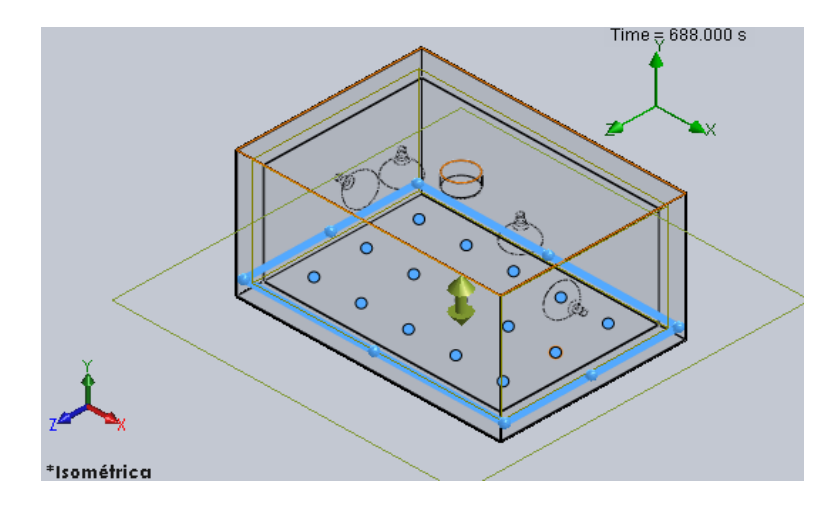

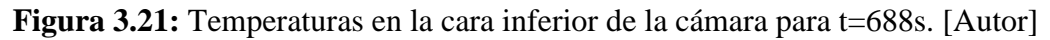

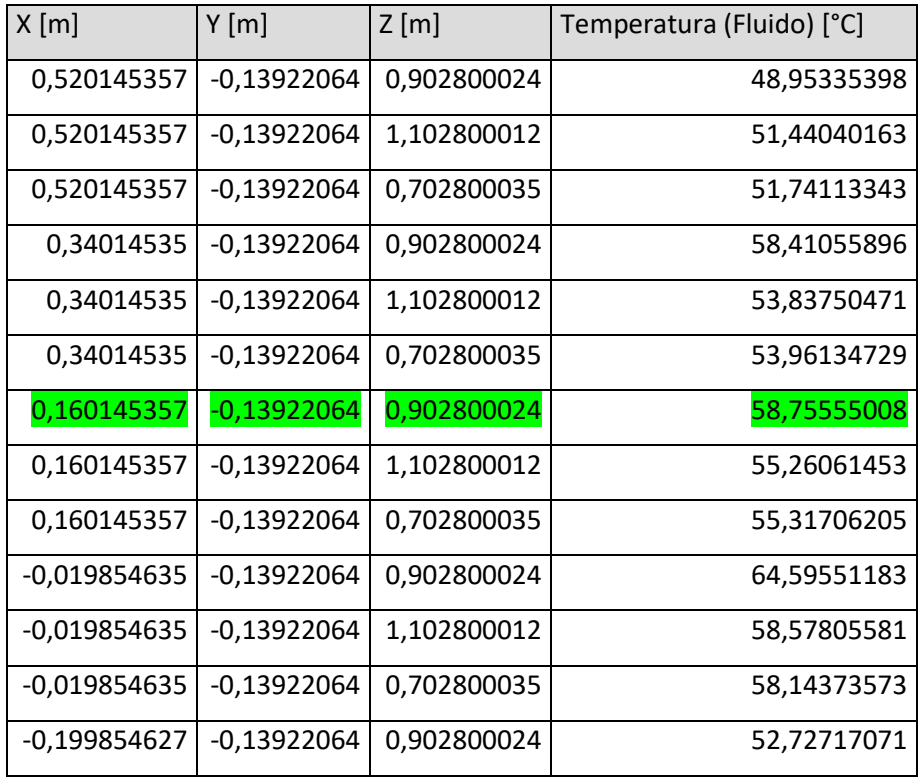

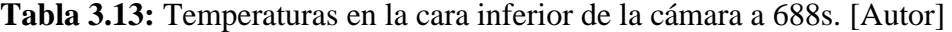

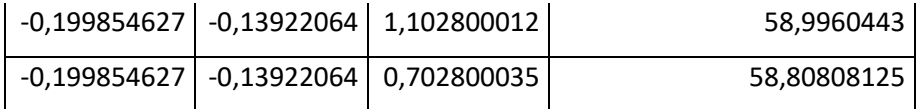

## **3.10 VALIDACIÓN DEL COMPORTAMIENTO DEL SISTEMA**

Se realiza el análisis para comparar entre la solución obtenida computacionalmente y la obtenida experimentalmente o sistema real, para la obtención de la información se utiliza el error absoluto para cuantificar variaciones con respecto al valor real o verdadero que es el valor de las temperaturas obtenidas de la simulación realizada, para lo cual se utiliza las siguientes ecuaciones:

$$
E_{\text{abs}} = \text{Media}_{\text{experimental}} - \text{Media}_{\text{simulada}} \tag{Ec.3.10}
$$

$$
E_r = \frac{E_{\text{abs}}}{\text{Medida}_{\text{simulada}}} * 100\%
$$
 Ec.3.11

| <b>Análisis</b> | Tiempo (s) | <b>Temperatura</b>    | <b>Temperatura</b>          |
|-----------------|------------|-----------------------|-----------------------------|
|                 |            | Central $(^{\circ}C)$ | Cara inferior $(^{\circ}C)$ |
| Experimental    | 180        | 32,6                  | 27                          |
|                 | 420        | 51,2                  | 46                          |
|                 | 688        | 65                    | 65                          |
| Simulado        | 180        | 32,58                 | 30,65                       |
|                 | 420        | 44,79                 | 46,04                       |
|                 | 688        | 47                    | 58,75                       |

**Tabla 3.14:** Análisis experimental y simulado de las zonas estudiadas. [Autor]

Para los intervalos de tiempos mostrados en las tablas 3.15 y 3.16 se procede a calcular el error absoluto y relativo de las zonas estudiadas.

| Tiempo (s) | Error absoluto (°C)   Error relativo (%) |      |
|------------|------------------------------------------|------|
| 180        | 0,02                                     | 0,06 |
| 420        | 6,41                                     | 14   |
| 688        | 18                                       | 38   |

**Tabla 3.15:** Error absoluto y relativo en la zona central. [Autor]

**Tabla 3.16:** Error absoluto y relativo en la cara inferior. [Autor]

| Tiempo (s) | Error absoluto (°C)   Error relativo (%) |      |
|------------|------------------------------------------|------|
| 180        | 3,65                                     | 12   |
| 420        | 0,04                                     | 0,08 |
| 688        | 6,25                                     | 10,6 |

# **3.11 SIMULACIÓN DE DISTRIBUCIÓN DE TEMPERATURAS AL INTERIOR DE LA CÁMARA EN ESTADO ESTABLE**

# **3.11.1 Distribución de temperaturas por convección y radiación en estado estable.**

En esta prueba de simulación como es en estado estable no depende del tiempo y el software calcula por medio de iteraciones solamente y se aprecian en las figuras las distribuciones de temperaturas en diferentes vistas mostradas a continuación:

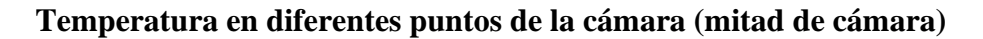

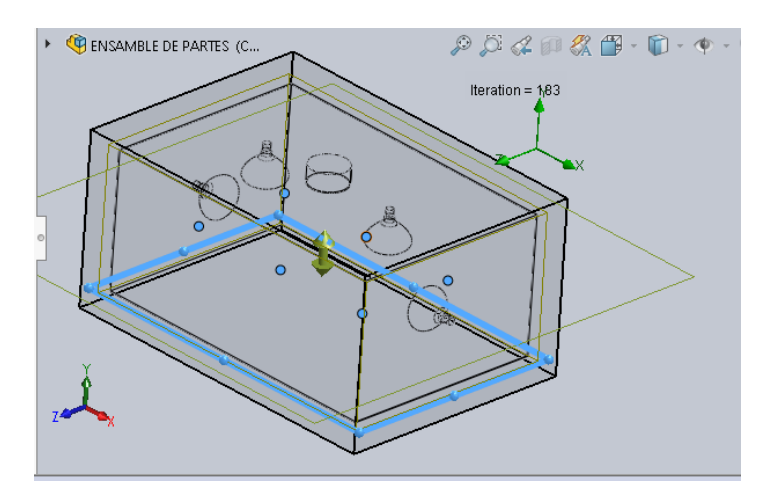

**Figura 3.22:** Temperaturas en la mitad de la cámara para estado estable. [Autor]

**Tabla 3.17:** Distribución de temperaturas en la mitad de la cámara en estado estable.

[Autor]

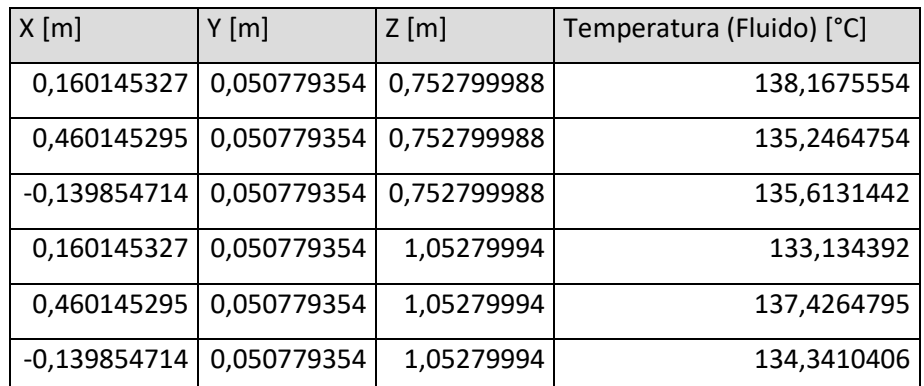

**Temperatura en diferentes puntos de la cámara (cara inferior)**

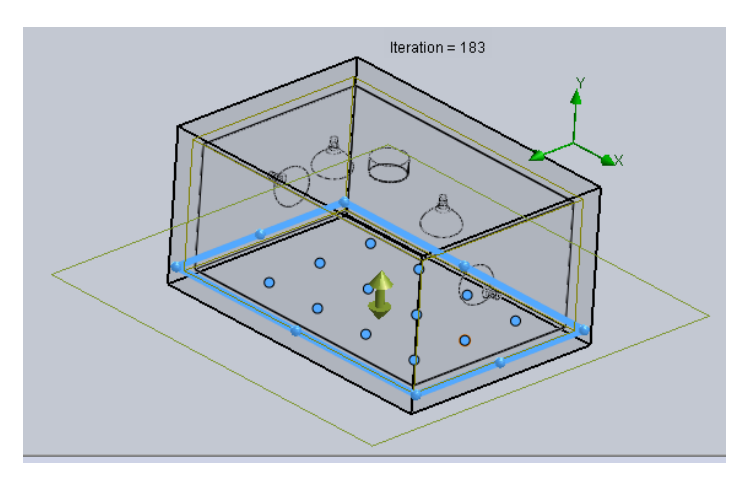

**Figura 3.23:** Temperaturas en la cara inferior de la cámara para estado estable.

[Autor]

| X[m]         | $Y$ [m]       | $Z$ [m]     | Temperatura (Fluid) [°C] |
|--------------|---------------|-------------|--------------------------|
| 0,510145307  | $-0,13922064$ | 0,902800024 | 125,7323429              |
| 0,510145307  | $-0,13922064$ | 1,102800012 | 119,6798925              |
| 0,510145307  | $-0,13922064$ | 0,702800035 | 118,5104388              |
| 0,310145319  | -0,13922064   | 0,902800024 | 120,0697236              |
| 0,310145319  | -0,13922064   | 1,102800012 | 120,2257472              |
| 0,310145319  | $-0,13922064$ | 0,702800035 | 119,8093775              |
| 0,110145316  | -0,13922064   | 0,902800024 | 119,442535               |
| 0,110145316  | -0,13922064   | 1,102800012 | 118,0804695              |
| 0,110145316  | $-0,13922064$ | 0,702800035 | 121,2637549              |
| -0,089854687 | -0,13922064   | 0,902800024 | 119,8726118              |
| -0,089854687 | -0,13922064   | 1,102800012 | 119,0148017              |
| -0,089854687 | -0,13922064   | 0,702800035 | 119,7426074              |

**Tabla 3.16:** Distribución de temperaturas en la cara inferior de cámara en estado estable. [Autor]

En estado estable las temperaturas fluctúan entre 120°C y 135°C al interior de la cámara esto podría permitir su uso para otras aplicaciones como para el secado de pintura con tiempos más elevados de proceso.

# **CAPÍTULO IV**

#### **CONCLUSIONES Y RECOMENDACIONES**

#### **4.1 CONCLUSIONES**

- Aplicando balance de energía se determinaron perdidas por convección hacia el exterior que alcanzan aproximadamente 25 W, se analizó la transferencia de calor interna por convección natural, forzada y radiación y sus combinaciones que alcanzan los 771 W, la variación de energía almacenada para el aire es de 15,65 W
- Al combinar los resultados de los métodos de transferencia de calor por convección forzada con radiación y convección natural con radiación, la eficiencia de la cámara en vacío (sin carga) y considerando solamente el calentamiento del aire al interior nos da 6,4%.
- La simulación realizada en el software ayudó a comprobar los valores calculados mediante ecuaciones y los valores transmitidos por el programa, se analizó en la zona media e inferior de la cámara la distribución de temperaturas en función de diferentes intervalos de tiempo de 180, 420 y 688 segundos, alcanzando valores máximos de 47°C en el centro y 58,75°C en la zona inferior.
- Con la simulación en el software se proporciona una mayor proximidad de la variación de distribuciones de temperaturas en la cámara, mostrando que los puntos analizados computacionalmente y los realizados experimentalmente varían de acuerdo al tiempo y a las condiciones iniciales del programa.
- De acuerdo a los datos obtenidos experimentalmente el tiempo mínimo para alcanzar la temperatura de 65 grados centígrados al interior de la cámara de secado es de 11,4 minutos (688s), mientras que en la obtención de datos de la simulación realizada en el estudio las distribuciones de temperaturas en los puntos analizados (medio e inferior) son menores. La diferencia entre los

valores experimentales y simulados se debe principalmente a la dificultad de medición usando termocupla convencional.

## **4.2 RECOMENDACIONES**

- Es importante que la simulación incluya diversos parámetros para la convección natural y forzada que permitan que la solución se aproxime a la real.
- Se recomienda utilizar las termocuplas necesarias instaladas adecuadamente al sistema, para la obtención de datos sin caídas de temperaturas al interior del modelo a ser analizado.
- Para un mejor análisis del prototipo se recomendaría utilizar lámparas infrarrojas tipo tubo para una mejor distribución de temperaturas y así alcanzar una mejor eficiencia del secador.
- Sería importante complementar el estudio con simulaciones que incluyan carga para el secado que permitirían verificar la calidad del proceso.

#### **BIBLIOGRAFÍA**

- [1] J. C. Espinoza Freire, "'ESTUDIO DEL PROCESO DE SECADO CON LÁMPARAS INFRARROJAS Y SU INFLUENCIA SOBRE LA DETERMINACIÓN DEL GRADO DE HUMEDAD EN CUBETAS DE CARTÓN DE HUEVOS PRODUCIDAS EN LA FÁBRICA AVÍCOLA UBICADA EN SAMANGA,'" Universidad Técnica de Ambato, 2013.
- [2] G. F. Ortega Sánchez, "'DISEÑO, CONSTRUCCIÓN E IMPLEMENTACIÓN DE UN PROTOTIPO DE UN HORNO DE SECADO (CURADO) DE PINTURA AUTOMOTRIZ Y PRUEBAS DE PINTURA EN LAS PROBETAS AL FINAL DEL PROCESO,'" UNIVERSIDAD TECNOLÓGICA EQUINOCCIAL, 2016.
- [3] F. Bravo Bravo, "'SIMULACION Y ESCALAMIENTO INDUSTRIAL DE UN SECADOR INFRARROJO PARA EL ACABADO DEL CUERO,'" CIATEC, 2015.
- [4] J. P. Holman, Tranferencia de calor, Octava edi. Madrid: Mc Graw Hill, 1999.
- [5] K. Donald, Procesos de tranferencia de calor, Trigésima. México: CONTINENTAL, 1999.
- [6] J. R. Welty, Fundamentos de tranferencia de momento, calor y masa, Primera ed. Corvallis, Oregón: LIMUSA, 1960.
- [7] Dassault Systemes, "Conducción," 2018. https://n9.cl/fifu%0A (accessed Sep. 18, 2020).
- [8] Y. A. Cengel, Transferencia de calor y masa, Cuarta Edi. México: Mc Graw Hill, 2011.
- [9] F. P. Incropera, FUNDAMENTOS DE TRANFERENCIA DE CALOR, Cuarta Edi. México: Pearson, 1999.
- [10] R. L. MOTT, Mecánica de Fluidos Aplicada, Cuarta Edi. 2004.
- [11] Dassault Systemes, "Radiation," 2018. http://help.solidworks.com/2018/spanish/SolidWorks/cworks/c\_Radiation.htm (accessed Sep. 18, 2020).
- [12] A. J. Chapman, TRANSMISIÓN DE CALOR, Tercera Ed. Madrid: GREFOL, 1984.
- [13] G. Pérez, "ESPECTROMETRÍA.COM," 2007. https://www.espectrometria.com/espectrometra\_infrarroja (accessed Sep. 18, 2020).
- [14] M. del C. Cañote V., "ESPECTROMETRÍA DE ABSORCIÓN INFRARROJA," vol. 0, 2011, [Online]. Available: https://www.scribd.com/presentation/69212797/INFRARROJO.
- [15] Xamán J., Dinámica De Fluidos Computacional Para Ingenieros, Primera ed. EE.UU: Palibrio, 2015.
- [16] A. Morillo Velázques, "EVAPORADORES Y SECADORES," Equipos, máquinas e Instal. Ind., [Online]. Available: www.docsity.com.
- [17] Camen, "SISTEMAS DE SECADO Y SECADORES INDUTRIALES," 2008. camen-q.com/blog/sistemas-de-secado-y-secadores-industriales.html (accessed Oct. 08, 2020).
- [18] M. Peralta, "Secadores Industriales," Academia.edu, 1998, [Online]. Available: https://www.academia.edu/9626426/Secadores\_Industriales.
- [19] P. Fito Maupoey, A. M. Andrés Grau, J. M. Barat Baviera, and A. M. Albors Sorolla, Introducción al secado de alimentos por aire caliente. España: Byprint Percom, 2001.
- [20] LAGOS S.A, "Equipos Infrarrojos Lagos," 1999. https://cabinaslagos.com/secadores-infrarrojos-ir-taller-industria-pintura/ (accessed Oct. 11, 2020).
- [21] POWDERTRONIC, "HORNOS INFRARROJOS." https://powdertronic.com/hornos-infrarrojos/ (accessed Oct. 12, 2020).

## **ANEXOS**

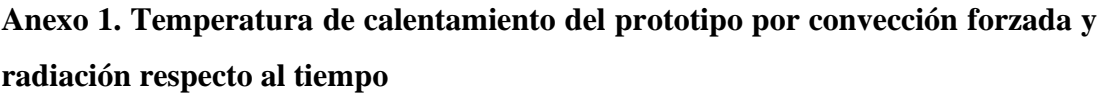

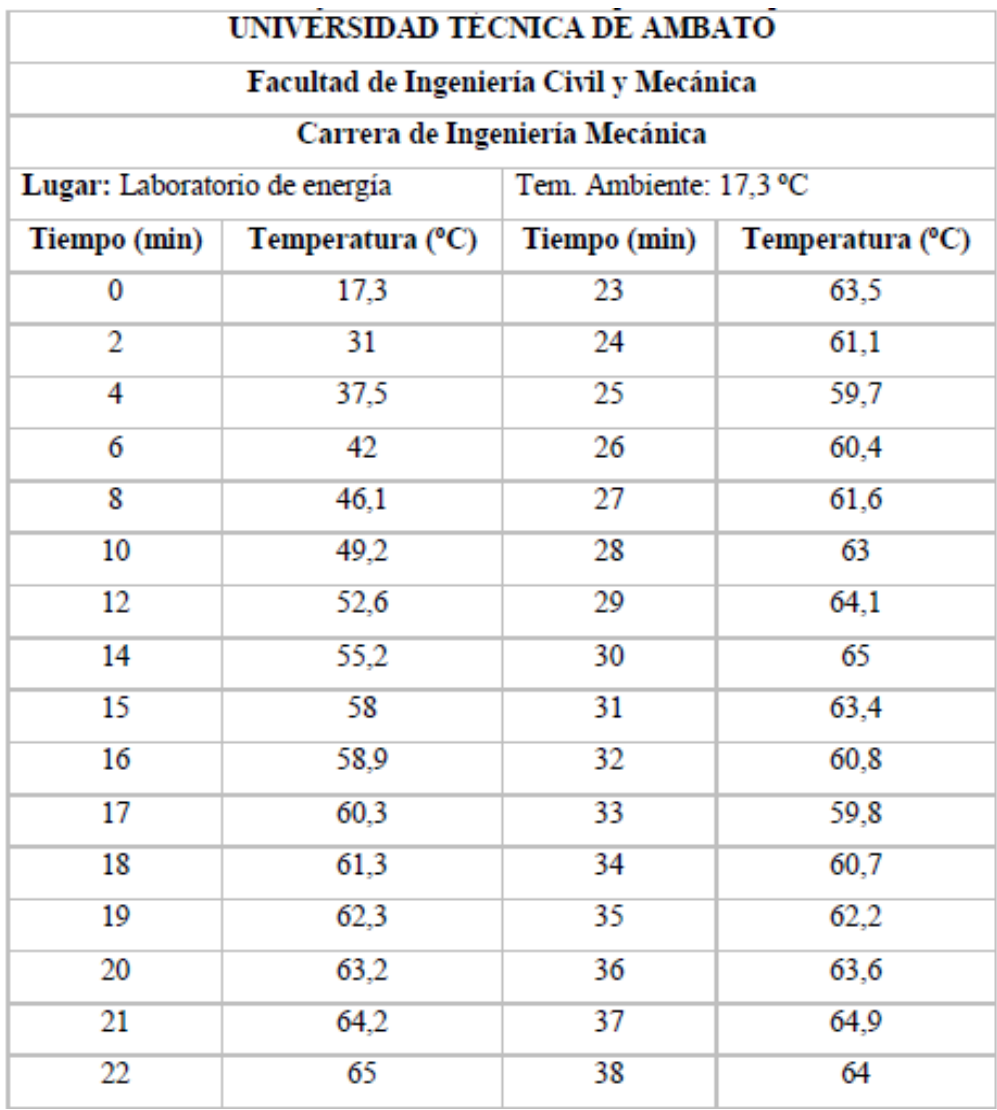

Fuente: [1]

|                  |                       |                                   |                                                | AIRE                                     |                                                 |                                                        |       |
|------------------|-----------------------|-----------------------------------|------------------------------------------------|------------------------------------------|-------------------------------------------------|--------------------------------------------------------|-------|
| Temperatura<br>K | Densidad<br>ρ (Ka'm') | Calor<br>específico c,<br>kJ/K2°C | Visc. dinám.<br>ղ. ԼՕ <sup>ն</sup><br>(Kamsez) | Visc. cinem.<br>$v.10^5$<br>$(m^2)$ seg) | Conductiv.<br>térmica "k"<br>W/m <sup>2</sup> C | Dif. térmica<br>$\alpha.10^4$<br>(m <sup>2</sup> /seg) | Pr    |
| 100              | 3,6010                | 1,027                             | 0.692                                          | 1.92                                     | 0,0092                                          | 0,0250                                                 | 0,770 |
| 150              | 2,3675                | 1,010                             | 1,028                                          | 4,34                                     | 0,0137                                          | 0,0575                                                 | 0,753 |
| 200              | 1,7684                | 1,006                             | 1,329                                          | 7,49                                     | 0,0181                                          | 0,1017                                                 | 0,739 |
| 250              | 1,4128                | 1,005                             | 1,488                                          | 10,53                                    | 0,0223                                          | 0,1316                                                 | 0,722 |
| 300              | 1.1774                | 1,006                             | 1,983                                          | 16.84                                    | 0,0262                                          | 0,2216                                                 | 0.708 |
| 350              | 0,9980                | 1,009                             | 2,075                                          | 20,76                                    | 0,0300                                          | 0,2983                                                 | 0,697 |
| 400              | 0,8826                | 1,014                             | 2,286                                          | 25,90                                    | 0,0336                                          | 0,3760                                                 | 0,689 |
| 450              | 0,7833                | 1,021                             | 2,484                                          | 31,71                                    | 0,0371                                          | 0,4222                                                 | 0,683 |
| 500              | 0.7048                | 1.030                             | 2.671                                          | 37.90                                    | 0,0404                                          | 0,5564                                                 | 0.680 |
| 550              | 0,6423                | 1,039                             | 2,848                                          | 44,34                                    | 0,0436                                          | 0,6532                                                 | 0,680 |
| 600              | 0,5879                | 1.055                             | 3,018                                          | 51,34                                    | 0,0466                                          | 0,7512                                                 | 0.680 |
| 650              | 0,5430                | 1,063                             | 3,177                                          | 58,51                                    | 0,0495                                          | 0,8578                                                 | 0,682 |
| 700              | 0.5030                | 1.075                             | 3.332                                          | 66.25                                    | 0.0523                                          | 0.9672                                                 | 0.684 |
| 750              | 0,4709                | 1,086                             | 3.481                                          | 73.91                                    | 0,0551                                          | 1,0774                                                 | 0,686 |
| 800              | 0,4405                | 1,098                             | 3,625                                          | 82.29                                    | 0,0578                                          | 1,1981                                                 | 0.689 |
| 850              | 0,4149                | 1,109                             | 3,765                                          | 90,75                                    | 0,0603                                          | 1,3097                                                 | 0,692 |
| 900              | 0.3925                | 1,121                             | 3.899                                          | 99.30                                    | 0.0628                                          | 1,4271                                                 | 0.696 |
| 950              | 0,3716                | 1,132                             | 4.023                                          | 108.20                                   | 0,0653                                          | 1,5510                                                 | 0.699 |
| 1000             | 0,3524                | 1,142                             | 4.152                                          | 117.30                                   | 0,0675                                          | 1,6779                                                 | 0.702 |
| 1100             | 0,3204                | 1,160                             | 4,440                                          | 138,60                                   | 0,0732                                          | 1,9690                                                 | 0,704 |
| 1200             | 0.2947                | 1.179                             | 4.690                                          | 159.10                                   | 0.0782                                          | 2,2510                                                 | 0.707 |
| 1300             | 0,2707                | 1,197                             | 4,930                                          | 182,10                                   | 0,0837                                          | 2,5830                                                 | 0.705 |
| 1400             | 0,2515                | 1,214                             | 5,170                                          | 205,50                                   | 0,0891                                          | 2,9200                                                 | 0,705 |
| 1500             | 0,2355                | 1,230                             | 5,400                                          | 229,10                                   | 0,0946                                          | 3,2620                                                 | 0,705 |
| 1600             | 0,2211                | 1,248                             | 5,630                                          | 254,50                                   | 0,1000                                          | 3,6090                                                 | 0,705 |
| 1700             | 0,2082                | 1,267                             | 5,850                                          | 280,50                                   | 0,1050                                          | 3,9770                                                 | 0,705 |
| 1800             | 0,1970                | 1,287                             | 6.070                                          | 308,10                                   | 0,1110                                          | 4,3790                                                 | 0,704 |
| 1900             | 0,1858                | 1,309                             | 6,290                                          | 338,50                                   | 0,1170                                          | 4,8110                                                 | 0,704 |
| 2000             | 0,1762                | 1,338                             | 6,500                                          | 369,00                                   | 0,1240                                          | 5,2600                                                 | 0,702 |
| 2100             | 0,1682                | 1,372                             | 6,720                                          | 399,60                                   | 0,1310                                          | 5,7150                                                 | 0,700 |
| 2200             | 0,1602                | 1,419                             | 6,930                                          | 432,60                                   | 0,1390                                          | 6,1200                                                 | 0.707 |
| 2300             | 0,1538                | 1,482                             | T.140                                          | 464,00                                   | 0,1490                                          | 6,5400                                                 | 0,710 |
| 2400             | 0,1458                | 1,574                             | 7,350                                          | 504,00                                   | 0,1610                                          | 7,0200                                                 | 0,718 |
| 2500             | 0,1394                | 1,688                             | 7,570                                          | 543,50                                   | 0,1750                                          | 7,4410                                                 | 0,730 |

**Anexo 2: Tabla de propiedades térmicas del aire**

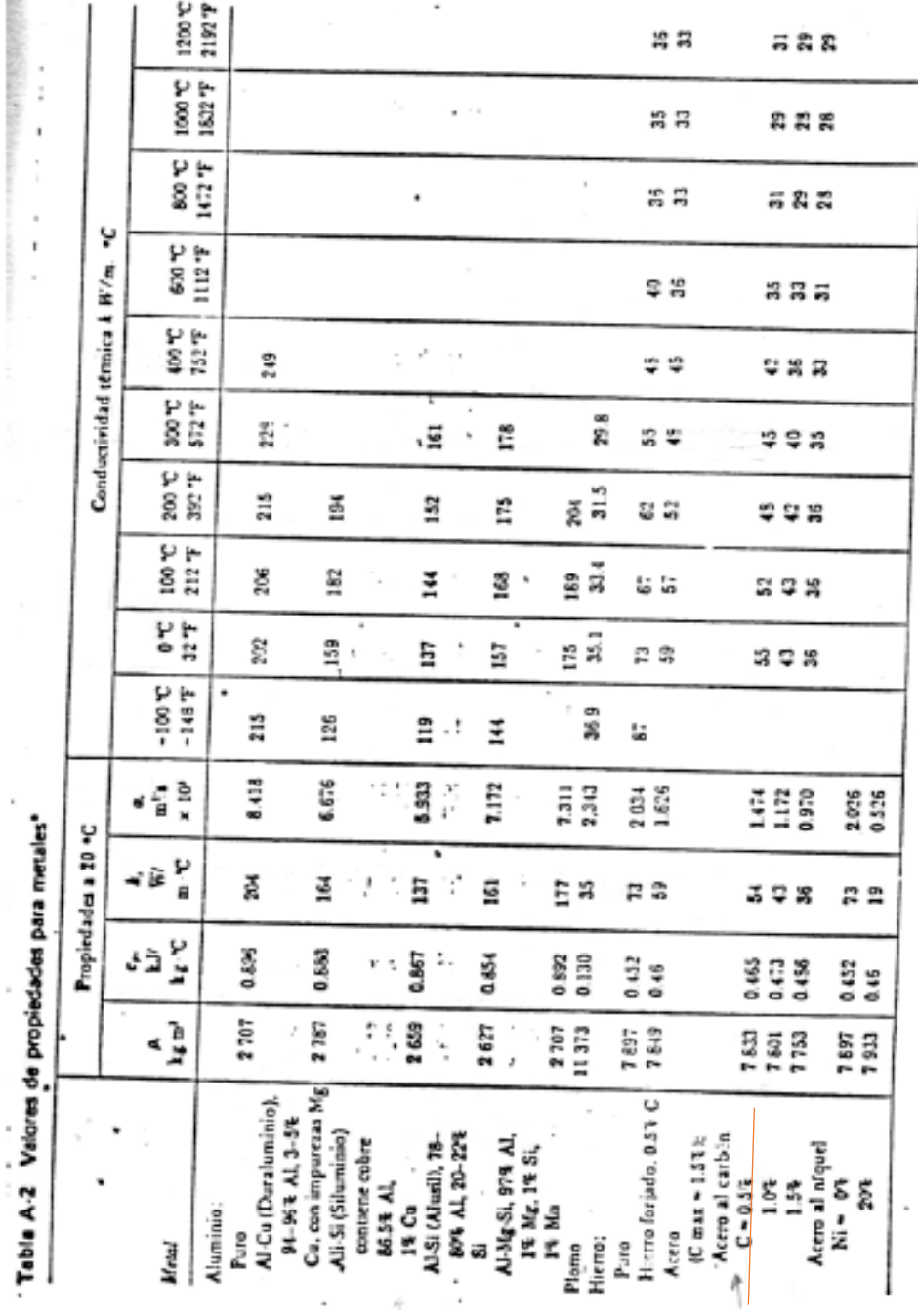

**Anexo 3**: **Valores de propiedades para metales (acero galvanizado)**

|     | Propiedades de gas ideal del aire |        |               |        |               |      |              |       |              |              |                |
|-----|-----------------------------------|--------|---------------|--------|---------------|------|--------------|-------|--------------|--------------|----------------|
| Τ   | ۸                                 |        | a             |        | s.            | 7    | ħ            |       | ø            |              | ł,             |
| ĸ   | LINE                              | P,     | <b>NA</b>     | ν.     | king - K      | N.   | <b>kJ/kg</b> | P,    | <b>MAg</b>   | v,           | Kilke - H      |
| 200 | 199.97                            | 0.3363 | 142.56        | 1707.0 | 1.29559       | 580  | 586.04       | 14.38 | 419.55       | 115.7        | 2.37348        |
| 210 | 209.97                            | 0.3987 | 149.69        | 1512.0 | 1.34444       | 590  | 596.52       | 15.31 | 427.15       | 110.6        | 239140         |
| 220 | 219.97                            | 0.4690 | 56.82         | 1346.0 | 1.39105       | 600  | 607.02       | 16.28 | 434.78       | 105.8        | 2.40902        |
| 230 | 230.02                            | 0.5477 | 154.00        | 1205.0 | 1.43557       | 610  | 617.53       | 17.30 | 442.42       | 101.2        | 2.42644        |
| 240 | 240.02                            | 0.6355 | 171.13        | 1084.0 | 1.47824       | 620  | 628.07       | 18.36 | 450.09       | 96.92        | 2.44356        |
| 250 | 250.05                            | 0.7329 | 178.28        | 979.0  | 1.51917       | 630  | 638.63       | 19.64 | 457.78       | 92.84        | 2.46048        |
| 260 | 260.09                            | 0.8405 | <b>IBS 45</b> | 887.8  | 1,55848       | 640  | 649.22       | 20.64 | 465.50       | <b>DO RR</b> | 2.47716        |
| 270 | 270.11                            | 0.9590 | 192.60        | 808.0  | 1.59634       | 650  | 659.84       |       | 21.86 473.25 | 85.34        | 2,49364        |
| 280 | 290.13                            | 1,0889 | 199.75        | 738.0  | 1.63279       | 660  | 670.47       | 23.13 | 481.01       | 81.89        | 2,50985        |
| 285 | 755.14                            | 1.1584 | 203.33        | 705.1  | 1.55055       | 670  | 581.14       | 24.46 | 488.81       | 78.61        | 2.52589        |
| 290 | 290.16                            | 1.2311 | 206.91        | 676.1  | 1.66802       | 680  | 691.82       | 25.85 | 496.62       | 75.50        | 2.54175        |
| 295 | 295.17                            | 13068  | 210.49        | 647.9  | 1.58535       | 690  | 702.52       | 27.29 | 504.45       | 72.56        | 2.55731        |
| 298 | 298.18                            | 1.3543 | 212.64        | 631.9  | 1.69528       | 700  | 713.27       | 28.80 | 512.33       | 69.76        | 2.57277        |
| 300 | 300.19                            | 1.3860 | 214.07        | 621.2  | 1.70203       | 710  | 724.04       | 30.38 | 520.23       | 57.07        | 2.58810        |
| 305 | 305.22                            | 1.4686 | 217.67        | 596.0  | 1.71855       | 720  | 734.82       | 32.02 | 528.14       | 64.53        | 2.60319        |
| 310 | 310.24                            | 1.5546 | 221.25        | 572.3  | 1.73498       | 730  | 745.62       | 33.72 | 536.07       | 62.13        | 2.61803        |
| 315 | 315.27                            | 6442   | 224.85        | 549.8  | 175106        | 740  | 756.44       | 35.50 | 544.02       | 59.82        | 2.63280        |
| 320 | 320.29                            | 1.7375 | 228.42        | 528.6  | 1.76690       | 750  | 767.29       | 37.35 | 551.99       | 57.63        | 2.64737        |
| 325 | 325.31                            | 1.8345 | 232.02        | 508.4  | 1.78249       | 760  | 778.18       | 39.27 | 560.01       | 55.54        | 2.66176        |
| 330 | 330.34                            | 1,9352 | 235.61        | 489.4  | 179783        | 780  | 800.03       | 43.35 | 576.12       | 51.64        | 2.69013        |
| 340 | 340.42                            | 2.149  | 242.82        | 454.1  | 82790<br>t.   | 800  | 821.95       | 47.75 | 592.30       | 48.08        | 2,71787        |
| 350 | 350.49                            | 2379   | 250.02        | 422.2  | 1.85708       | 820  | 843.98       | 52.59 | 608.59       | 44 84        | 2.74504        |
| 360 | 350.58                            | 2.626  | 257.24        | 393.4  | 1.00543       | 840  | 865.08       | 57.60 | 624.95       | 41.85        | 2.77170        |
| 370 | 370.67                            | 2.892  | 264.46        | 367.2  | 1.91313       | 860  | 889.27       | 63.09 | 641.40       | 39.12        | 2.79783        |
| 380 | 390.77                            | 3.176  | 271.69        | 343.4  | 194001        | 880  | 910.56       | 68.98 | 657.95       | 36.61        | 2.82344        |
| 390 | 390.88                            | 3.481  | 278.93        | 321.5  | 1.96633       | 900  | 932.93       | 75.29 | 674.58       | 34.31        | 2.84856        |
| 400 | 400.98                            | 3.806  | 286.16        | 301.6  | 1.99194       | 920  | 955.38       | 82.05 | 691.28       | 32.18        | 2.87324        |
| 410 | 411.12                            | 4.153  | 293.43        | 283.3  | 2.01699       | 940  | 977.92       | 89.28 | 708.08       | 30.22        | 2.89748        |
| 420 | 421.26                            | 4.522  | 300.69        | 266.6  | 2.04142       | 960  | 1000.55      | 97.00 | 125.02       | 28.40        | 2.92128        |
| 430 | 431.43                            | 4.915  | 307.99        | 251.1  | 2.06533       | 980  | 1023.25      | 105.2 | 741.98       | 26.73        | 2.94468        |
| 440 | 441.61                            | 5.332  | 315.30        | 236.8  | 2.08870       | 1000 | 1046.04      | 114.0 | 758.94       | 25.17        | 2.96770        |
| 450 | 451.80                            | 5.775  | 322.62        | 223.6  | 211161        | 1020 | 1068.89      | 123.4 | 776.10       | 23.72        | 2.99034        |
| 460 | 462.02                            | 6.245  | 329.97        | 211.4  | 2.13407       | 1040 | 1091.85      | 133.3 | 793.36       | 23.29        | 3.01260        |
| 470 | 472.24                            | 6.742  | 337.32        | 200.1  | 215604        | 1060 | 1114.86      | 143.9 | 810.62       | 21.14        | 3.03449        |
| 480 | 482.49                            | 7.258  | 344.70        |        | 189.5 2.17760 | 1080 | 1137.89      | 155.2 | 827.88       | 19.98        | 3.05608        |
| 490 | 492.74                            | 7.824  | 152.08        | 179.7  | 2.19876       | 1100 | 1161.07      | 167.1 | 845.33       | 18.896       | 3.07732        |
| 500 | 503.02                            | 8.411  | 359.49        | 170.6  | 2.21952       | 1120 | 1184.28      | 179.7 | 862.79       | 17.885       | 3.09825        |
| 510 | 513.32                            | 9.031  | 366.92        | 162.1  | 2.23993       | 1140 | 1207.57      | 193.1 | 890.35       | 16.946       | 3.11883        |
| 520 | 523.63                            | 9.684  | 374.36        | 154.1  | 2.25997       | 1160 | 1230.92      | 207.2 | 897.91       | 16.064       | 3.13916        |
| 530 | 533.98                            | 10.37  | 381.84        | 146.7  | 2.27967       | 1180 | 1254.34      | 222.2 | 915.57       | 15.241       | 3.15916        |
| 540 | 544.35                            | 11.10  | 389.34        | 139.7  | 2 29906       | 1200 | 1277.79      | 238.0 | 933.33       | 14,470       | 3.17888        |
| 550 | 335.74                            | 11.85  | 396.86        | 133.1  | 2.31809       | 1220 | 1301.31      | 254.7 | 951.09       | 13.747       | 3.19834        |
| 560 | 565.17                            | 12.66  | 404.42        | 127.0  | 2.33685       | 1240 | 1324.93      | 272.3 | 968.95       |              | 13.069 3.21751 |
| 570 | 575.59 13.50                      |        | 411.97        |        | 121.2 2.35531 |      |              |       |              |              |                |

**Anexo 4: Propiedades del gas ideal del aire**

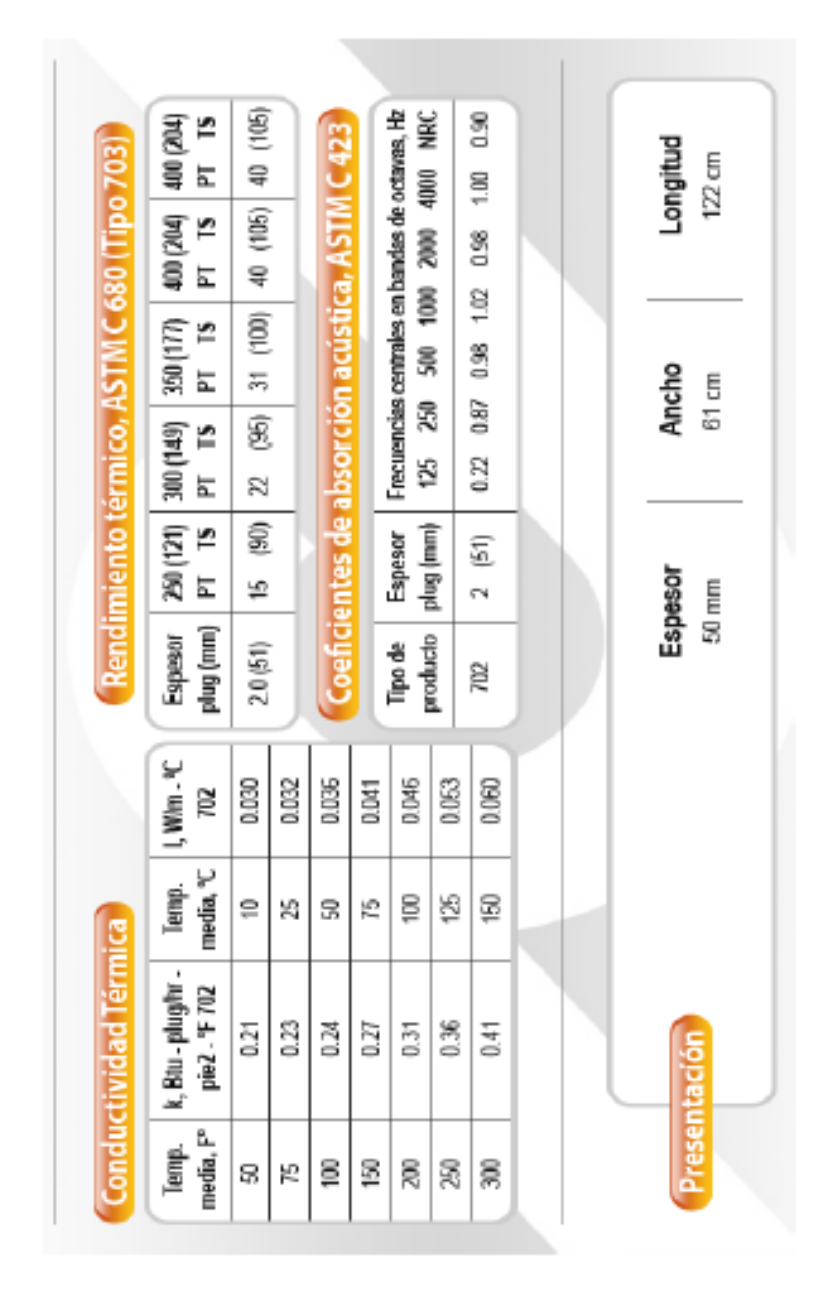

## **Anexo 5: Propiedades térmicas de la lana de vidrio**

# **Anexo 6: Controladores de funcionamiento del prototipo de secador**

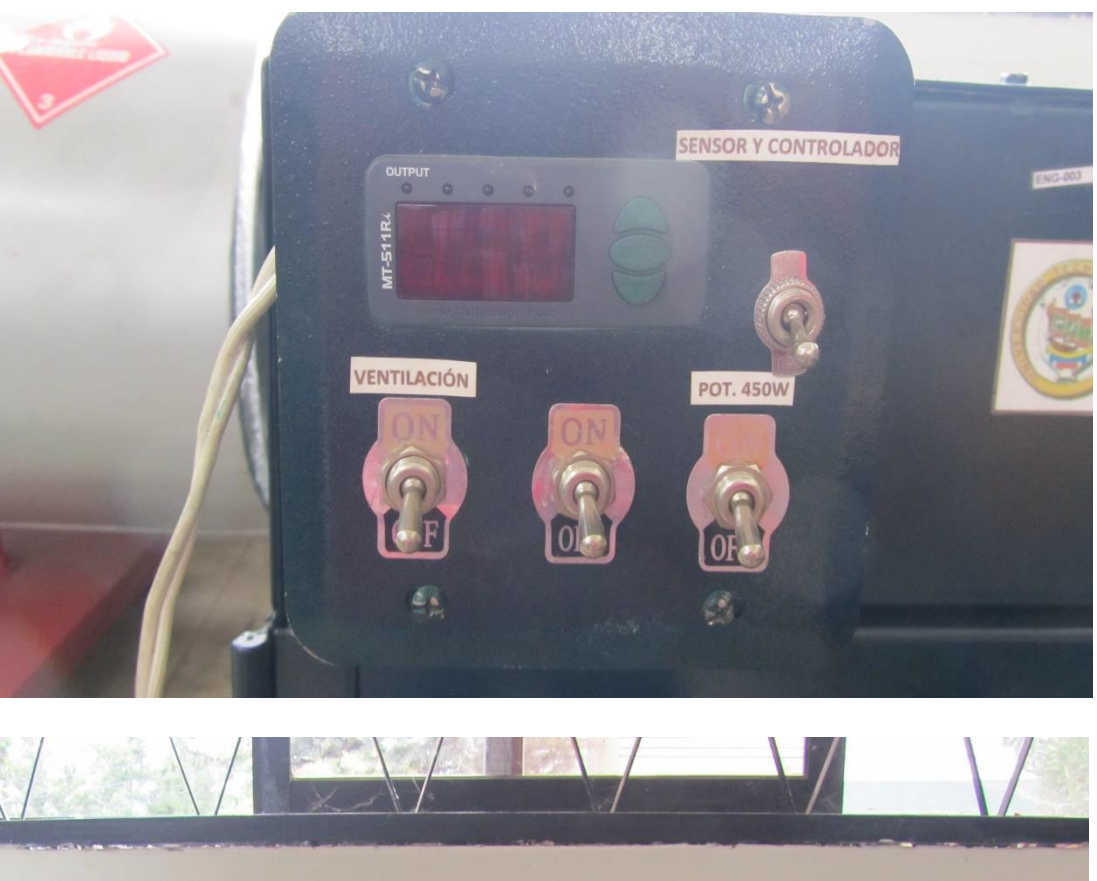

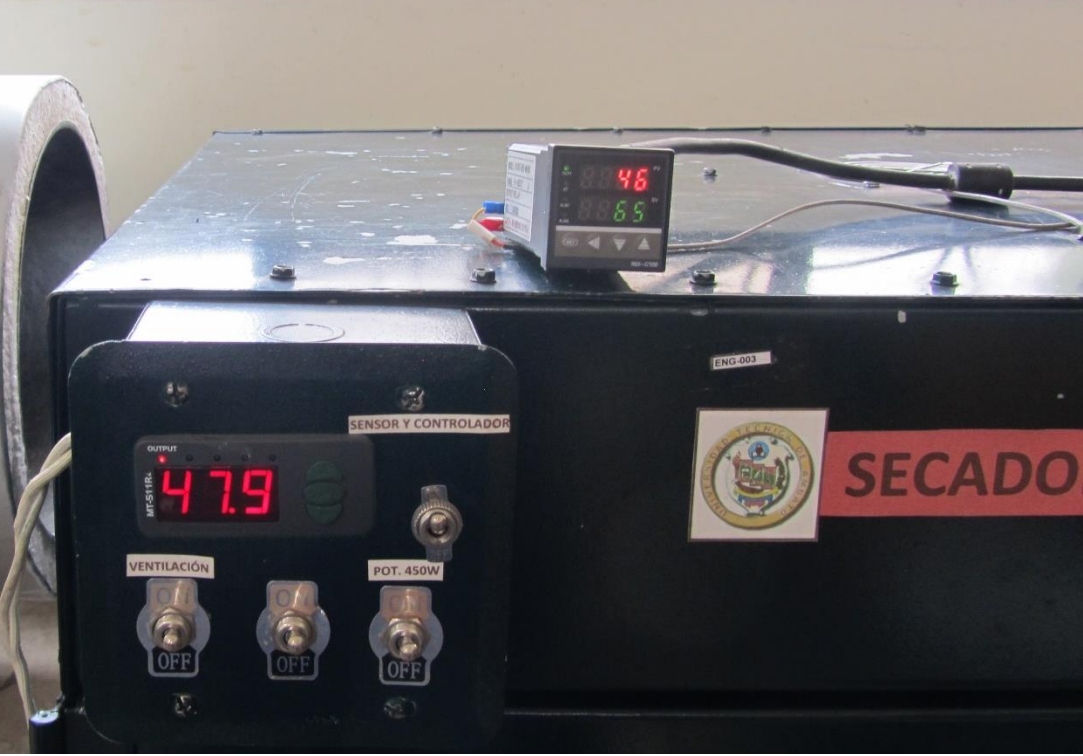

**Anexo 7: Entrada de aire al prototipo por ventilación a 0,4m/s (convección forzada)**

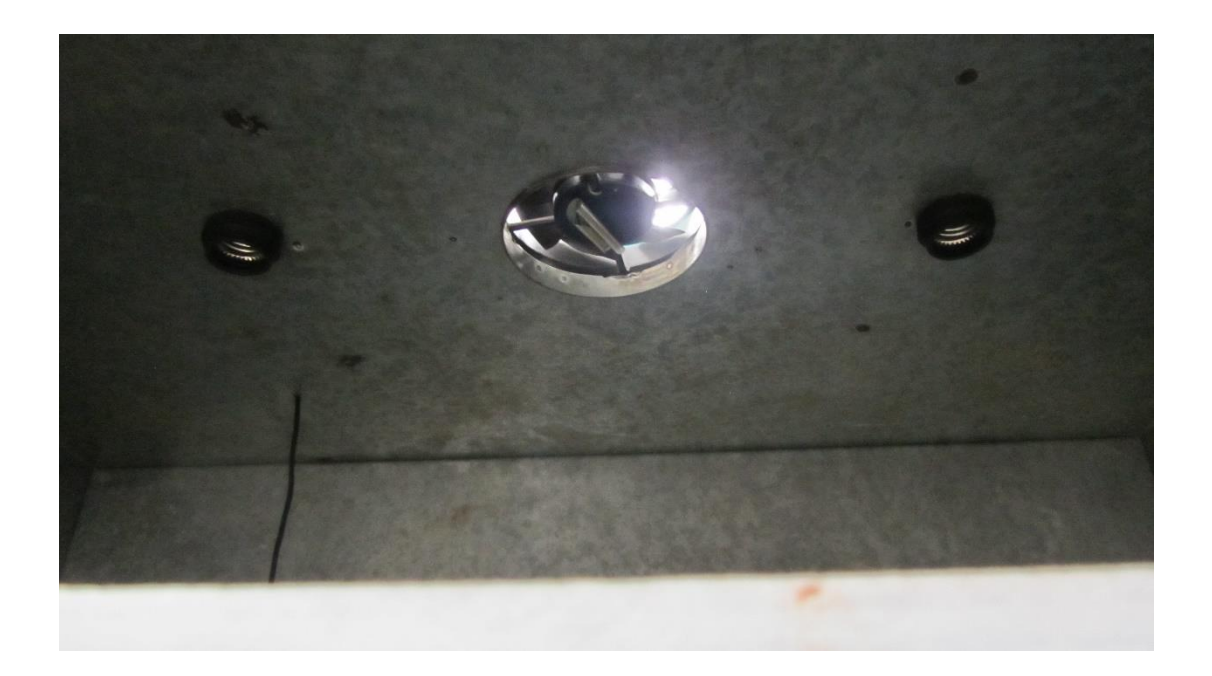

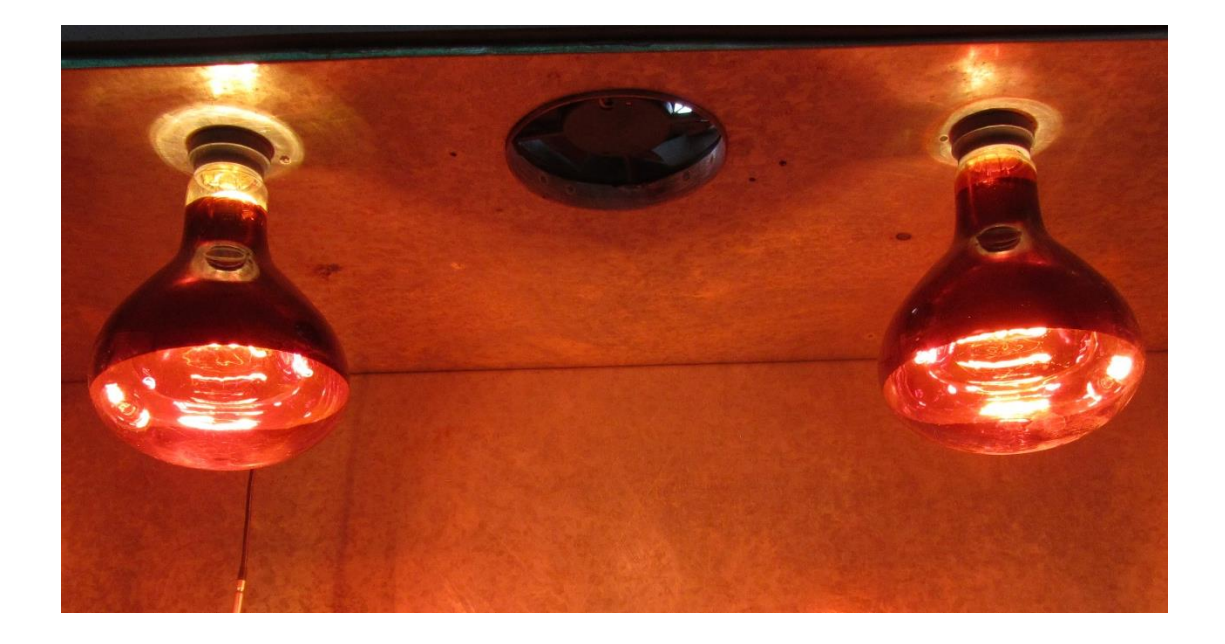

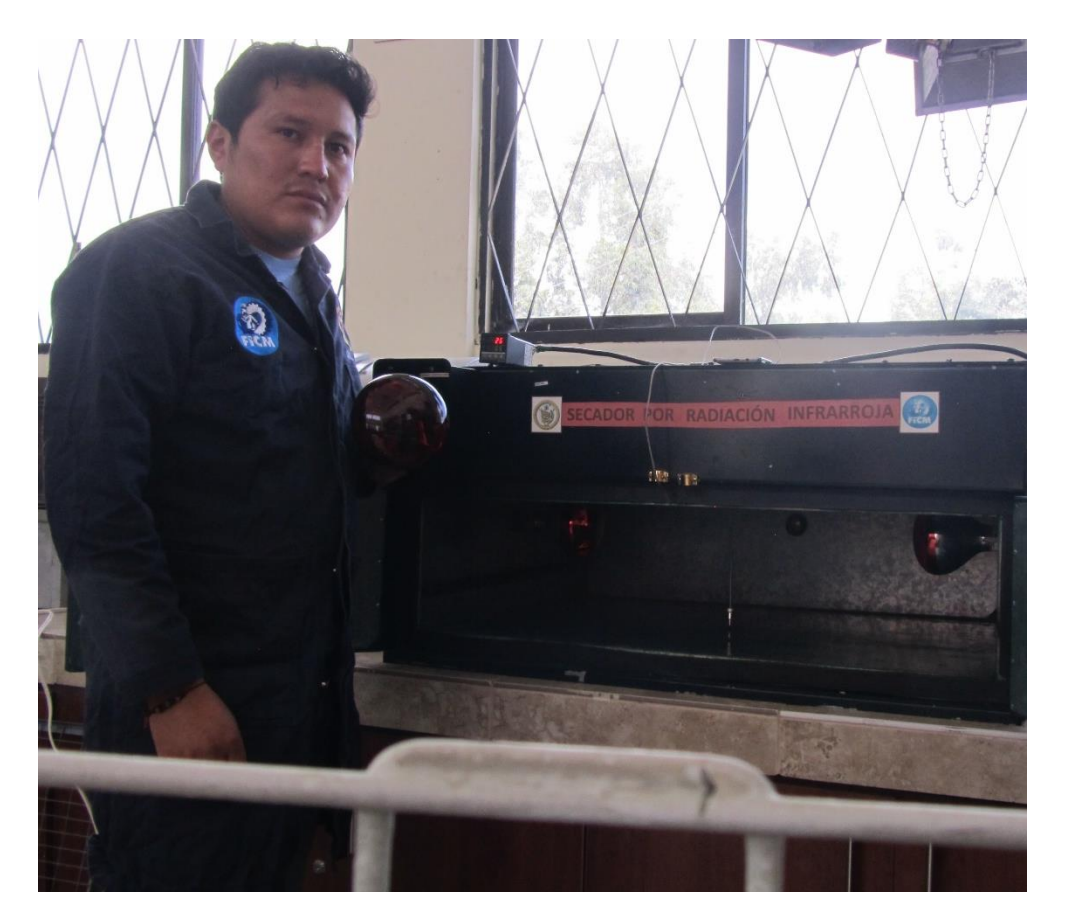

# **Anexo 8: Instalación de las lámparas infrarrojas de 250 W**
**Anexo 9: Ubicación de las lámparas infrarrojas en el interior de la cámara.**

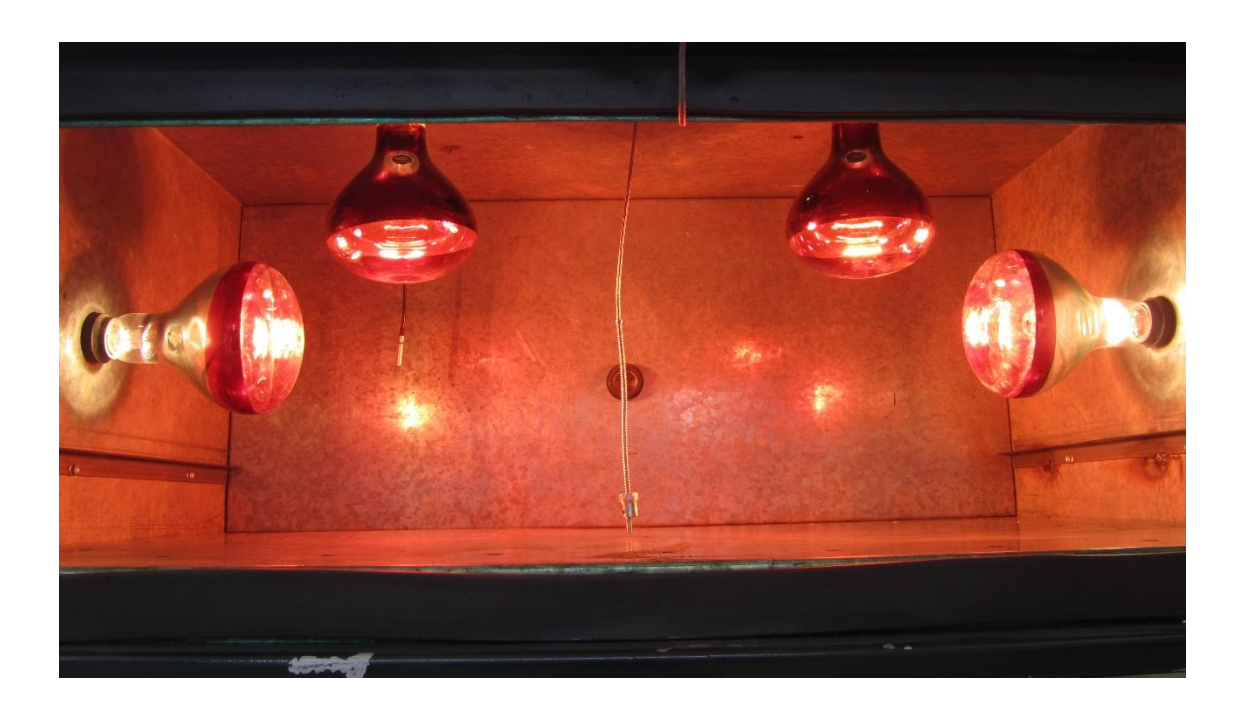

**Anexo 10: Termocuplas instaladas en la zona media e inferior de la cámara de secado** 

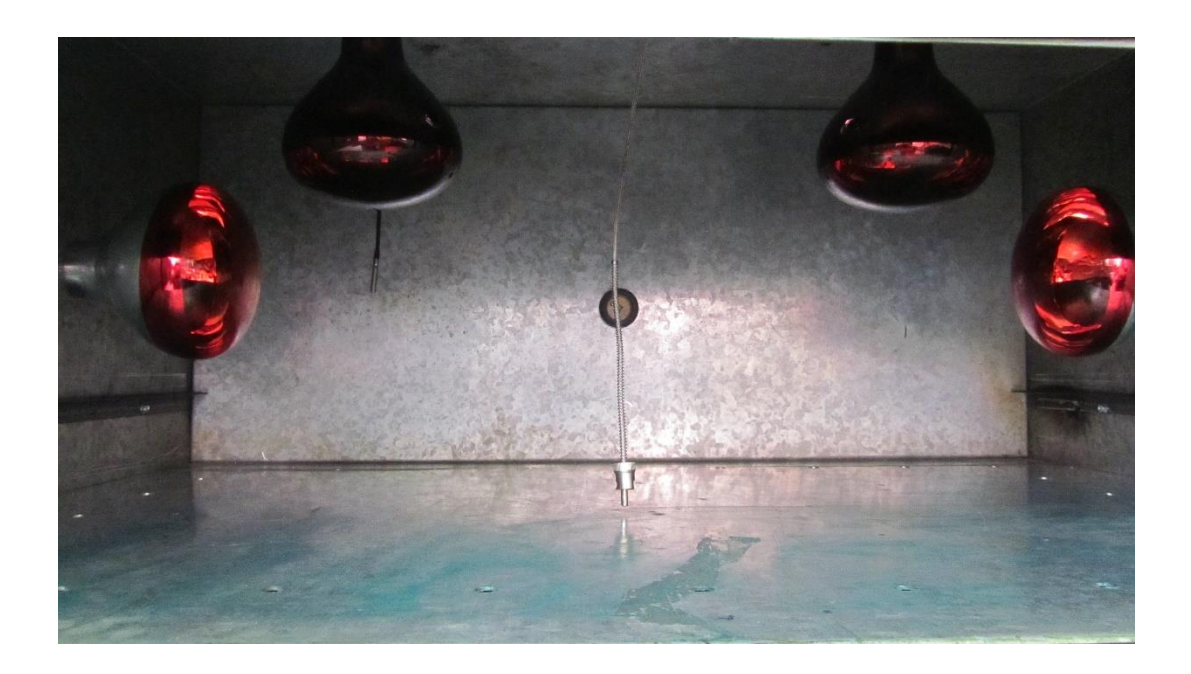